Universidade Federal de Santa Catarina Pró-Reitoria de Ensino de Graduação Departamento de Ensino de Graduação a Distância Centro Socioeconômico Departamento de Ciências da Administração

# Contabilidade Básica

Professor

Roque Brinckmann

2014 3ª edição Copyright 2014. Universidade Federal de Santa Catarina / Sistema UAB. Nenhuma parte deste material poderá ser reproduzida, transmitida e gravada, por qualquer meio eletrônico, por fotocópia e outros, sem a prévia autorização, por escrito, do autor.

1ª edição – 2009.

2ª edição revisada e atualizada – 2011.

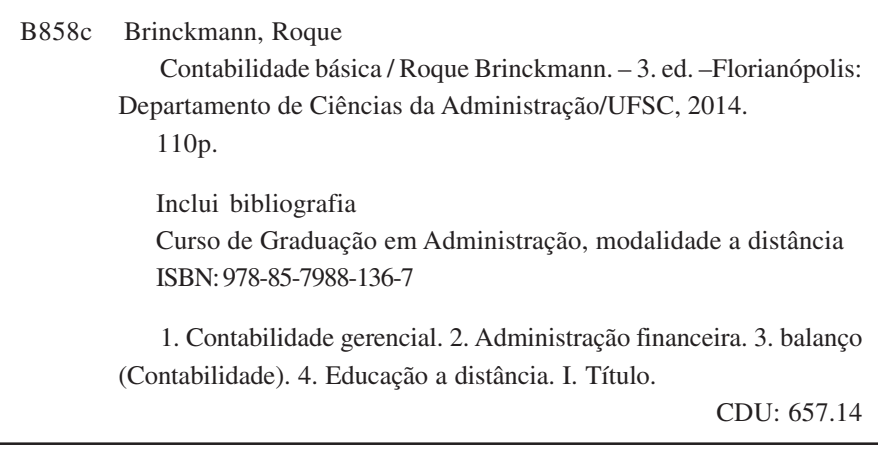

*Catalogação na publicação por: Onélia Silva Guimarães CRB-14/071*

PRESIDÊNCIA DA REPÚBLICA MINISTÉRIO DA EDUCAÇÃO COORDENAÇÃO DE APERFEIÇOAMENTO DE PESSOAL DE NÍVEL SUPERIOR – CAPES DIRETORIA DE EDUCAÇÃO A DISTÂNCIA

#### **UNIVERSIDADE FEDERAL DE SANTA CATARINA**

REITORA – *Roselane Neckel* VICE-REITORA – *Lúcia Helena Martins Pacheco* PRÓ-REITOR DE GRADUAÇÃO – *Julian Borba* COORDENADOR UAB – *Sônia Maria Silva Correa de Souza Cruz*

#### **CENTRO SOCIOECONÔMICO**

DIRETORA – *Elisete Dahmer Pfitscher* VICE-DIRETOR – *Rolf Hermann Erdmann*

#### **DEPARTAMENTO DE CIÊNCIAS DA ADMINISTRAÇÃO**

CHEFE DO DEPARTAMENTO – *Marcos Baptista Lopez Dalmau* SUBCHEFE DO DEPARTAMENTO – *Eduardo Lobo* COORDENADOR DE CURSO – *André Luís da Silva Leite* SUBCOORDENADOR DE CURSO – *Rogério da Silva Nunes* COMISSÃO EDITORIAL E DE REVISÃO – *Alessandra de Linhares Jacobsen Mauricio Roque Serva de Oliveira Paulo Otolini Garrido Claudelino Martins Dias Junior* COORDENAÇÃO DE PRODUÇÃO DE RECURSOS DIDÁTICOS – *Denise Aparecida Bunn*

SUPERVISÃO DE PRODUÇÃO DE RECURSOS DIDÁTICOS – *Erika Alessandra Salmeron Silva*

DESIGN INSTRUCIONAL – *Denise Aparecida Bunn Patrícia Regina da Costa* PROJETO GRÁFICO E DIAGRAMAÇÃO – *Annye Cristiny Tessaro* REVISÃO DE PORTUGUÊS – *Patrícia Regina da Costa Jaqueline Ávila dos Santos Sergio Meira* ORGANIZAÇÃO DO CONTEÚDO – *Roque Brinckmann* COLABORADOR – *Gabriel Jardim Brinckmann*

# **Apresentação**

Olá! Seja bem-vindo(a)!

Pelo estudo desta disciplina *Contabilidade Básica* você tomará conhecimento de como a Ciência Contábil pode ser útil na administração das organizações. De forma genérica, a você será ensinado o fluxo das informações financeiras das entidades empresariais. Em especial, será mostrado como essas informações podem ser compiladas, sistematizadas e apresentadas aos interessados na evolução patrimonial das empresas e na forma como os negócios estão obtendo seus resultados.

Você deverá estudar os conteúdos apresentados ao longo do texto e seguir as instruções respeitantes à realização das tarefas de fixação indicadas. Além disso, faz-se importante a pesquisa e a leitura de textos complementares sobre os assuntos abordados.

Cada Unidade deste material apresenta em seu início os objetivos a serem alcançados por seu estudo. Por isso é importante que você observe a ligação entre os temas propostos, a fim de construir o entendimento global dado pelas inter-relações entre os conteúdos de todas as Unidades em que se divide o presente material.

De forma adicional ao estudo dos aspectos básicos da Contabilidade para a Ciência da Administração, ao final é apresentada uma introdução sobre a análise das demonstrações contábeis. Com foco principal no Balanço Patrimonial, este último estudo pretende prover você do entendimento básico necessário para futuramente avançar no assunto.

Finalmente queremos agradecer a cessão de valioso material na forma de apostilas concedido pelas professoras Elisete Dahmer Pfitscher, Fabrícia Silva da Rosa e Maria Denize Henrique Casagrande, cujos créditos encontram-se devidamente assinalados nas referências contempladas aqui neste material. Muito obrigado!

*Professor Dr. Roque Brinckmann Colaborador Professor Mestrando Gabriel Jardim Brinckmann*

# **Lista de siglas**

- ABRASCA Associação Brasileira das Companhias Abertas
- AC Ativo Circulante
- ADC Análise das Demonstrações Contábeis
- AI Ativo Imobilizado
- AÑC Ativo Não-Circulante
- APIMEC Associação dos Analistas e Profissionais de Investimentos
- e Mercado de Capitais
- ARLP ou RLP Ativo Realizável a Longo Prazo
- AT Ativo Total
- BOVESPA Bolsa de Valores de São Paulo
- BP Balanço Patrimonial
- C Crédito
- CCP Capital Circulante Próprio
- CFC Conselho Federal de Contabilidade
- CMV Custo das Mercadorias Vendidas
- CNPJ Cadastro Nacional da Pessoa Jurídica
- CPC Comissão de Pronunciamentos Contábeis
- CPF Cadastro de Pessoa Física
- CPV Custo de Produtos Vendidos
- CSLL Contribuição Social sobre o Lucro Líquido
- CSP Custos dos Serviços Prestados
- CT Capital de Terceiros
- CVM Comissão de Valores Mobiliários
- D Débito
- DFC Demonstração do Fluxo de Caixa
- DLPA Demonstração de Lucros e Prejuízos Acumulados
- DMPL Demonstração das Mutações do Patrimônio Líquido
- DO Despesas Operacionais
- DRE Demonstração do Resultado do Exercício
- DVA Demonstração do Valor Adicionado
- EF Estoque Final
- EI Estoque Inicial

FIPECAFI – Fundação Instituto de Pesquisas Contábeis, Atuariais e Financeiras

IBRACON – Instituto dos Auditores Independentes do Brasil

ICMS – Imposto sobre Circulação de Mercadorias e Serviços

ILC – Índice de Liquidez Corrente

IPI – Imposto sobre Produtos Industrializados

IR – Imposto de Renda

ISS – Imposto sobre Serviços de Qualquer Natureza

LC – Liquidez Corrente

LG – Liquidez Geral

LI – Liquidez Absoluta, Imediata ou Instantânea

LL – Lucro Líquido

LLE – Lucro Líquido do Exercício

LOB – Lucro Operacional Bruto

LOL – Lucro Operacional Líquido

LS – Liquidez Seca

MP – Medida Provisória

NBC T – Normas Brasileiras de Contabilidade (Técnicas)

PC – Passivo Circulante

PET – Passivo Exigível Total

PL – Patrimônio Líquido

PMPC – Prazo Médio de Pagamento de Compras

PMRE – Prazo Médio de Renovação de Estoques

PMRV – Prazo Médio de Recebimentos de Vendas

PÑC – Passivo Não-Circulante

RE – Rotação dos Estoques

RFB – Receita Federal do Brasil

RIR – Regulamento do Imposto de Renda

RLP – Ativo Realizável a Longo Prazo

ROB – Receita Operacional Bruta

ROE – *Return on Equity*

ROI – *Return on Investment*

ROL – Receita Operacional Líquida

S.A. – Sociedades Anônimas

TRI – Taxa de Retorno do Investimento

VPL – Valor do Patrimônio Líquido

# **Sumário**

# **Unidade 1** – A Contabilidade e a Ciência da Administração

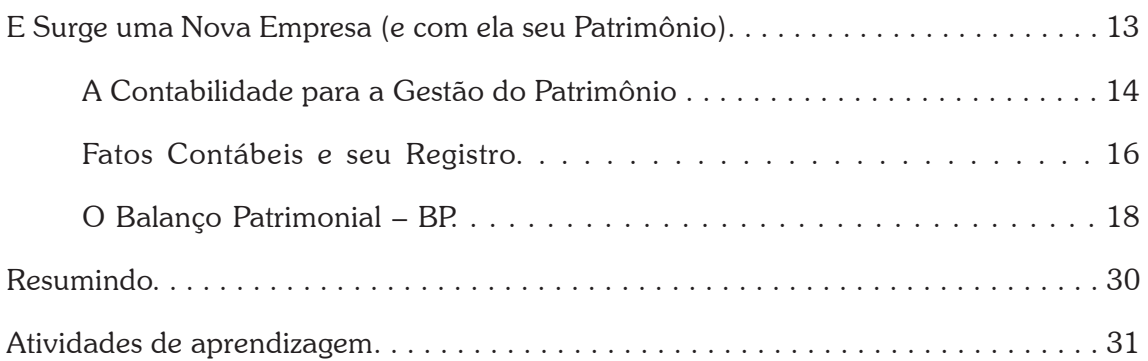

# **Unidade 2** – A Demonstração do Resultado do Exercício – DRE, a Contabilidade por Balanços Sucessivos e o Método das Partidas Dobradas

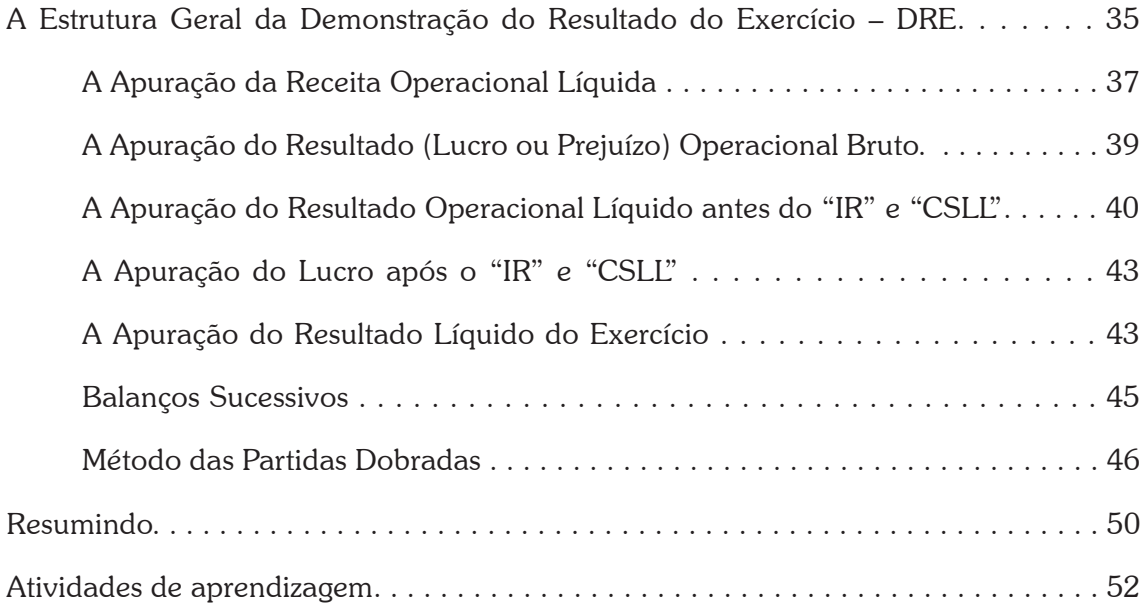

# **Unidade 3** – A Lei n. 11.638,/07 e os Princípios Fundamentais de Contabilidade

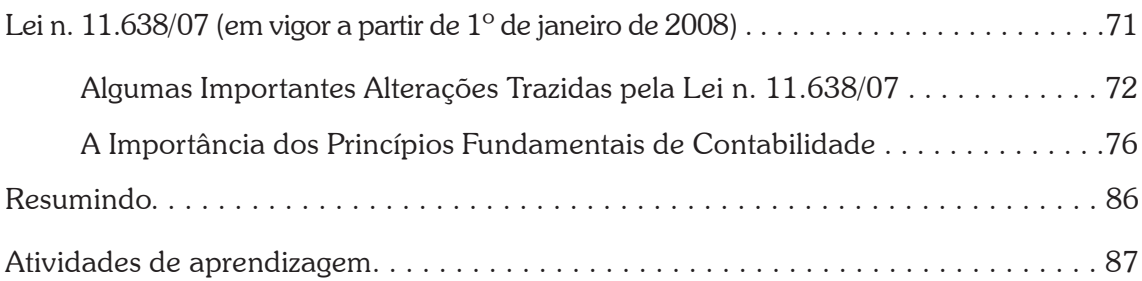

# **Unidade 4** – Introdução à Análise das Demonstrações Contábeis

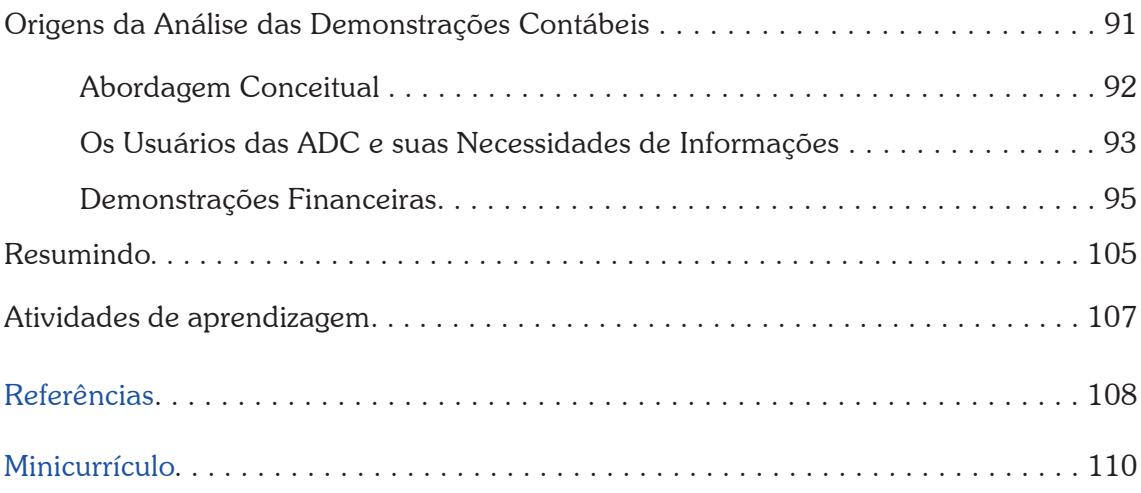

# **1**

# **UNIDADE** A Contabilidade e a Ciência da Administração

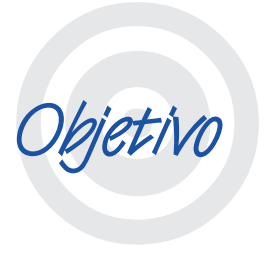

Nesta primeira Unidade você estudará como se dá a perfeita relação entre a Contabilidade e a Ciência da Administração, no sentido de ver uma perfeita ferramenta de gestão das empresas. Além disso, será apresentada a você a estrutura do Balanço Patrimonial, com ênfase em seus principais componentes representativos do patrimônio da empresa, o Ativo, o Passivo e o Patrimônio Líquido, mais a equação básica da Contabilidade e as situações líquidas possíveis.

# **E Surge uma Nova Empresa (e com ela seu Patrimônio)**

#### Olá, estudante!

 Estamos iniciando nesta Unidade o conteúdo de Contabilidade Básica. A partir de agora você conhecerá um pouco sobre a relação entre estas duas áreas: Contabilidade e Administração. Leia com atenção o conteúdo proposto e realize as atividades que estão indicadas no final da Unidade. Sua leitura, a realização das atividades e os contatos com o seu tutor e o seu professor têm um só objetivo: ajudá-lo no processo de construção do conhecimento e no desenvolvimento de habilidades que caracterizarão seu novo perfil profissional ao final deste curso.

E então, vamos lá?

té agora você já aprendeu algumas coisas sobre empreendimentos neste Curso de Administração, mas que tal retornarmos ao início de tudo, isto é, quando duas ou mais pessoas resolvem "abrir um negócio"? A

Quando isso acontece, o que é natural que as pessoas façam? Isso mesmo, elas pensam em um nome para a empresa, um local para as atividades e do que precisarão para desenvolver seus trabalhos. Em seguida precisam tomar algumas providências: procurar por um Advogado e um Contador e então realizarem um contrato entre si, pois se tornarão sócias do novo empreendimento.

Entre tantas outras atividades de registro de documentos, a nova firma deve obter um cadastro na Receita Federal do Brasil – RFB <www.receita.fazenda.gov.br>. Assim, junto a RFB a nova empresa recebe um número de cadastro chamado Cadastro Nacional da Pessoa Jurídica – CNPJ –, geralmente um número composto por 14 dígitos como, por exemplo, o da UFSC: 83.899.526/0001-82.

Veja o "milagre" que aconteceu! Uma nova "pessoa" passou a existir no "mundo jurídico". Sim, uma nova pessoa, não exatamente física como você ou eu, mas uma pessoa jurídica. Agora, essa nova pessoa, esse novo empreendimento, tal como nós, irá ser detentor não só de muitos bens e direitos, mas também de obrigações. Tais bens, direitos e obrigações passam então a fazer parte do "patrimônio" da empresa.

Mas e o que seriam bens, direitos e obrigações? Grosso modo, poderíamos dizer que os bens e os direitos são aquelas partes do patrimônio nas quais os recursos da empresa são aplicados. E as obrigações? É a parte do patrimônio que deu origem aos tais recursos aplicados nos bens e direitos. Mais adiante isso será explicado em detalhes.

Bem, então chegamos ao seguinte ponto, ao criarmos uma empresa, ela passa a ser uma nova pessoa (jurídica) no mundo, então passa a ser detentora de um patrimônio. É fácil depreender que esse patrimônio está sempre se modificando ao longo do tempo. Por exemplo, a empresa pode desfazer-se de um bem, ou mesmo adquirir um novo. Ela pode ainda obter o direito de cobrar certa quantia de alguém ou de outra empresa. Ela também pode adquirir novas obrigações, como um empréstimo junto a um banco, ou mesmo extinguir (pagar) uma dívida que possuía.

E onde E onde entra a Contabilidade nisso? Até aqui talvez você ainda não tenha como saber, mas garantimos que a Contabilidade já começou "a funcionar" bem antes dessa formação do patrimônio (lembra quando dissemos anteriormente sobre os sócios procurarem por um Contador?).

# **A Contabilidade para a Gestão do Patrimônio**

Como você sabe, a Ciência da Administração preocupa-se com a gestão ótima dos recursos humanos e materiais. Assim, fica fácil imaginar como seria bom se dispuséssemos de ferramentas que nos dessem informações sobre em que proporção os recursos aplicados na empresa estão gerando resultados consistentes, ou seja, se clientes, sócios e colaboradores estão sendo satisfeitos. É aqui que (também) entra a Contabilidade.

Como já sugerimos antes, sob a ótica da Contabilidade, as modificações que ocorrem no patrimônio de uma empresa são reflexos de como estamos administrando seus recursos. Em outras palavras, a Contabilidade permite ao Administrador, dentro de determinados períodos de tempo, saber como os recursos que conseguiu obter (origem dos recursos) estão sendo aplicados (aplicação dos recursos). Ou seja, com isso o Administrador conhece e controla as modificações que ocorrem em seu patrimônio e sabe qual o resultado que essas aplicações de recursos estão gerando.

e o des-<br>ficiente<br>da Con-<br>da em-Não resta dúvida que há muito mais do que o descrito até aqui, mas por enquanto já é suficiente para você perceber o campo de aplicação da Contabilidade e sua importância para a gestão da empresa. Assim, podemos dizer que seu campo de aplicação é o Patrimônio da empresa e, por isso, se constitui em um inestimável instrumento gerencial, que fornece o máximo de informações úteis para a tomada de decisões, dentro e fora da empresa.

Como veremos em seguida, todas as movimentações passíveis de mensuração em moeda são registradas pela Contabilidade. Ato contínuo, esses dados mensurados em moeda são resumidos e agregados em contas de maneira sistêmica, sendo então assim apresentados na forma de relatórios contábeis. Todos aqueles interessados em conhecer melhor determinada empresa, podem então se valer desses relatórios contábeis e através deles recordar os fatos acontecidos, analisar os resultados obtidos e conhecer as causas que levaram àqueles resultados, e assim, finalmente, podem tomar decisões e adotar direcionamentos pertinentes.

# **Fatos Contábeis e seu Registro**

Um fato contábil é todo aquele que provoca modificação no patrimônio de uma empresa. Ele difere dos chamados fatos administrativos, pois é um subconjunto deles, portanto, nem todos os fatos administrativos serão contabilizados, mas perceba o seguinte exemplo: suponha que uma empresa contrate um novo funcionário. O ato da contratação em si é um fato administrativo que não é objeto de contabilização, porém, outros fatos decorrentes como, por exemplo, o pagamento de salário, deverão ser contabilizados, pois alteram a posição patrimonial da empresa.

Assim, todos os fatos contábeis envolvem dados que devem ser traduzidos em moeda, a fim de que seja registrada a ocorrência que afetou o patrimônio da entidade. Ora, ao longo do tempo esses dados vão se armazenando, constituindo assim importante banco de dados com informações preciosas sobre todas as modificações pelas quais passou o patrimônio da empresa. Para efeito de informação complementar, tais registros são feitos de forma cronológica e conforme as contas que são afetadas por cada fato contábil.

eleme<br>
cada<br>
co. E<br>
tas d<br>
ment<br>
pela<br>
Porta<br>
sável É importante você entender que na Contabilidade cada elemento patrimonial pertence a uma **conta**. Assim, cada empresa possui um conjunto de contas específico. Esse conjunto de contas chama-se **Plano de Contas** da entidade. Então, o Plano de Contas é o agrupamento ordenado de todas as contas que são utilizadas pela Contabilidade dentro de determinada empresa. Portanto, o elenco de contas considerado é indispensável para os registros de todos os fatos contábeis.

Cada empresa, de acordo com sua atividade e seu tamanho (micro, pequena, média ou grande), deve ter o seu próprio Plano de Contas. Não há razão, por exemplo, para uma empresa prestadora de serviços possuir uma conta de "Estoque", pois, normalmente, não vende mercadorias, apenas presta serviços.

Um Plano de Contas, portanto, deve registrar as contas que serão movimentadas pela Contabilidade em decorrência das operações da empresa ou, ainda, contas que, embora não movimentadas no presente, poderão ser utilizadas no futuro. Na prática, cada conta no Plano de Contas é numerada (codificada) de forma racional, o que facilita a contabilização por meio de processos mecânicos ou processos eletrônicos.

Quando ocorre um fato contábil, a Contabilidade examina quais as contas envolvidas e registra o fato. No chamado "Livro Diário", como o próprio nome sugere, esse registro é feito rigorosamente em ordem cronológica. Já no "Livro Razão", o mesmo registro ("lançamento") movimenta os valores de cada conta envolvida no fato contábil, separando assim os valores não por ordem cronológica, mas por conta compreendida no evento contábil.

Neste ponto você deve fazer uma pesquisa sobre Plano de Contas na internet. Para tanto, em um mecanismo de busca (sugerimos aqui o Google: <http://www.google.com.br>), você poderá ingressar com a palavra-chave: "plano de contas", seguida de uma ou mais das seguintes palavras-chave: "exemplo", "contabilidade", "plano de contas geral", "empresas comerciais", "empresas industriais", etc.

De todo modo, vale registrar que as Demonstrações Contábeis, ou Relatórios Contábeis, são então peças construídas pela Contabilidade, nas quais os dados dos fatos contábeis registrados ao longo de um período são apresentados dentro de uma determinada sistematização, ou seja, são resumidos e ordenados.

proma-<br>different<br>differential property<br>of the contract of the contract of the contract of the contract of the contract of the contract of the contract of the contract of the contract of the contract of the contract of the Aqui vale uma pausa para refletir sobre as informações apresentadas até agora. Se você perguntou de onde vêm esses dados, perceba que a resposta é simples: vêm dos registros do Livro Diário ou do Livro Razão, lembra-se?

A Lei n. 6.404/76, mais todas as alterações posteriores, chamada também de **Lei das Sociedades Anônimas** (S.A.), é a lei que traz todas as determinações de como deve ser tratada a Contabilidade de uma empresa. Veja que essa lei, em princípio, foi criada como normativa para as chamadas **sociedades anônimas de capital aberto**, grosso modo, conhecidas como aquelas empresas que operam na bolsa de valores de São Paulo (brasileira), ou seja, a

Sobre a Lei n. 6.404/76 leia Sobre a Lei n. 6.404/76 leia<br>mais no site: <http://www. planalto.gov.br/ccivil\_03/ Leis/L6404consol.htm>. Acesso em: 4 nov. 2011.

BOVESPA <www.bovespa.com.br>. No entanto, essa lei, sempre que pertinente, ou quando autoridades assim entendem, também termina por ser aplicada em outros casos, valendo ainda para a totalidade da operacionalização contábil.

Por fim, cabe salientar que a Lei n. 6.404/76 (e suas modificações posteriores) obriga as empresas às quais abrange a confeccionarem e publicarem alguns de seus demonstrativos contábeis, tais como:

- Balanço Patrimonial;
- Demonstração do Resultado do Exercício;
- Demonstração dos Lucros ou Prejuízos Acumulados;
- Demonstração das Mutações do Patrimônio Líquido;
- Demonstração do Fluxo de Caixa; e
- Demonstração do Valor Adicionado.

Cabe também salientar que recentemente a Lei n. 11.638/07 trouxe importantes modificações à Lei n. 6.404/76, no entanto, ao longo do ano de 2008 e 2009 muitos desses novos direcionamentos ainda estão sendo objeto de abordagem com o objetivo de regular sua operação pela Contabilidade, trabalho desenvolvido, principalmente, pelo Comitê de Pronunciamentos Contábeis – CPC –, <www.cpc.org.br>. Assim, é muito importante que você, estudante, mantenha-se informado sobre as implementações que venham a ser consideradas.

Para q<br>aprend<br>estuda<br>alado Para que você comece a "visualizar" tudo o que já aprendeu até aqui, nada melhor do que começar a estudar alguns dos Demonstrativos Contábeis assinalados, iniciando pelo "Balanço Patrimonial". Se tiver alguma dúvida, retome os conteúdos anteriores ou procure orientação com seu tutor.

# **O Balanço Patrimonial – BP**

Bem, o Balanço Patrimonial nada mais é do que um relatório que apresenta o estado de cada conta patrimonial de uma empresa

www.planalto.gov.br/ ccivil\_03/\_ato2007-2010/ Sobre a Lei n. 11.638/07, **Sobre a Lei n. 11.638/07,** 2007/Lei/L11638.htm>. Acesso em: 4 nov. 2011.

em um dado momento no tempo, e isso, claro, sempre de forma sistematizada. Já que o BP representa o patrimônio de uma entidade, para entrarmos em detalhes, vamos primeiro identificar como a Contabilidade agrupa os bens, os direitos e as obrigações de uma entidade, ou seja, o seu patrimônio.

Esse agrupamento é feito dividindo-se o patrimônio em duas grandes "metades" complementares. Uma das metades abriga as "origens" dos recursos; já a outra abriga as "aplicações" desses recursos. Então podemos criar um quadro representativo do patrimônio de uma entidade (Quadro 1).

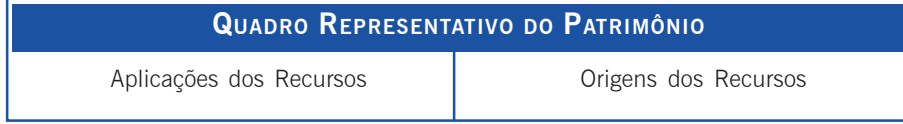

Quadro 1: Representativo do patrimônio de uma entidade Fonte: Elaborado pelo autor deste livro

Agora acrescentaremos o seguinte: as obrigações são geradoras de origem de recursos, enquanto os bens e direitos são justamente as aplicações dos recursos gerados. Refazendo o Quadro 1, temos o Quadro 2.

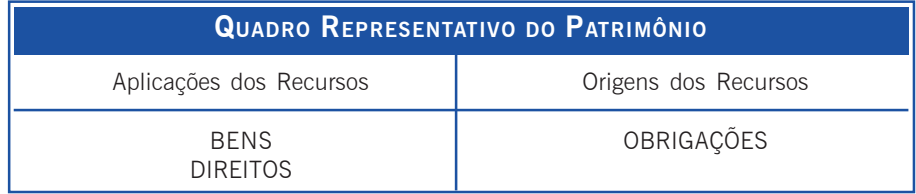

Quadro 2: Representativo do patrimônio de uma entidade Fonte: Elaborado pelo autor deste livro

descre-<br>direitos Antes ainda de apresentarmos o BP, cabe descrever melhor sobre o que seriam os bens, os direitos e as obrigações.

Os bens e direitos de propriedade de uma empresa são aqueles que podem trazer benefícios presentes ou futuros à empresa, proporcionando assim seus ganhos. Por exemplo, os Estoques de Mercadorias para Venda, as Máquinas e Equipamentos utilizados nas atividades da empresa, são todos bens da entidade. E os direitos? Os depósitos em dinheiro que a empresa tem em um determinado Banco são um direito que a empresa tem sobre tal Banco; que direito? O direito de sacar algum dinheiro quando assim desejar!

E as obrigações? Bem, aqui, embora controverso, mas buscando sempre a didática, podemos dividir as obrigações em dois grandes grupos:

- Obrigações para com terceiros e com a entidade. Quem? Por exemplo, digamos que a empresa faça um financiamento em um Banco. Pronto, adquiriu a obrigação de devolver esse financiamento ao Banco (e com juros!). Outro exemplo clássico é a empresa comprar a prazo de um Fornecedor seu. Pronto! Adquiriu a obrigação de pagar a compra através de prestações.
- Obrigações para com os sócios. Basicamente, quando uma empresa inicia suas atividades o que acontece? Ela necessita receber um capital inicial para funcionar. Então são os sócios, do próprio bolso, que colocam esse capital inicial na empresa e a isso chamamos de "investimento". Além disso, durante sua "vida econômica", espera-se que a empresa "dê lucros", pois a parte que ficar retida na empresa irá "engordar" aquele capital inicial colocado pelos sócios. Pois bem, tanto aquele capital inicial como as partes dos lucros que "são guardados" na empresa, são obrigações que a empresa possui para com seus sócios! Como assim? Bem, se um dia em um futuro indefinido a empresa encerrar suas operações ("fechar"), cada sócio poderá pegar de volta uma parte da empresa, provavelmente proporcional ao que investiu nela desde o início.

Muit Muito bem, vamos finalmente examinar o que seja o Balanço Patrimonial.

O Balanço Patrimonial, conforme apresentado nos Quadros 1 e 2, constitui-se num relatório também dividido em duas grandes colunas:

> A do lado esquerdo, onde estão os bens e direitos, denomina-se "Ativo".

 A do lado direito, onde estão as obrigações, possui duas divisões, considerando-a de cima para baixo. A coluna de cima chama-se "Passivo" e contém as contas referentes àquelas obrigações com terceiros. Já a de baixo chama-se "Patrimônio Liquido" e contém as obrigações para com os sócios (Quadro 3).

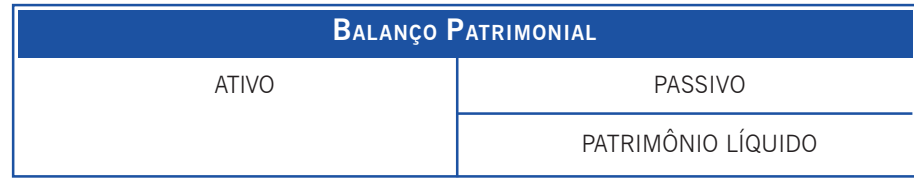

Quadro 3: Balanço Patrimonial Fonte: Elaborado pelo autor deste livro

Ao longo de nossos estudos verificaremos também, e de maneira plena, que o Balanço Patrimonial possui a principal característica de evidenciar a situação econômica e financeira da empresa num dado momento, ou seja, um verdadeiro "balanço" dos valores de seus bens, direitos e obrigações, os quais se modificam conforme a operação da entidade.

Bem, agora você verá como cada lado se subdivide. Essa subdivisão se dá na forma de grandes grupos que obedecem a uma determinada lógica de disposição. Mais ainda, cada grande grupo pode abrigar também algum subgrupo. Por fim, cada grande grupo ou subgrupo abrigará as contas específicas que serão utilizadas pela empresa para registro dos fatos contábeis que promove.

No Quadro 4 está representada a estrutura básica de um Balanço Patrimonial, conforme indicado pela Lei n. 6.404/76, mais as modificações introduzidas pela Lei n. 11.638/07 e pela Medida Provisória nº 449/08. Veja que é possível buscar uma ordem de liquidez decrescente no Ativo, ou seja, as contas que representam bens e direitos da empresa são colocadas umas após as outras conforme apresentem menor facilidade para realizarem-se em dinheiro. Já do lado do Passivo é possível buscar uma ordem de exigibilidade decrescente, ou seja, as contas que representam obrigações da empresa são colocadas umas após as outras conforme apresentem maior prazo para serem cobradas, por exemplo, contas do Passivo Não-Circulante, como empréstimos bancários de longo prazo, têm menor exigibilidade quanto ao vencimento do que um empréstimo bancário de curto prazo situado no Passivo Circulante.

Veja m Veja mais sobre a Medida Provisória n. 449/08 em: <http:// www.receita.fazenda.gov.br/ legislacao/MPs/2008/ mp449.htm>. Acesso em: 4 nov. 2011.

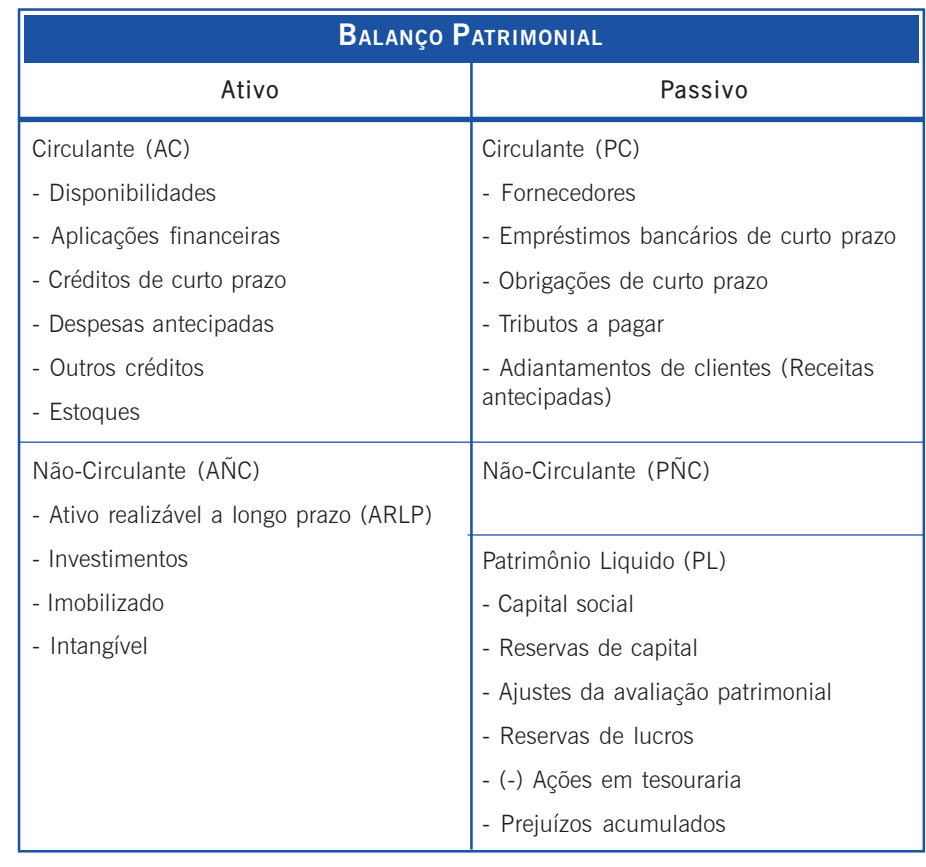

Quadro 4: Balanço Patrimonial Fonte: Elaborado pelo autor deste livro

# O Ativo

No Ativo é incluído o conjunto de bens e direitos de propriedade de uma entidade. São então todos os itens do patrimônio capazes de trazer benefícios presentes ou futuros à empresa, ou seja, proporcionam seus ganhos.

De forma sucinta, para que possa ser Ativo, o elemento deve obedecer aos seguintes requisitos: ser um bem ou um direito; ser propriedade da empresa; ser dimensível monetariamente; e possibilitar a formação de ganhos presentes ou futuros. Se algum desses requisitos não se cumprir, o bem ou direito não poderá constar do Ativo da entidade.

Por fim, cabe relembrar que o Ativo representa aplicação de recursos na empresa, recursos estes que têm origem no Passivo.

Seguindo o Quadro 4, apresentaremos a seguir uma série de considerações sobre os principais elementos do Ativo.

**1 Ativo Circulante – AC**: compreende o dinheiro disponível em poder da empresa, suas aplicações financeiras de curto prazo, os valores que serão convertidos em dinheiro a curto prazo, como os créditos de curto prazo, bem como as despesas antecipadas pela entidade. Portanto, é pelo Ativo Circulante que a empresa opera no "curto prazo", gerando o "caixa" necessário para promover suas vendas e pagar suas dívidas.

De forma genérica, existem algumas contas mais comuns que costumam constar do AC, podendo ser citadas algumas aqui. Essas contas se dividem em subgrupos, que são:

- **Disponibilidades**: Caixa, Banco (conta bancária). Importante salientar que esses valores devem sempre representar recursos de livre movimentação sem que haja quaisquer restrições para seu uso imediato.
- **Aplicações financeiras**: costumam receber aplicações de recursos financeiros em títulos e direitos em geral, como é o caso da Caderneta de Poupança. Eventualmente podem abrigar investimentos temporários como, por exemplo, ações de outras companhias e ouro.
- **Créditos de curto prazo**: constituem direitos adquiridos de valores a receber, geralmente por **vendas a prazo** de mercadorias ou serviços referentes às operações da empresa. É comum o "mercado" atuar dessa forma, ou seja, através de vendas a prazo, que constituem assim o maior volume das transações entre as empresas em geral. Em situações específicas pode aparecer com a expressão "Duplicatas a Receber", "Clientes", etc.
- **Despesas Antecipadas**: para entender esta conta é necessário compreender o "Princípio da Competência dos Exercícios". Esse princípio reza que os fatos contábeis devem ser registrados no período de competência a que se referem. Assim, podemos descrever as Despesas Antecipadas como aquelas que ainda não são despesas pela Competência dos Exer-

cícios, mas que abrigam os gastos já realizados a título de aquisição de algum direito que será consumido ao longo do tempo. Assim, podem ser citados como exemplos os Prêmios de Seguros pagos antecipadamente e as Despesas Financeiras pagas antecipadamente, entre outros.

- **Outros créditos**: as contas aqui abrigadas possuem certa semelhança com as Despesas Antecipadas, visto que recebem os valores que foram adiantados a terceiros sobre os quais então a empresa adquire direito de crédito. Um exemplo clássico são os adiantamentos a empregados, quando a empresa paga parte dos salários aos seus colaboradores de forma adiantada. Importante ressaltar que quaisquer créditos incobráveis, justamente por não se constituírem mais em um direito real de crédito (afinal, são "incobráveis"), evidentemente não poderão constar do Ativo da entidade, sendo um exemplo disso algum "Título a Receber" de uma empresa que faliu.
- **Estoques**: propositalmente estão colocados em último lugar, pois provavelmente são os menos líquidos dentre todos os itens do AC. Eles são os recursos que uma empresa mantém, a fim de com eles dar origem às suas vendas. Mas não só! É comum também colocar os materiais de consumo diário de que a entidade precisa em conta de Estoques, porém, nestes casos, dizemos que esses materiais estão no "Almoxarifado". Então podemos ter Estoques de Mercadorias para Revenda, Estoques de Matérias-Primas, Estoques de Produtos em Elaboração e assim por diante.

Ative<br>
env<br>
cor<br>
térn<br>
térn<br>
d Ativo Não-Circulante – AÑC: como o próprio nome diz, envolve contas com valores cujo prazo de realização é considerado de longo prazo, ou seja, para além do término do exercício social seguinte.

- **1 Ativo Realizável a Longo Prazo ARLP ou RLP**: de forma didática, este grupo é comparável ao AC, com a diferença de que aqui os prazos de realização são "Longos", enquanto no AC, os prazos são "Curtos". Em outras palavras, estão presentes nesse grupo itens que serão convertidos em dinheiro a "Longo Prazo", daí serem considerados então "não-circulantes". Para um entendimento prévio do que seja "Curto ou Longo" prazo, digamos que no "Curto Prazo" se enquadram todos os valores com realização até o término do exercício social seguinte. Portanto, o "Longo Prazo" abrigará prazos superiores ao término do exercício social seguinte, mas veja bem, considerando que o "Ciclo Operacional" da empresa compreende o período de um ano (12 meses). O que é o "Ciclo Operacional"? De forma sucinta e didática, esse é o ciclo da empresa definido pelo período transcorrido desde a compra dos insumos até o momento em que a empresa recebe suas vendas a prazo. Alguns itens que podem compor o RLP são o **tanto de vendas** com prazo de recebimento superior ao término do exercício seguinte, os adiantamentos ou empréstimos que a empresa faz às sociedades coligadas ou controladas por ela e, também, os adiantamentos ou os empréstimos que faz a seus diretores, acionistas ou participantes no lucro da companhia (aqui, independentemente do prazo de realização, se curto ou longo!), bem como qualquer outro crédito cujo prazo de realização se enquadre como de "Longo Prazo".
- **Investimentos**: neste grupo de contas estão todos os investimentos realizados pela empresa que não fazem parte de sua atividade habitual. Por exemplo, participações societárias permanentes (ou seja, aplicações na compra de ações e outros títulos de participação societária com vistas à obtenção do controle societário da "empresa comprada"), terrenos, obras de arte, imóveis para futura venda, joias e imóveis para renda, entre outros.
- **Imobilizado**: valemo-nos da definição legal: neste item devem ser contabilizados

[...] os direitos que tenham por objeto bens corpóreos destinados à manutenção das atividades da companhia ou da empresa ou exercidos com essa finalidade, inclusive os decorren-

riscos e controle desses bens. (BRASIL, 1976, art. 179; BRA-SIL, 2007, art. 178).

Assim, bens tangíveis como o prédio onde se dão as atividades da empresa, seus móveis, veículos utilizados em suas atividades, etc., são considerados itens do Ativo Imobilizado. Mais um detalhe, quaisquer outros bens que, mesmo não sendo propriedade da empresa, mas que se enquadrem como "decorrentes de operações que transfiram à companhia os benefícios, riscos e controle desses bens, deverão também ser contabilizados como item do Ativo Imobilizado" (BRASIL, 1976, art. 179). Por fim, cabe salientar que os itens do Ativo Imobilizado são passíveis de "Depreciação", por se tornarem obsoletos (ou seja, já não apresentam o desempenho necessário frente a outros similares tecnologicamente mais desenvolvidos) ou porque perdem capacidade de produção por desgaste, ou porque viram sucata (perda total da capacidade), etc. Então, à medida que o tempo passa, a empresa poderá aproveitar parcelas proporcionais de despesas a título de "despesa de depreciação" na apuração do resultado de cada período.

16 Curso de Graduação em Americano em Administração em Administração em Administração em Administração em Administração em Administração em Administração em Administração em Administração em Administração em Administração **Intangível**: diferentemente dos elementos do Ativo Imobilizado, os "Ativos Intangíveis" são bens que não possuem existência física. Como exemplos podemos citar os direitos de exploração de serviços públicos (por concessão ou permissão do Poder Público), as marcas e patentes, os programas de computador (*softwares*), o fundo de comércio, as franquias e os direitos autorais, entre outros. Mas como identificar um intangível? A resposta é que os intangíveis são apreciados pelo custo incorrido quando de sua aquisição (subtraído de toda e qualquer amortização porventura existente). Por exemplo, determinada "marca" conhecida no mercado, mas em relação à qual não se tenha procedido à avaliação na forma prescrita, não poderá compor o Ativo Intangível, pois, apesar de ser um intangível, não é possível avaliá-la. Então, só poderemos considerá-la no ativo se a marca for adquirida de terceiros. (Também é interessante notar que o processo de amortização dos intangíveis possui encaminhamento comparável ao da depreciação dos Ativos Imobilizados.)

Fazem parte deste grupo as obrigações de uma entidade para com terceiros, ou seja, os bens e direitos de outros que se encontram em poder da entidade e que ela tem a obrigação de devolver. O "lado" do Passivo no Balanço Patrimonial é dividido em Circulante, Não-Circulante e Patrimônio Líquido. A exemplo do Ativo, o que diferencia a região circulante da não-circulante é o prazo de exigibilidade, pois os exigíveis a longo prazo são aqueles valores que se realizam para além do final do exercício social seguinte. A parte Circulante e a Não-Circulante também é chamada de "Exigível" (os terceiros a exigem sob certo prazo definido), enquanto que o Patrimônio Líquido também é chamada de "Não-Exigível" (pois não há prazo determinado para os sócios o exigirem de volta).

Por fim, cabe relembrar que o Passivo representa origem de recursos para a empresa, recursos estes que serão aplicados em Ativos. Seguindo o Quadro 4, apresentaremos a seguir considerações sobre os principais elementos do Passivo.

- **Passivo Circulante PC**: neste grupo classificam-se os valores em haver com terceiros, mas cujo vencimento se dê no máximo ao fim do exercício social seguinte ao encerramento do exercício atual. Alguns exemplos são: dívidas com fornecedores de mercadorias (conta "Fornecedores"), salários, impostos, empréstimos bancários e seus encargos a pagar, entre outros.
- **Passivo Não-Circulante**: neste grupo classificam-se todas as exigibilidades que serão liquidadas a longo prazo, ou seja, seus vencimentos deverão se dar para além do exercício social seguinte ao encerramento do exercício atual.

### O Patrimônio Líquido – PL

O Patrimônio Líquido também se constitui em "origem" de recursos, no entanto, esses recursos não são de terceiros, como no Passivo Circulante e Não-Circulante, mas dos sócios ou acionistas (neste caso, de uma empresa sociedade anônima). Então, é no PL que estão os recursos dos proprietários que foram ou continuam sendo aplicados no empreendimento. Mais ainda, à medida que a empresa vai **UNIDADE**

endo "resultados positivos" ("lucros") a cada período, parte desses<br>lucros fica retida na empresa, ou seja, a parte que não é distribuída para sócios ou investidores (ficando então esta parte justamente abrigada no Patrimônio Líquido).

> Examinando o PL sob uma ótica cronológica, ele inicia quando os proprietários criam a empresa, colocando nela, advindo de seus próprios recursos, uma quantia inicial chamada de **Capital Social**. Os recursos aportados como Capital Social podem ser na forma de bens ou direitos, como um computador, dinheiro, veículo ou um título a receber. Mas faz-se importante salientar que uma vez colocado o recurso na empresa, apesar dela adquirir certa "obrigação" sobre esses recursos para com os sócios, os mesmos não podem exigi-los de volta sob qualquer pretexto, pois isso implicaria a extinção (descontinuidade) da empresa, sendo que o mesmo raciocínio se aplica aos recursos retidos ao longo das operações empresariais. Por essa razão o PL é chamado de uma obrigação "Não-Exigível". Além disso, enquanto a empresa existir ela abrigará o Patrimônio Líquido que, em última instância, pertence aos sócios, por isso o PL também é chamado de **Capital Próprio**, em contraste com o Passivo, que costuma ser chamado de **Capital de Terceiros**.

# A Equação Contábil

Matematicamente, podemos obter o Patrimônio Líquido através da seguinte equação contábil apresentada no Quadro 5:

```
PATRIMONIO LÍQUIDO = ATIVO (bens + direitos) - PASSIVO (obrigações)
```
Quadro 5: Equação Geral da Contabilidade Fonte: Elaborado pelo autor deste livro

A análise da Equação Contábil permite antever as seguintes situações:

> **Primeira Situação**: o valor do Ativo é maior do que o valor do Passivo, sendo assim, temos uma Situação Líquida positiva (ativa), superavitária ou favorável. Nessa situação temos o Patrimônio Líquido positivo.

- **Segunda Situação**: o valor do Ativo é menor do que o valor do Passivo, resultando uma Situação Líquida negativa (passiva), deficitária ou desfavorável. Nesse caso temos uma situação em que todo o PL foi absorvido, deixando ainda um *déficit* de PL, chamado de "Passivo a Descoberto".
- **Terceira Situação**: Os valores do Ativo e do Passivo são iguais, resultando uma Situação Líquida nula (também chamada compensada). Nesse caso também temos uma Situação Líquida em que todo o PL também foi absorvido, mas sem deixar *déficit*, ou seja, todo o Ativo pertence a terceiros, pois o total de bens e direitos é exatamente igual ao das obrigações.

cam<br>
lado,<br>
haver<br>
tiva p<br>
apres<br>
cio, r<br>
não,<br>
ou di Basicamente são os lucros ou os prejuízos que modificam quantitativamente a Situação Líquida. Por outro lado, pode ser necessário mais de um período para haver uma transição entre uma Situação Líquida positiva para negativa, ou vice-versa, pois a empresa pode apresentar lucro ou prejuízo em determinado exercício, mas continuar com Situação Líquida positiva, ou não, dependendo sempre do tamanho do incremento ou diminuição provocada no PL.

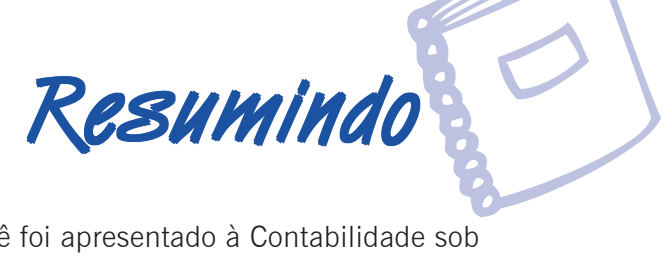

Nesta Unidade você foi apresentado à Contabilidade sob a ótica da Ciência da Administração. Você estudou sobre o surgimento de uma empresa e as implicações desse ato. Observou como se forma o patrimônio de uma empresa e aprendeu sobre a constituição do Balanço Patrimonial, sua estrutura e regimento legal (principais leis intervenientes: Lei n. 6.404/ 76, n. 11.638/07 e MP n. 449/08). Também conheceu a Equação Básica da Contabilidade e as diversas situações líquidas patrimoniais.

Esta Unidade traçou considerações importantes sobre Contabilidade e Administração e deverá ser lida e bem entendida por você. Realize pesquisas em outras referências sobre os assuntos aqui abordados. A participação nos Fóruns também é importante, tendo em vista que suas dúvidas poderão ser solucionadas pelos próprios colegas ou pelos tutores.

As ative<br>guir, se As atividades de aprendizagem propostas, a seguir, servem para auxiliar no aprendizado da Unidade; envie as suas respostas ao tutor e não se esqueça de arquivá-las em seu banco de dados. Sugerimos que armazene as repostas em um CD-ROM ou em um pendrive. Esse arquivo deverá conter o seu nome, o da disciplina e informar a qual trabalho de fixação ele se refere.

> Espero que tenha obtido um bom aprendizado até aqui!

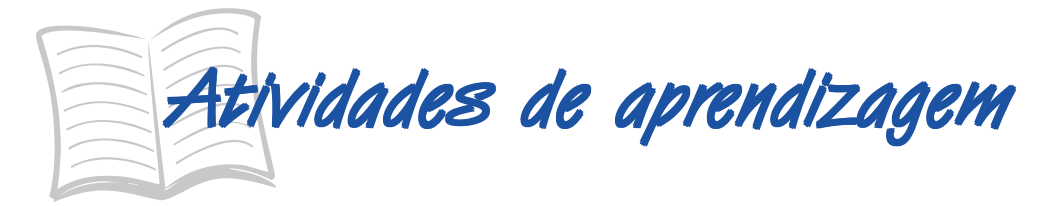

- 1. Explique e exemplifique a relação da Contabilidade com a Ciência da Administração.
- 2. No texto desta Unidade foi estudada a estrutura do Balanço Patrimonial normalizada, principalmente, pelas Leis n. 6.404/76, n. 11.638/ 07 e MP n. 449/08 (transformada na Lei n. 11941/09). Faça uma pesquisa e comente sobre os itens do PL "Reservas", "Ajustes de Avaliação Patrimonial", "Ações em Tesouraria" e "Prejuízos Acumulados" à luz dessas normas.
- 3. Nesta Unidade foi estudada a estrutura do Balanço Patrimonial normalizada, principalmente, pelas Leis n. 6.404/76, n. 11.638/07 e MP n. 449/08. Faça uma pesquisa na internet e comente sobre as diferenças produzidas por estas normas na estrutura do BP.
- 4. A Cia. SADA possui como negócio itens de informática. Em 31/05/ 2007 foi elaborado uma descrição analítica do patrimônio da empresa, descrito no quadro a seguir.
	- Reconheça cada item, atribuindo a letra (A) se for Ativo ou (P) se for Passivo.
	- No mesmo quadro, identifique as contas do Ativo Circulante e do Passivo Circulante, faça a soma de cada um e compare os dois totais. Perceba que o AC e o PC dão a noção de qual é a situação das finanças da entidade no curto prazo, ou seja, o AC informa o montante que a empresa dispõe de liquidez para saldar suas dívidas também de curto prazo, as quais estão no PC, então chegue a uma conclusão de qual é o grau de saúde financeira da empresa no curto prazo.

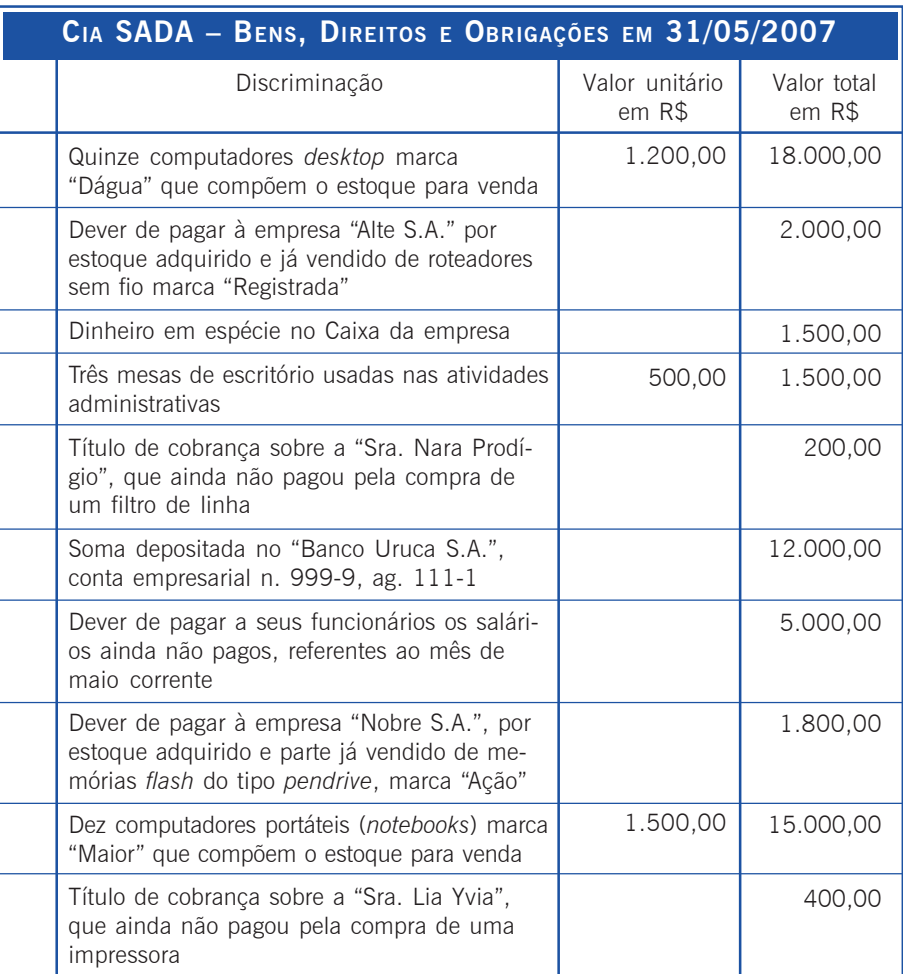

#### Estudante!

Estuda<br>
É importantique es É importante que você reflita sobre os assuntos discutidos até o momento! Você pode verificar o que estudou até agora e relacionar com suas funções tanto na vida pessoal como profissional. Estudar sobre os patrimônios das entidades públicas, privadas e do terceiro setor é sua responsabilidade como membro de uma sociedade. Faça novas pesquisas e prepare-se para participar e discutir nos Fóruns. O tutor presencial de seu Pólo lhe informará o momento dessa discussão. Só assim conseguiremos saber se você está entendendo o assunto e se teremos reciprocidade de informações sobre o tema abordado.

A Demonstração do Resultado do Exercício – DRE, a Contabilidade por Balanços Sucessivos e o Método das Partidas Dobradas

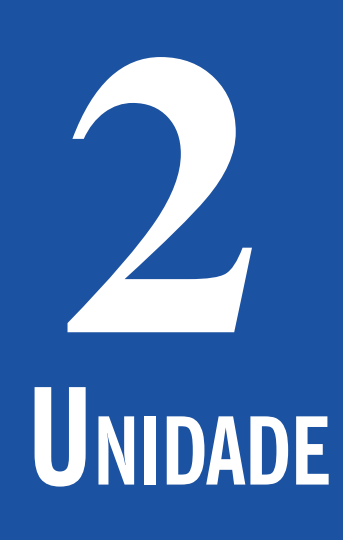

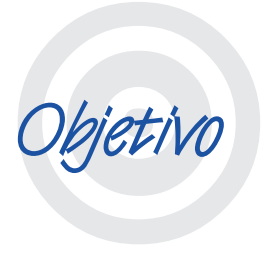

Nesta Unidade você identificará os valores do lucro ou prejuízo, primeiramente verá os conceitos sobre a Demonstração do Resultado do Exercício, em seguida as formas de como apurar a Receita Líquida, o Lucro (Operacional Bruto), o Lucro (Operacional Líquido), o Lucro Antes do Imposto de Renda e Contribuição Social sobre o Lucro Líquido, o Lucro Após o Imposto de Renda e Contribuição Social sobre o Lucro Líquido e a apuração do Lucro Líquido. Finalmente, você será apresentado à Contabilidade por meio de Balanços Sucessivos e pelo Método das Partidas Dobradas ("Razonetes"), que se constituem numa forma mais simples e dinâmica de escrituração contábil.

Período 3 33

# **A Estrutura Geral da Demonstração do Resultado do Exercício – DRE**

#### Caro Participante!

conhe-<br>nceitos<br>rcício e Estamos iniciando a Unidade 2. Aqui você conhecerá os valores do lucro ou prejuízo, os conceitos sobre a Demonstração do Resultado do Exercício e as formas de como apurar a Receita Líquida. É importante que você reflita ao longo de toda a leitura e se questione sobre a importância de cada assunto que está sendo colocado, inclusive relacionando-o com a realidade de sua organização. Vamos seguir juntos nesta caminhada!

previsão legal dada pela Lei n. 6.404/76, comanda que a cada exercício social a empresa deva elaborar a Demonstração do Resultado do Exercício – DRE com o objetivo de saber qual foi o resultado que obteve em tal exercício social, se positivo ou negativo. De forma bastante sucinta, pela DRE a Contabilidade toma todas as "Receitas" auferidas no período e delas subtrai todas as "Despesas" incorridas neste mesmo período. Assim, se dessa "grande subtração" for apurado um resultado positivo, chegamos à conclusão de que esse foi o lucro da empresa no período, do contrário, se o resultado for negativo, chegamos à conclusão de que esse foi um prejuízo para a empresa no período. A

A DRE obedece a um formato de relatório vertical que se inicia apresentando toda a Receita de suas operações obtida no período ("Receita Operacional Bruta", que é a receita obtida de suas vendas, seja de produtos, mercadorias ou serviços), para depois: retirar tudo o que não se concretizou verdadeiramente como Receita; retirar os Custos incorridos; e retirar as Despesas Operacionais incorridas, ou somar as Receitas Operacionais e as Receitas Financeiras, se houver; retirar o Imposto de Renda e a Contribuição Social sobre o Lucro Líquido.

Como resultado será obtido lucro ou prejuízo e, havendo lucro, poderão ainda ser separadas deste as diversas participações nos lucros, se houver previsão para tais participações. A seguir é apresentada uma estrutura geral da DRE com base nas previsões legais dadas pelas Leis n. 6.404/76, n. 11.638/07 e MP n. 449/08.

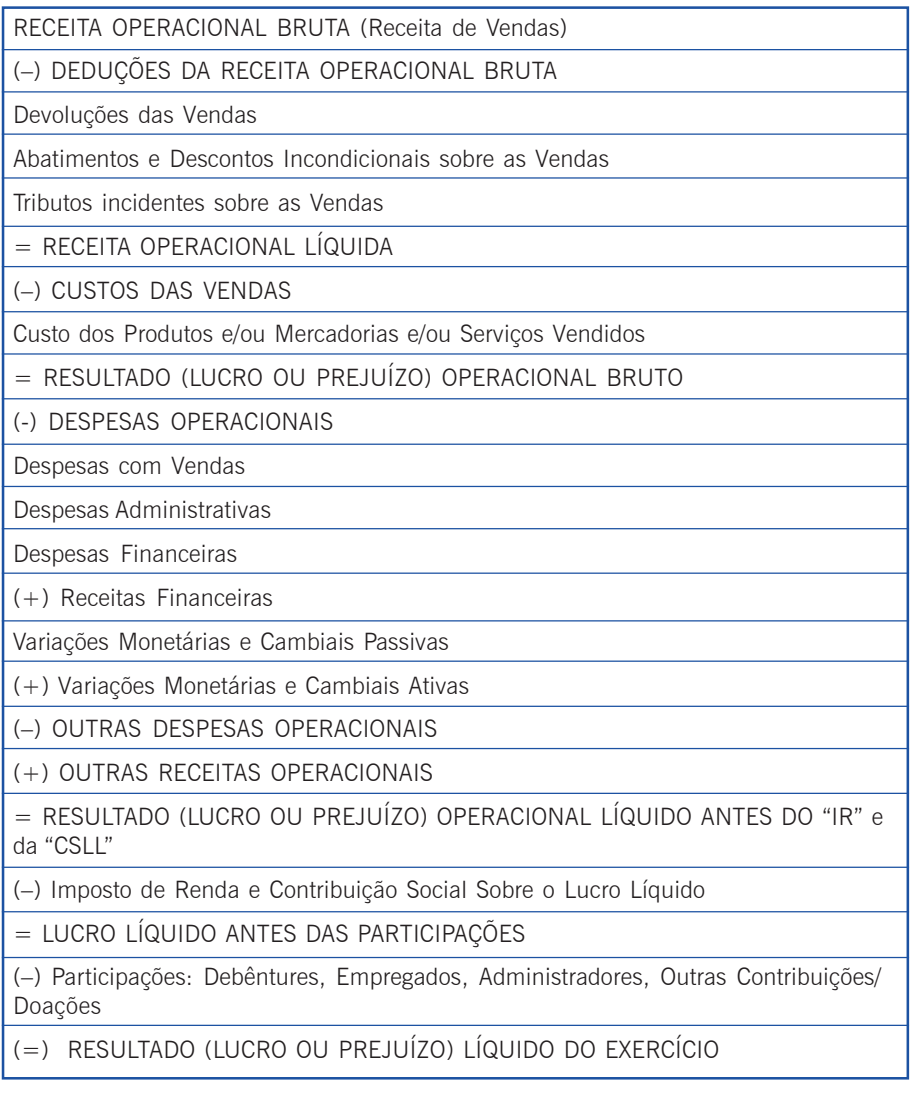

Quadro 6: Estrutura Geral da DRE Fonte: Elaborado pelo autor deste livro

A estrutura da DRE apresentada no Quadro 6 se constitui em um modelo "genérico", que pode ser mais "simples" ou mais "complexo" dependendo do tamanho e nível de atividade da entidade. Por exemplo, micro e pequenas empresas, como salões de beleza, videolocadoras ou restaurantes necessitarão de DREs com menos elementos, enquanto grandes empresas provavelmente necessitarão descrever mais e melhor certos grupos de despesas, entre outros itens.
# **A Apuração da Receita Operacional Líquida 2**

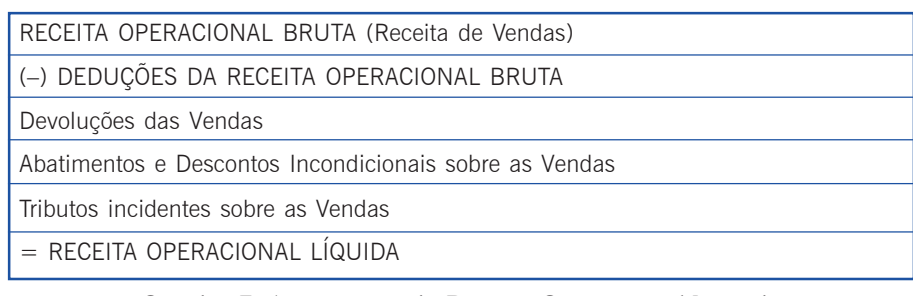

Quadro 7: A apuração da Receita Operacional Líquida Fonte: Elaborado pelo autor deste livro

A Receita Operacional Bruta – ROB se constitui de todo o faturamento (tudo o que foi vendido) do período de apuração. Na ROB eventualmente estão presentes alguns valores que não são efetivamente receita bruta de vendas. Esses valores podem incluir os tributos sobre vendas, como o IPI (Imposto sobre Produtos Industrializados – federal) e o ICMS (Imposto sobre Operações relativas à Circulação de Mercadorias e sobre Prestação de Serviços de Transporte Interestadual e Intermunicipal e de Comunicação – estadual), entre outros. Também podem ser deduzidas as devoluções de vendas, os abatimentos sobre vendas (dados justamente para evitar alguma devolução) e os descontos incondicionais concedidos (constantes da própria nota fiscal de venda e dados geralmente tendo em vista a facilitação da venda).

O Quadro 8 apresenta um exemplo da apuração da Receita Operacional Líquida – ROL:

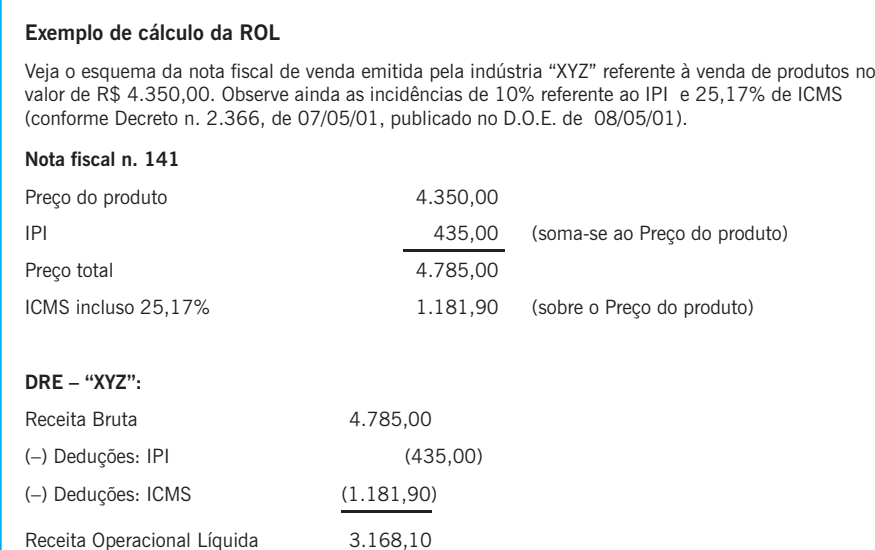

Quadro 8: Exemplo da apuração da Receita Operacional Líquida – ROL Fonte: Adaptado de Pfitscher (2008)

**2** O Quadro 8 mostra como são realizadas as deduções do IPI e ICMS na DRE. Veja que a ROL terminou por valer apenas 66,21% da ROB (resultado obtido da divisão de 3.168,10 por 4.785). Veja também que o cálculo está em conformidade com a legislação tributária citada no cabeçalho do exemplo, ou seja, é muito comum as regras tributárias mudarem, especialmente quanto ao tamanho percentual das alíquotas (que é o percentual de incidência de um tributo sobre determinado valor tributado).

> As devoluções das vendas e os abatimentos geralmente decorrem de problemas com as mercadorias que já foram vendidas, provavelmente porque uma parte das mercadorias entregues apresente características diferentes do que foi contratado. Já os descontos incondicionais sobre as vendas são dados como forma de regalia a um determinado cliente, não estando conectados a problemas posteriores à venda. O Quadro 9 apresenta um exemplo de algumas dessas situações.

#### Exemplo de Abatimento: A empresa "Parcial" auferiu uma receita de vendas de R\$ 4.785,00 por venda de suas mercadorias à empresa "Total". Como uma parte das mercadorias estavam estragadas, a "Parcial" concedeu um abatimento de 5% sobre a venda à empresa "Total", que assim aceitou não devolver a parte danificada (o que fez a empresa "Total" poupar, por exemplo, com fretes, etc.). DRE - empresa "Parcial": Receita Bruta 4.785,00 (-) Deduções Abatimentos  $(239, 25)$ Receita Operacional Líquida 4.545.75

Quadro 9: Exemplo de abatimento Fonte: Adaptado de Pfitscher (2008)

Portanto, situações como as descritas aqui se constituem em reduções na forma de ajustes realizados sobre a Receita Operacional Bruta, a fim de apurar a Receita Operacional Líquida resultante. Em outras palavras, não são despesas a título de vendas, pois a receita referente a essas parcelas efetivamente **não ocorreu** (frustração da receita).

# **A Apuração do Resultado (Lucro ou Prejuízo) 2 Operacional Bruto**

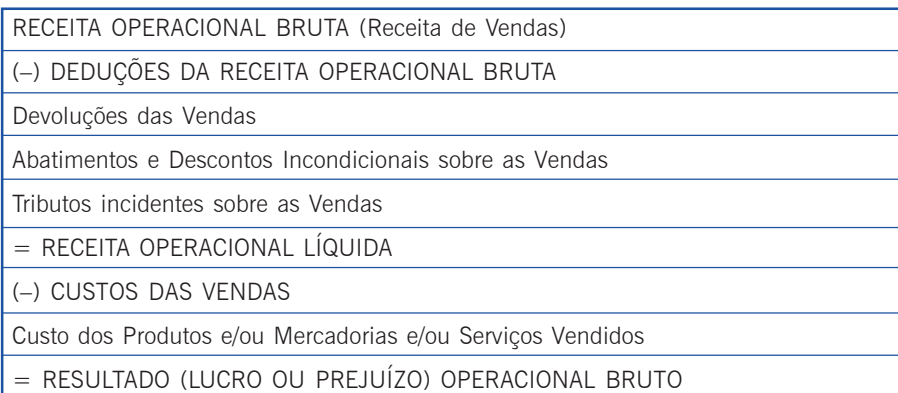

Quadro 10: A apuração do Resultado (Lucro ou Prejuízo) Operacional Bruto Fonte: Elaborado pelo autor deste livro

Quando o Resultado Operacional Bruto se constitui em lucro, temos o Lucro Operacional Bruto – LOB, o qual então vem da diferença entre as Vendas Líquidas (Receitas Operacionais Líquidas) e o Custo da Mercadoria Vendida (CMV), conforme mostra o Quadro 10. O CMV, ou seja, o **Custo das Vendas**, é obtido pela soma do Estoque Inicial (do período), mais as Compras (do período), menos o Estoque Final (apurado ao final do período), ou seja, "CMV = Ei + C – Ef".

# **2 A Apuração do Resultado Operacional Líquido antes do "IR" e "CSLL"**

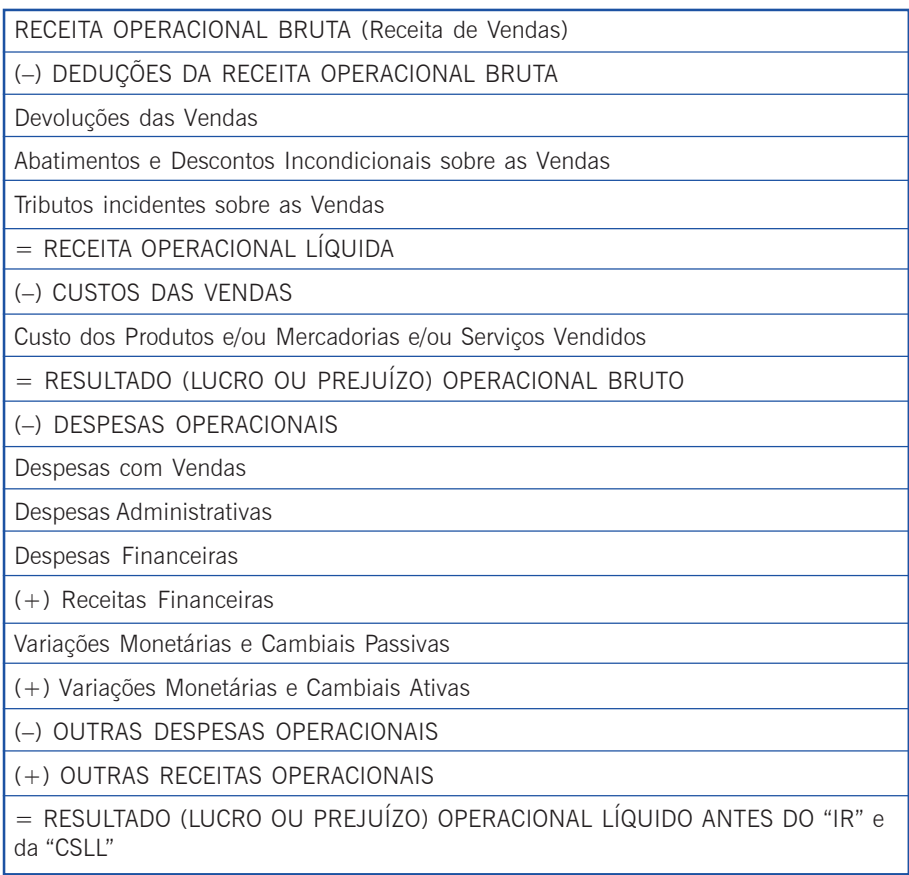

Quadro 11: A apuração do Resultado Operacional Líquido antes do "IR" e "CSLL"

Fonte: Elaborado pelo autor deste livro

Quando o Resultado Operacional Líquido se constitui em lucro, temos o Lucro Operacional Líquido – LOL, o qual então vem da diferença entre o LOB e as Despesas Operacionais – DO. As DOs, conforme previsto na legislação comercial do Brasil, estão enumeradas a seguir:

- Despesas com Vendas;
- Despesas Administrativas;
- Despesas Financeiras;
- Receitas Financeiras;
- **2** Variações Monetárias e Cambiais Passivas;
- Variações Monetárias e Cambiais Ativas; e
- Outras Despesas (ou Receitas) Operacionais.

#### Despesas com Vendas

- Despesas de comercialização (como distribuição dos produtos, etc.);
- Despesas com salários do pessoal da área de vendas;
- Comissões pagas aos vendedores; e
- Despesas com Mercadologia (Marketing), publicidade e propaganda; entre outras.

### Despesas Administrativas

- Despesas com remuneração da administração ou direção da empresa;
- Despesas com salários do pessoal da área administrativa;
- Despesas com aluguéis de imóveis;
- Despesas com materiais de escritório; e
- Despesas com a depreciação de imóveis, veículos, móveis, etc. ("Ativo Tangível"); entre outras.

## Despesas Financeiras

São aquelas levadas a cabo para remunerar o capital de terceiros, como os juros e as comissões bancárias cobradas em operações de financiamento, por exemplo. Importante salientar que uma empresa também pode obter Receitas Financeiras, por exemplo, quando obtém um desconto incondicional de um Fornecedor. Então, é necessário sempre apurar a diferença entre as Despesas Financeiras e as Receitas Financeiras ocorridas em um período. Portanto, é a resultante dessa diferença que vai anotada na DRE, ou seja, excepcionalmente poderemos ter neste item uma Receita Financeira e não uma Despesa Financeira!

Já as variações monetárias e cambiais ativas ou passivas, compreendem as variações nos valores originais de quaisquer direitos de crédito ou obrigações da entidade que decorram de atualizações provenientes de índices ou coeficientes atrelados a esses valores originais (monetária), ou de flutuações na taxa cambial (cambial) que modificam tais valores originais.

## Outras Despesas (ou Receitas) Operacionais

Aqui devem ser enquadradas aquelas Despesas (ou Receitas) Operacionais que não pertençam aos grupos de Vendas, Administrativas ou Financeiras. Perceber ainda que a MP n. 449/08 eliminou a nomenclatura de despesa ou receita "não-operacional", portanto, agora todas aquelas despesas que não se enquadrem num dos três tipos citados, entram aqui neste item de "outras" despesas ou receitas. Podem se referir a despesas com tributos que não os incidentes sobre as vendas (como multas, por exemplo), podem também decorrer de ganhos ou perdas em investimentos (participações) em outras empresas, podem ainda ser ganhos (ou perdas) de capital decorrentes de lucros (ou prejuízos) na venda de itens de ativo não-circulante/imobilizado, como por exemplo a venda de um veículo (Ativo Não-Circulante/ Imobilizado) com lucro (ou prejuízo), ou a venda de Máquinas e Equipamentos (Ativo Não-Circulante/Imobilizado) com lucro (ou prejuízo), ou ainda pela venda de ações com lucro (ou prejuízo) (Ativo Não-Circulante/Investimentos), também as perdas anormais, despesas com doações ou donativos, etc.

Portanto, para a apuração do LOL antes do "IR" e da "CSLL" é necessário conhecer todas as Despesas com Vendas, Administrativas e Financeiras, além de toda e qualquer outra despesa ou receita operacional que por porventura seja ocorrente no exercício social.

#### Está ficando difícil?

Está fi Pare volte e releia o conteúdo para que você tenha certeza de que entendeu o assunto abordado até aqui. É muito importante que você aprenda e consiga resumir o que leu até agora.

# **A Apuração do Lucro após o "IR" e "CSLL"**

No final de cada ano-base, calculado o valor do "IR" e da "CSLL", esses valores passam a fazer parte do Passivo Circulante da empresa, pois se trata de obrigações de curto prazo para com o Governo Federal (pelo atual Regulamento do Imposto de Renda – RIR/99 – e suas alterações, estes tributos estão sendo pagos dentro do próprio exercício social). Paralelamente são então, também, computadas as despesas referentes a tais valores, fato que irá afetar o Resultado do Exercício sob apuração. Importante perceber que, se houve "IR" e "CSLL" a pagar, é porque houve lucro, pois do contrário, ou seja, se apurado um prejuízo líquido, não haveria a incidência desses tributos.

# **A Apuração do Resultado Líquido do Exercício**

No Quadro 12 segue demonstrada a destinação do LOL após o Imposto de Renda e Contribuição Social sobre o Lucro Líquido (supondo que o resultado foi positivo). Dessa forma, ao final é possível chegar ao Lucro Líquido do Exercício – LLE.

LUCRO OPERACIONAL APÓS O "IR" E "CSLL"

- (-) Participação de Debêntures
- (-) Participação de Empregados
- (-) Participação de Administradores
- (-) Outras Contribuições/ Doações

#### LUCRO LÍQUIDO DO EXERCÍCIO (LLE)

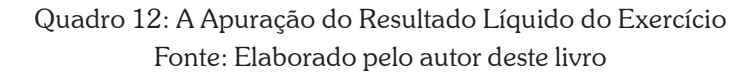

Come<br>
decid<br>
"CSLI<br>
gados<br>
Previd<br>
LLE i<br>
ção c<br>
terior, Como podemos perceber, os Administradores podem decidir pela distribuição de parte do LOL após o "IR" e "CSLL" a título de participações: Debêntures, Empregados, Administradores e Contribuições Assistenciais ou Previdenciárias Internas. Os percentuais de dedução do LLE incidem sobre a base de cálculo de cada participação considerada sempre a dedução da participação anterior, conforme a ordem dada no Quadro 12.

## **2** Participação de Debêntures

Debêntures são títulos de longo prazo que as sociedades anônimas emitem a fim de captar recursos junto ao grande público. Assim, as debêntures adquiridas pelas pessoas são como empréstimos que elas fazem à empresa que as emitiu, por sua vez, a empresa emissora poderá deduzir as somas pagas a título de debêntures do imposto de renda a pagar (neste caso, quando o regime de apuração for pelo "Lucro Real").

## Participação de Empregados e Administradores

Conforme já comentado, essas participações são calculadas pela seguinte ordem: primeiro a dos empregados, depois a dos administradores, lembrando sempre que a base de cálculo de uma fica diminuída do tanto da participação anterior, ou seja, com base nos lucros que permanecem depois de deduzida a participação anteriormente calculada.

A exemplo da participação de Debêntures, a de empregados também pode ser deduzida do Lucro Líquido do período (quando o regime de apuração é o chamado "Lucro Real"). Por outro lado, as participações nos lucros atribuídas aos administradores não são dedutíveis.

## Contribuições para Instituições ou Fundos de Assistência ou Previdência de Empregados

Essas contribuições somente são dedutíveis quando são feitas às entidades de previdência privada regularmente autorizadas a funcionar no Brasil.

## Lucro Líquido por Ação

Representa a parcela do Lucro Líquido que é proporcional a cada ação da companhia, portanto, refere-se ao período de apuração do LLE apurado na DRE. Para obtê-lo basta dividir o Lucro Líquido do Exercício pelo número de ações em circulação, observando-se que valores referentes a "Ações em Tesouraria" ou "Capital a Realizar"

**2** devem ser eliminados do cálculo quanto à parcela do "Número de Ações em Circulação". Esse Lucro Líquido por Ação deve então aparecer na DRE, conforme determinado pelo artigo 187 da Lei nº 6.404/ 76, que define o modelo de DRE a ser adotado pelas empresas.

# **Balanços Sucessivos**

Como visto na Unidade anterior, o patrimônio de uma entidade pode ser arrolado numa lista dos seus bens, direitos e obrigações, à qual chamamos de "Inventário". Por outro lado, um inventário referese a um momento isolado no tempo, geralmente um dia, assim, através de um inventário pode-se conhecer a posição patrimonial de uma empresa de apenas um dia. De qualquer forma, se subtrairmos de todos os bens e direitos o montante das obrigações, obteremos como resultado a "Riqueza Líquida" dos sócios (também chamada de "Patrimônio Líquido").

Sabemos que as entidades são dinâmicas, pois realizam constantemente operações ao longo do tempo, as quais modificam seu patrimônio. Tais operações podem ser chamadas de fatos contábeis ou eventos econômicos. Com o método dos "Balanços Sucessivos", ou a "Contabilidade por Balanços Sucessivos", o aluno dispõe de boa ferramenta para fixar os conhecimentos adquiridos sobre a dinâmica patrimonial das entidades (suas modificações ao longo do tempo). Com o uso dessa metodologia torna-se possível identificar os fatos contábeis ao longo do tempo para daí registrá-los de forma apropriada. O que faz tal técnica ser bastante simples é que cada operação concluída pela entidade é preparada em um Balanço Patrimonial, o qual então demonstra o estado do patrimônio da entidade após cada operação. Esse procedimento é repetido sucessivamente para cada operação, até que se conclua o período de apuração do resultado. Além disso, devemos sempre observar que o total do Ativo deve ser sempre igual ao total da soma do Passivo mais o Patrimônio Líquido.

Como ocorrem várias operações realizadas pela entidade em um período, serão construídos vários balanços em sequência, isto é, análogo a um "filme" em que cada BP constitui um quadro, sendo que quando colocados todos os BPs em sequência podemos visualizar toda a movimentação patrimonial ao longo do tempo.

# **2 Método das Partidas Dobradas**

Esta é uma técnica utilizada há centenas de anos, mas sempre com a mesma utilidade apresentada até os dias de hoje. A escrituração contábil, ou seja, o registro dos fatos contábeis em livros próprios ainda é feito por meio de "Partidas Dobradas", método publicado em 1494, pelo Frei Luca Paccioli. Mesmo com o avanço tecnológico ocorrido no ambiente informático, a lógica da técnica permanece nos modernos sistemas informatizados. A Contabilidade também se utiliza dessa técnica porque ela ainda permite a conferência dos lançamentos realizados, ajudando, portanto, na crítica de auditoria.

Lembremo-nos da equação básica da Contabilidade:

PATRIMONIO LÍQUIDO = ATIVO (bens + direitos) - PASSIVO (obrigações)

Os lançamentos em Partidas Dobradas consistem em registrar as operações em "Débitos" e "Créditos". O total dos Débitos deve ser sempre igual ao total dos Créditos, ou seja, a cada lançamento em Débito ("lançamento de partida") corresponde um lançamento a Crédito ("lançamento de contrapartida"). Graficamente isso é representado através dos chamados "Razonetes", também chamados de "Contas T" em função de seu formato igual ao dessa letra do alfabeto.

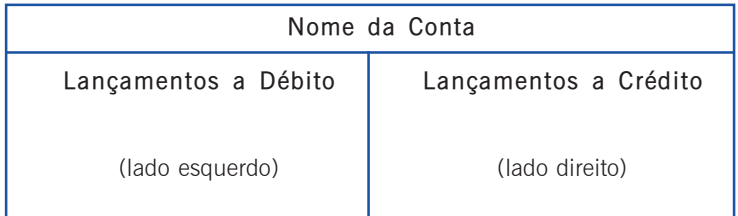

Quadro 13: "Razonete", ou "Conta T" Fonte: Elaborado pelo autor deste livro

Importante ressaltar que o fundamento desta técnica está no equilíbrio que deve existir entre o tamanho dos débitos e dos créditos, além da necessidade de sua simultaneidade. Explicando, qualquer fato contábil é gerador de débitos e créditos, ou seja, não existe a possibilidade de se ter somente débitos ou somente créditos. Além disso, o lançamento de um fato contábil só estará completo quando a soma

**2** dos débitos for igual à soma dos créditos, por exemplo, se houver R\$ 100,00 de débito(s) deve haver também R\$ 100,00 de crédito(s).

O Quadro 14 informa que as contas do ativo crescem através de débitos e diminuem através de créditos; enquanto as contas do passivo funcionam ao contrário, ou seja, crescem através de créditos e diminuem através de débitos. Além disso, o quadro também mostra a posição dos valores em cada "razonete", conforme sejam valores a débito ou a crédito.

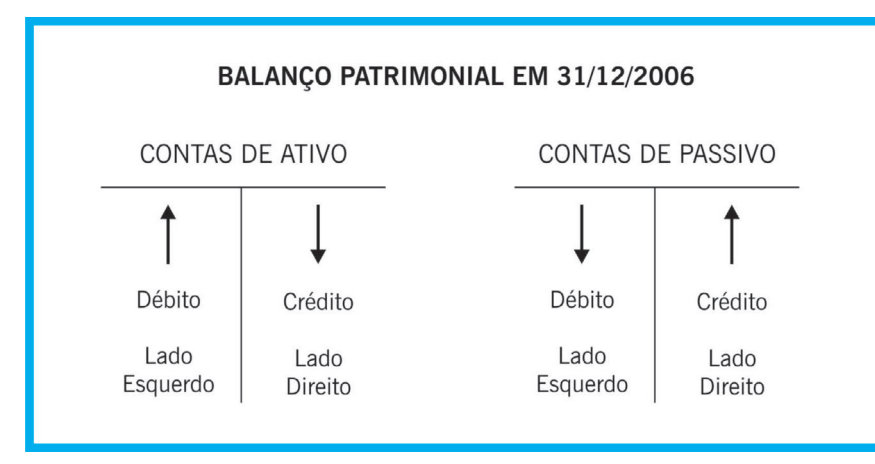

Quadro 14: Correspondência entre débitos e créditos no ativo e passivo Fonte: Adaptado de Casagrande (2007, p. 95)

Primeiro Exemplo: a Cia. Exemplo adquire uma nova máquina a prazo para sua fábrica, no valor de R\$ 150.000,00. Como garantia da dívida emite notas promissórias (títulos a pagar). O Quadro 15 mostra como deve ser realizado este lançamento, supondo que estas foram as únicas transações que movimentaram as contas envolvidas até o final do exercício social, em 31/12/2001 (PFITSCHER, 2008).

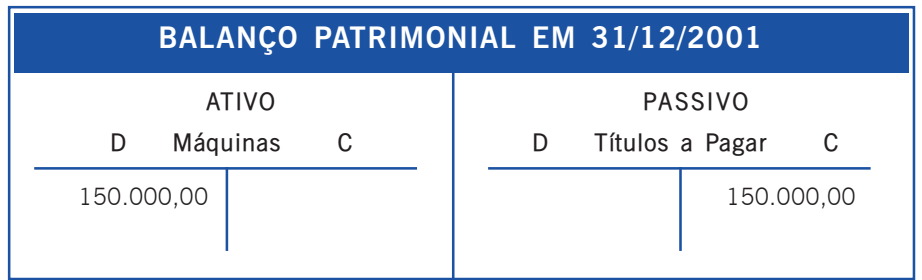

Nota: Em que: D = Débito; C = Crédito.

Quadro 15: Primeiro exemplo Fonte: Adaptado de Pfitscher (2008) Para essa transação foram debitados R\$ 150.000,00 na conta<br>Máquinas do Ativo Não-Circulante, grupo Imobilizado, e creditados R\$ 150.000,00 na conta Títulos a Pagar do Passivo Circulante. Perceba que o Passivo representa uma "obrigação" assumida pela empresa em função de uma "aplicação" realizada no Ativo.

> Segundo exemplo: em 20/07/2000 cinco pessoas resolveram fundar a empresa "XYZ" com um capital inicial de R\$ 170.000,00, totalmente integralizado no ato. Assim, o capital entregue pelos sócios fundadores não pertence mais a eles, mas à empresa XYZ, portanto, este capital agora deve fazer parte do Patrimônio Líquido da entidade, na conta Capital Social, enquanto que o dinheiro que eles entregaram deve ir para a conta Caixa, do Ativo Circulante. Portanto, o ativo foi aumentado porque sua conta Caixa foi aumentada, logo é debitado o Caixa. O Patrimônio Líquido também foi aumentado porque sua conta Capital Social foi criada, logo é creditado o Capital Social, conta do Patrimônio Líquido. O Quadro 16 mostra como deve ser realizado este lançamento, supondo que estas foram as únicas transações que movimentaram as contas envolvidas até o final do exercício social, em 31/12/2000 (PFITSCHER, 2008).

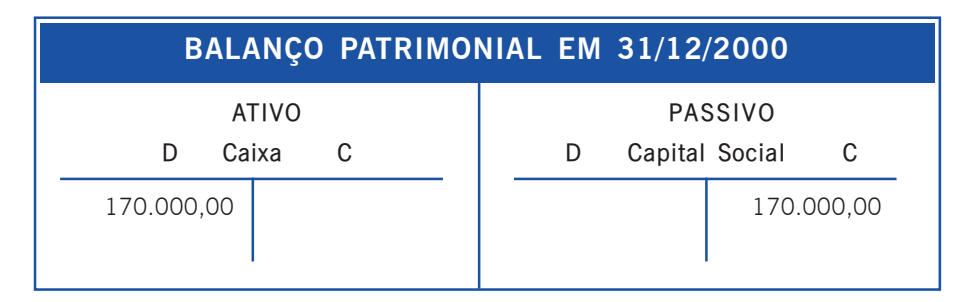

Quadro 16: Segundo exemplo Fonte: Adaptado de Pfitcher (2008)

Terceiro exemplo: com o objetivo de construir suas instalações, a Empresa "ABC" adquire à vista dois lotes de terrenos no dia 22 de julho por R\$ 31.000,00 cada um. Neste caso, O Ativo Não-Circulante, grupo Imobilizado (conta Terrenos) foi aumentado, então debita-se esta conta Terrenos. Em contrapartida a este lançamento à débito, creditase a conta Caixa, do Ativo Circulante, uma vez que esta conta diminuiu em face do pagamento que foi realizado (PFITSCHER, 2008).

Quadro 17: Terceiro exemplo Fonte: Adaptado de Pfitcher (2008)

nas de<br>as Do-<br>as duas Bem, até aqui você verificou duas formas de contabilizar: Balanços Sucessivos e Partidas Dobradas. Faça os exercícios desta Unidade das duas formas.

E saiba também...

É comum diversos itens do patrimônio com características semelhantes serem representados em uma mesma conta, por exemplo, móveis e computadores são registrados em uma mesma conta "Móveis e Utensílios", sendo que cada conta é devidamente numerada ou codificada de forma única por um Plano de Contas.

No caso de uma empresa comercial (compra e venda de mercadorias), a codificação em um Plano de Contas segue o raciocínio descrito a seguir (BRINCKMANN, 2008):

#### **Contas Patrimoniais**

Contas do Ativo: começam com o número 1.

Contas do Passivo e Patrimônio Líquido: começam com o número 2.

#### **Contas de Resultado**

Contas de Despesas: começam com o número 3.

Contas de Receitas: começam com o número 4.

O procedimento de numeração continua obedecendo ao seguinte raciocínio: a cada acréscimo na descrição da conta, acrescenta-se um dígito de ordem, por exemplo:

Contas do Ativo + Circulante: 1.1 Contas do Ativo + Circulante + Disponibilidades: 1.1.1 Contas do Passivo + Circulante: 2.1 Contas do Passivo + Circulante + Obrigações: 2.1.1

#### **Exemplo**

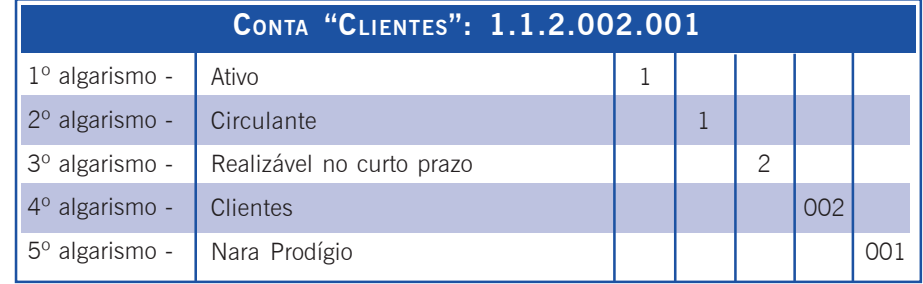

r Resumindo

Nesta Unidade você verificou que a Demonstração do Resultado do Exercício – DRE é uma demonstração dedutiva, ou seja, inicia pela Receita Bruta da qual são subtraídas todas as deduções, custos e despesas, então, obtemos, ao final, o lucro ou o prejuízo do exercício. Para tanto, são percorridas várias etapas na forma de cálculos de subtotais. Você aprendeu que a Receita Operacional Bruta é o total operacional bruto de determinado período, do qual são subtraídos os impostos sobre vendas (que pertencem ao governo); as devoluções (vendas canceladas) e os abatimentos (descontos) ocorridos no período. Somente depois desse cálculo é obtida a Receita Operacional Líquida. Desta última em diante seguem os cálculos do Lucro Operacional Bruto até o Lucro Operacional Líquido. Você viu ainda informações sobre o IR e Contribuição Social e sobre as quatro participações sobre o Lucro Líquido do Exercício, que são distribuições do lucro na forma de Debêntures, para Empregados, Administração e Contribuições/Doações para previdência ou assistência. Ao final desta Unidade você conheceu duas formas de contabilizar: por "Balanços Sucessivos" e por "Partidas Dobradas". A Contabilidade se utiliza da técnica das "Partidas Dobradas" ("Razonetes"), como ferramenta de escrituração e para conferência das contrapartidas. Cabe salientar aqui que você estudou também a importância do aprendizado dessa técnica para a sequência dos estudos, desse modo você irá compreender os lançamentos e a situação da entidade por meio da análise de suas demonstrações.

#### Caro estudante!

 $\frac{a \text{ uma}}{\text{ra. Afi}}$ Nesta segunda Unidade torna-se necessária uma reflexão sobre o que você aprendeu até agora. Afinal, você verificou aqui os valores do lucro ou prejuízo, os conceitos sobre a Demonstração do Resultado do Exercício, as formas de como apurar a Receita Líquida e a Contabilidade por meio de Balanços Sucessivos e pelo Método das Partidas Dobradas ("Razonetes"). O objetivo desta Unidade são esses, então, certifique-se de que você conseguiu aprender tudo.

Agora faça o trabalho de fixação, que serve também para auxiliar no aprendizado desta Unidade. Bom trabalho...

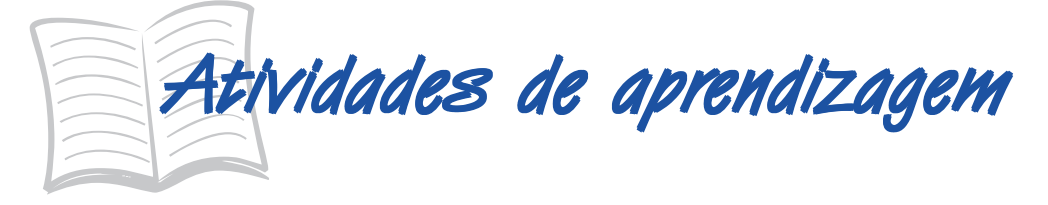

- 1. Defina e descreva a Demonstração do Resultado do Exercício DRE.
- 2. Explique com as suas palavras "Como apurar a Receita Operacional Líquida".
- 3 a 7. Exercício prático descrito nas Atividades de Aprendizagem, Parte 1 e Parte 2 (Balanços Sucessivos e Método de Partidas Dobradas - Razonetes, somente da segunda parte).

#### **PARTE 1**

Para fixar o conteúdo exposto sobre Balanços Sucessivos quanto às modificações quantitativas e qualitativas do patrimônio de todas as empresas, seguem as operações da Cia. Canarinho, obtidas em Casagrande (2007, p. 79).

Neste exercício você verá a constituição de uma empresa seguida de outras operações realizadas pela entidade criada. Tais operações são acompanhadas pela Contabilidade que as registra, sendo que esse ato de registrar chama-se então de "Escrituração Contábil".

Os fatos contábeis (ou eventos econômicos) serão retratados ao longo do exercício conforme sua cronologia, e você deve identificá-los e registrá-los nos balanços sucessivos por meio da escrituração contábil. Continue a resolução a partir da letra C.

#### **Início do Exercício**

A Cia. Canarinho foi constituída em 16 de novembro de 2006 para prestar serviços de assessoria contábil e financeira. Através de balanços patrimoniais sucessivos, você deve registrar as operações que ela realiza desde a sua constituição (em 16 de novembro de 2006) até 30 de novembro de 2006 (supor também que 30 de novembro de 2006 é a data de término do primeiro de seus exercícios sociais). Neste exercício aparece a conta Reserva Legal. Essa é uma conta do Patrimônio Líquido, dentro do grupo "Reservas de Lucros". Nela costuma ser colocada uma parte do Lucro Líquido do Exercício (esta

parte do LLE, por sua vez, veio transferida de outra conta do PL, chamada Lucros Acumulados, a qual havia abrigado de início o LLE apurado).

#### **Continuação do Exercício – iniciam-se os fatos contábeis**

a) Em 16 de novembro de 2006 é constituída a Cia. Canarinho com um Capital Social de R\$ 7.000,00 totalmente integralizado com R\$ 2.700,00 em moeda corrente, R\$ 3.000,00 em móveis e utensílios (para uso próprio) e R\$ 1.300,00 em material de expediente.

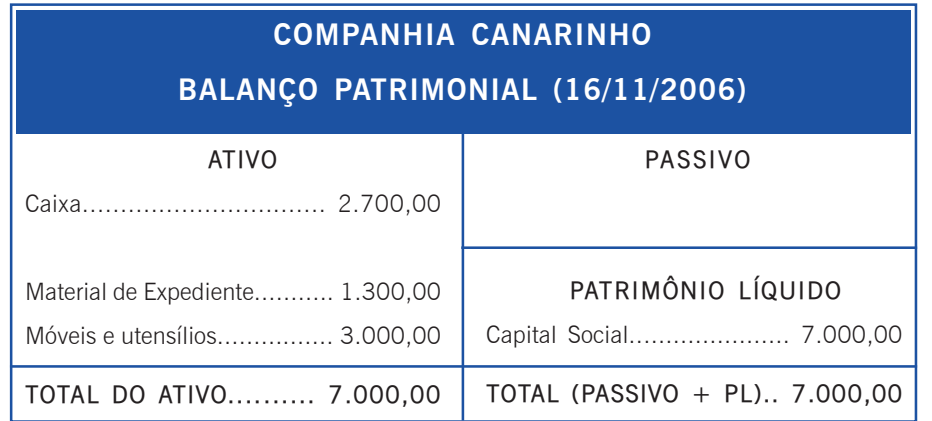

b) Em 18 de novembro de 2006 a Cia. Canarinho presta serviços e cobra R\$ 5.000,00 por eles. O cliente paga apenas R\$ 2.000,00 no ato.

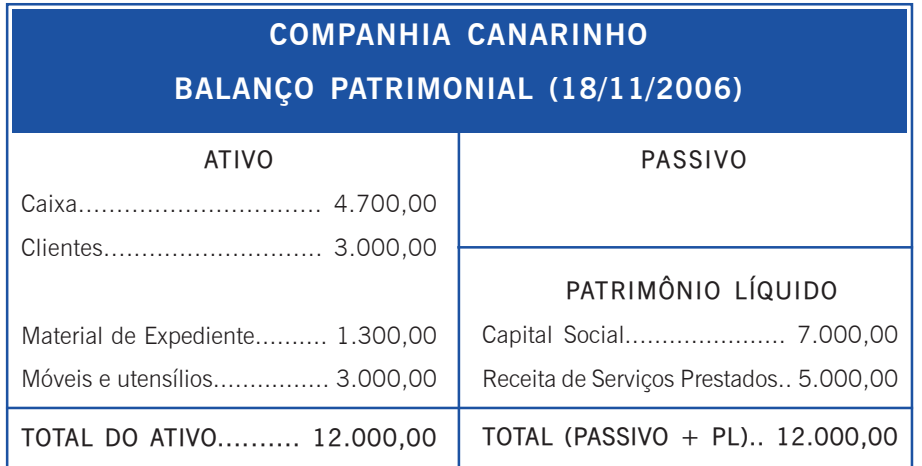

#### **Continuação do Exercício – a partir daqui segue você, estudante**

c) Em 21 de novembro de 2006 os sócios da Cia. Canarinho resolvem aumentar o capital da empresa em R\$ 1.500,00, integralizando o aumento no ato com R\$ 1.000,00 em moeda corrente e com R\$ 500,00 em móveis e utensílios (para uso próprio).

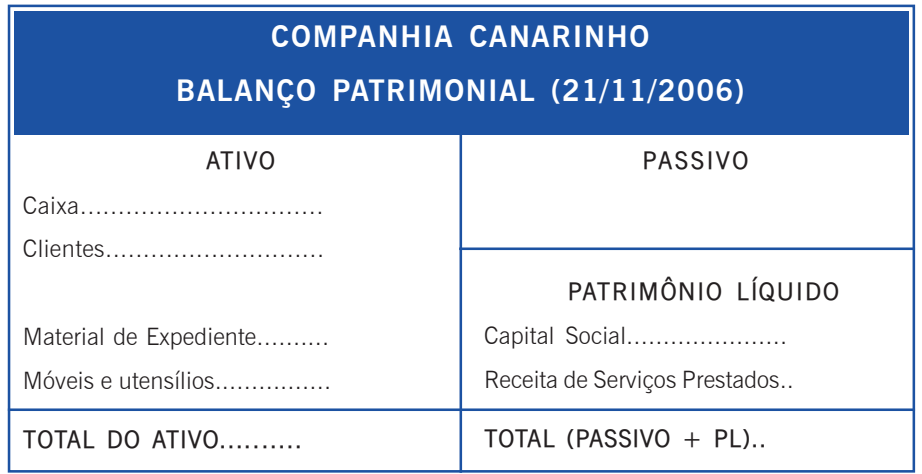

d) Em 24 de novembro de 2006 a Cia. Canarinho presta serviços no valor de R\$ 3.800,00 e recebe somente a metade no ato. Onde se encaixa esse valor no quadro?

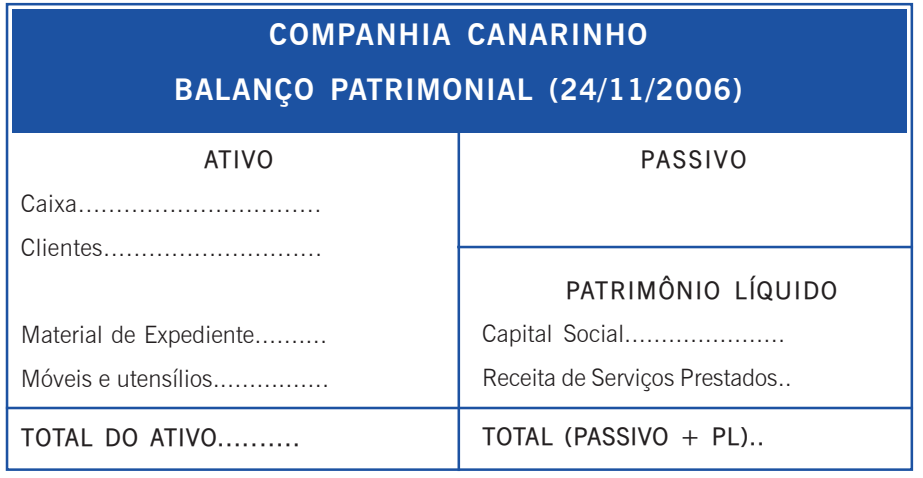

e) Em 26 de novembro de 2006 ocorre novo aumento do capital social em R\$ 500,00; que foi totalmente integralizado no ato com material de expediente.

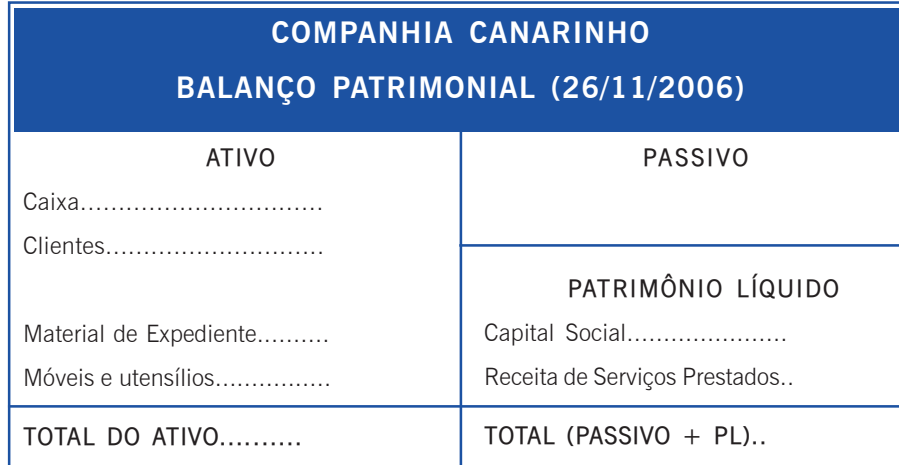

f) Em 29 de novembro de 2006 a Cia. Canarinho paga R\$ 40,00 para uma firma que fotocopiou alguns trabalhos seus (relatórios de trabalhos que necessitavam ser entregues em várias vias para os clientes).

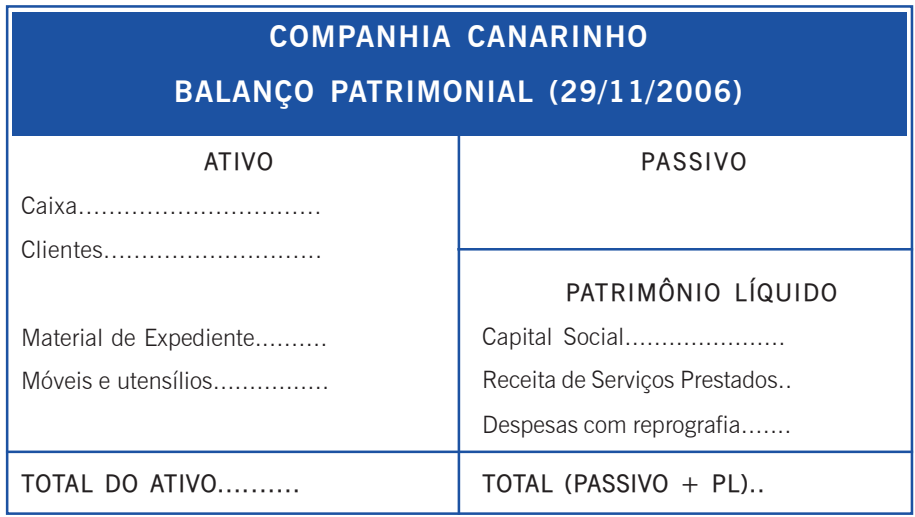

g) Em 30 novembro de 2006 a Cia. Canarinho reconhece que seus empregados (assessores) fizeram jus a R\$ 2.300,00 de salário, mas paga somente a metade.

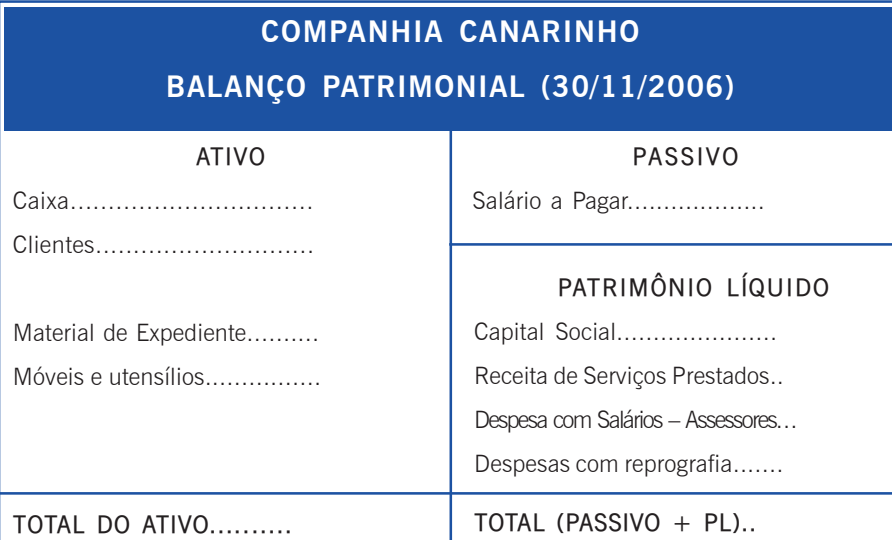

h) Em 30 de novembro de 2006 a Cia. Canarinho verifica que o material de expediente existente em estoque vale R\$ 340,00.

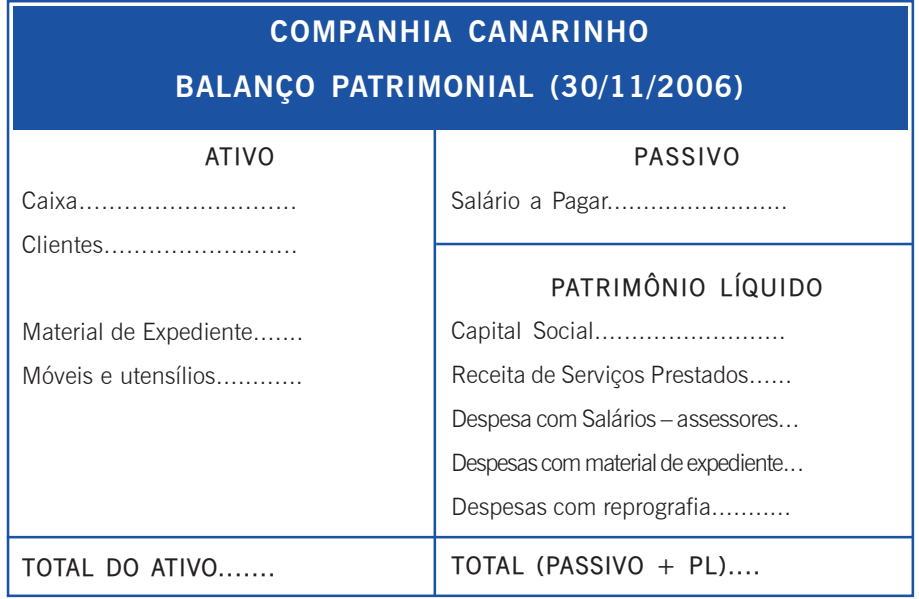

i) Em 30 de novembro de 2006 a Cia. Canarinho apura o resultado do período de 16/11/2006 a 30/11/2006.

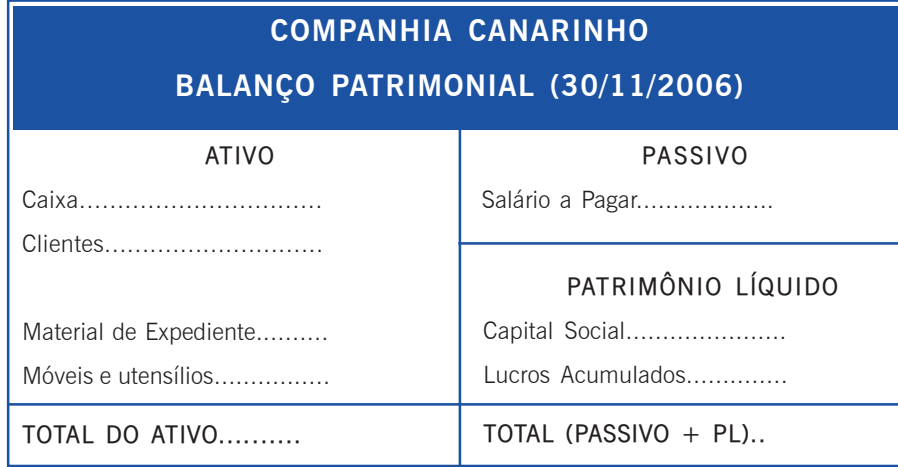

- j) Do resultado apurado em seu primeiro exercício social, a Cia. Canarinho destina:
	- (a) 30% para dividendos (que não são pagos no ato, mas serão pagos em dezembro de 2006); e
	- (b) R\$ 500,00 para a Reserva Legal.

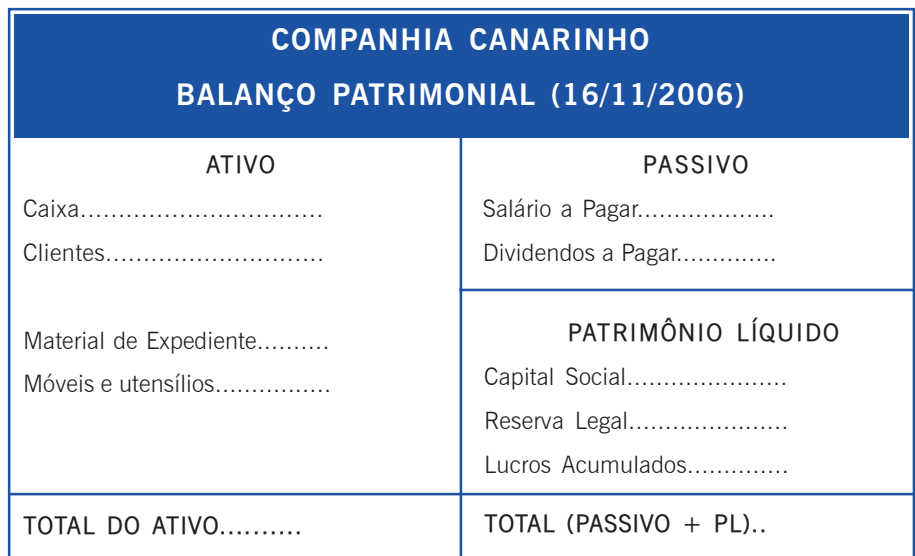

**2** O último Balanço Patrimonial que você construiu é o que será publicado. Mas, além dele, serão publicadas as outras demonstrações contábeis da Cia. Canarinho, relativas ao exercício que findou em 30/11/2006. Delas, solicitamos que você elabore também a Demonstração do Resultado do Exercício (16/11/2006 a 30/11/2006). Ao elaborar a Demonstração do Resultado do Exercício considere que todas as despesas incorridas pela Cia. Canarinho em seu primeiro exercício social são componentes do "Custo dos Serviços Prestados". Isso fará com que o "Lucro Operacional Bruto" coincida com o "Lucro Líquido do Exercício".

# **COMPANHIA CANARINHO DEMONSTRAÇÃO DO RESULTADO DO EXERCÍCIO (2006)**

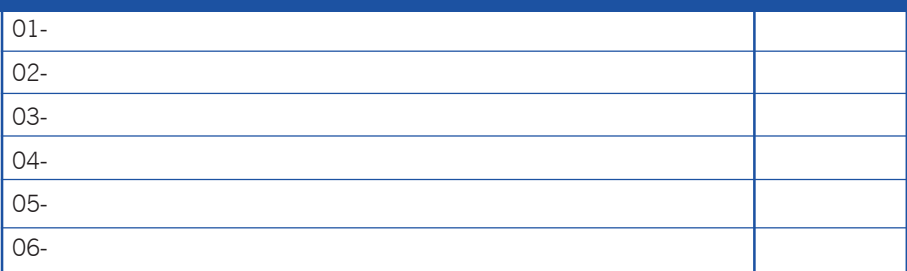

Agora realize a parte final deste exercício, lembrando que o entendimento dessa parte afeta diretamente o entendimento de alguns exercícios posteriores.

Compare o valor do Patrimônio Líquido da Cia. Canarinho constante do último balanço patrimonial de 30 de novembro de 2006, com o valor do Patrimônio Líquido da Cia. Canarinho, logo após ter sido constituída (o primeiro Balanço Patrimonial que foi dado a você, como exemplo).

Este Exercício permite concluir que:

- As receitas provocam aumento no valor do Patrimônio Líquido, mas nem todo aumento do PL decorre de "receitas auferidas".
- As despesas provocam redução do Patrimônio Líquido, mas nem toda redução do PL decorre de "despesas incorridas".

**2** Agora vamos fazer a segunda parte do exercício de aprendizagem, que é uma continuação da Cia. Canarinho, para então aprendermos juntos como se faz o registro nos "razonetes" (quando usaremos os termos "débitos" e "créditos").

Este exercício será resolvido de duas maneiras: a primeira é através da técnica dos balanços sucessivos, já conhecida, e para isso utilize as caixinhas pré-impressas; a segunda maneira é através de "razonetes", que também estão impressos no final deste exercício. Observação: somente quanto à "Atividade de aprendizagem – PAR-TE 2" você deverá fazer os "razonetes" para a avaliação. Contudo, para um melhor aprendizado você poderá também realizar os "razonetes" da "Atividade de aprendizagem – PARTE 1".

#### **PARTE 2**

O ponto de partida refere-se aos saldos das contas da Cia. Canarinho em 30/11/06. Nesses balanços sucessivos, registre as operações efetuadas em dezembro 2006, que são as seguintes:

a) Em 5 de dezembro de 2006 a Cia. Canarinho presta um serviço a um cliente cobrando R\$ 5.000 e recebe somente R\$ 4.000,00 no ato.

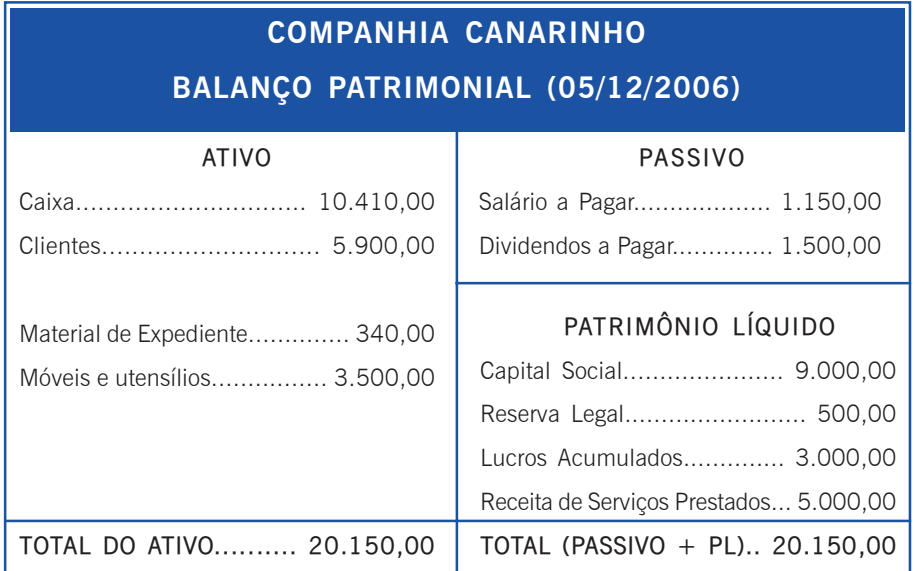

JNIDADE<sub>N</sub>

**2**<br> **2** É perceptível que foi preciso trazer os saldos de cada período anteri-<br>
or, para darmos continuidade ao registro das operações do mês de dezembro. Então, continue sozinho a registrar as demais operações. Cada um dos balanços sucessivos registrará os valores totais do Ativo e do Passivo Total para sua conferência (veja que o total do Ativo deve sempre ser igual ao total do Passivo + Patrimônio Líquido).

> b) Em 10 de dezembro de 2006 a Cia. Canarinho paga os salários que ficara devendo desde 30 de novembro de 2006.

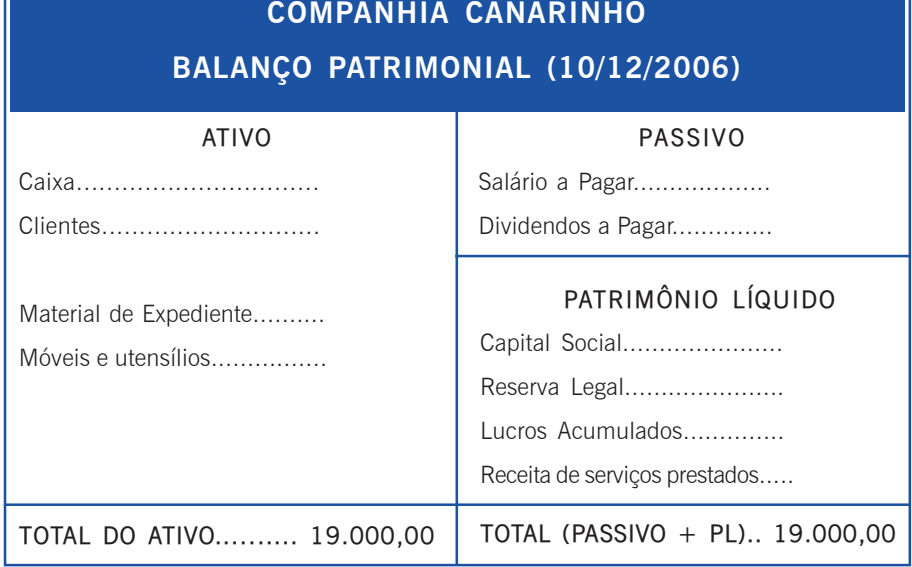

(Sempre confira a soma de seus lançamentos com os totais do Ativo e do Passivo + Patrimônio Líquido).

c) Em 15 de dezembro de 2006 a Cia. Canarinho presta novos serviços, cobrando R\$ 2.500,00 e recebendo toda a quantia no ato.

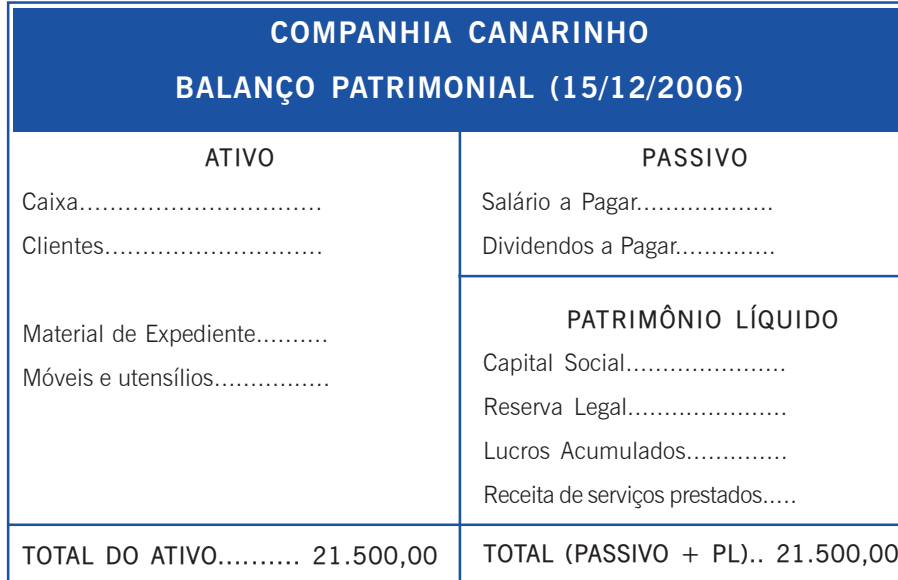

(Sempre confira a soma de seus lançamentos com os totais do Ativo e do Passivo + Patrimônio Líquido).

d) Em 17 de dezembro de 2006 a Cia. Canarinho paga aos seus acionistas (sócios) os dividendos calculados e contabilizados em 30 de novembro de 2006.

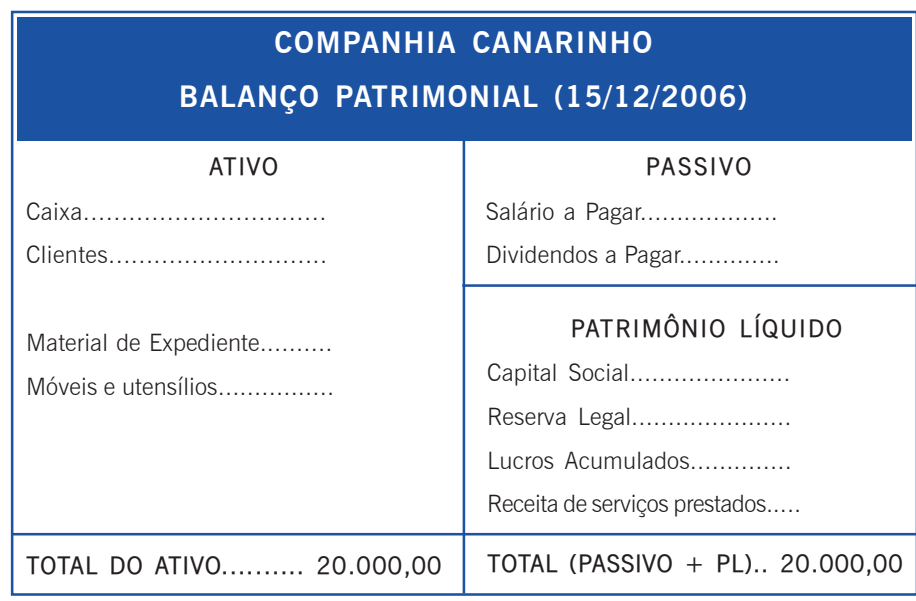

e) Em 18 de dezembro de 2006 os acionistas da Cia. Canarinho resolvem pela incorporação ao capital social de parte de saldo da conta "Reserva Legal": R\$ 350,00.

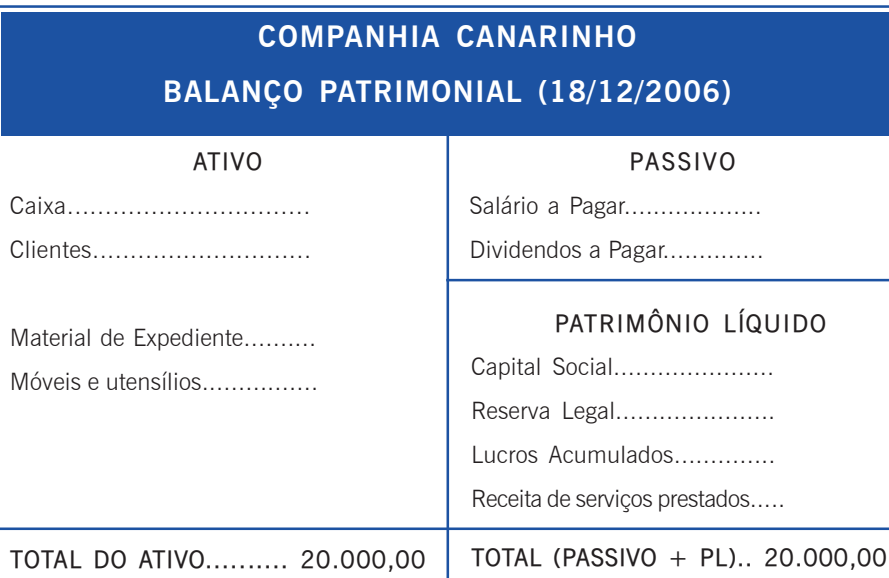

f) Em 19 de dezembro de 2006 os sócios (acionistas) da Cia. Canarinho aumentam seu capital social em R\$ 3.000,00, integralizando o aumento com moeda corrente em R\$ 500,00 e com material de expediente em R\$ 2.500,00.

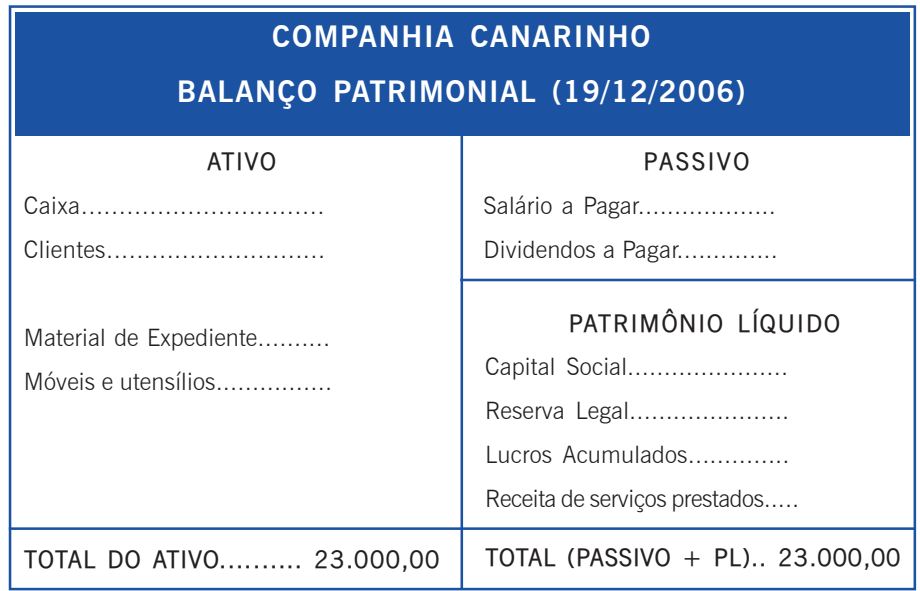

g) Em 22 de dezembro de 2006 a Cia. Canarinho presta novos serviços, cobrando R\$ 3.500,00 e recebendo somente R\$ 2.000,00 no ato.

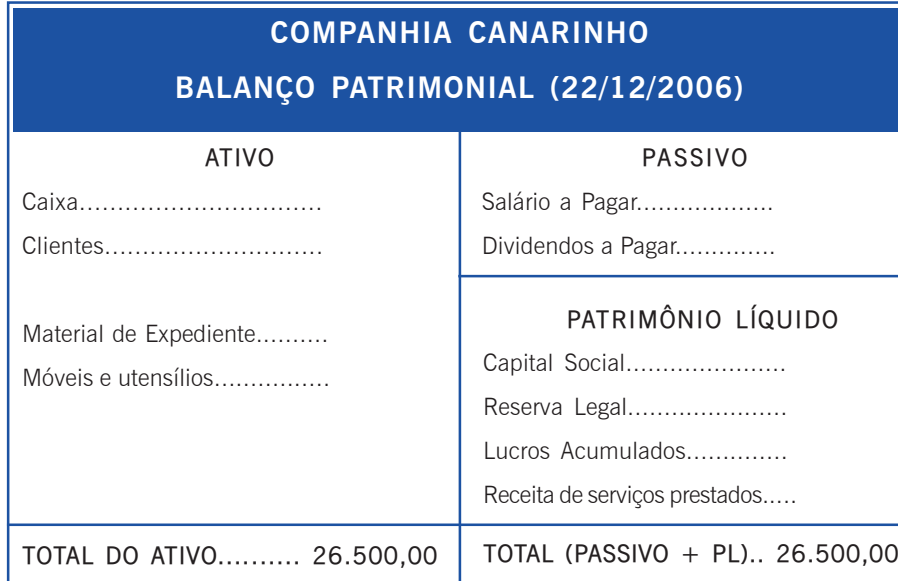

h) Em 23 de dezembro de 2006 os acionistas da Cia. Canarinho resolvem incorporar ao capital social, parte do saldo da conta "Lucros Acumulados" em R\$ 2.500,00.

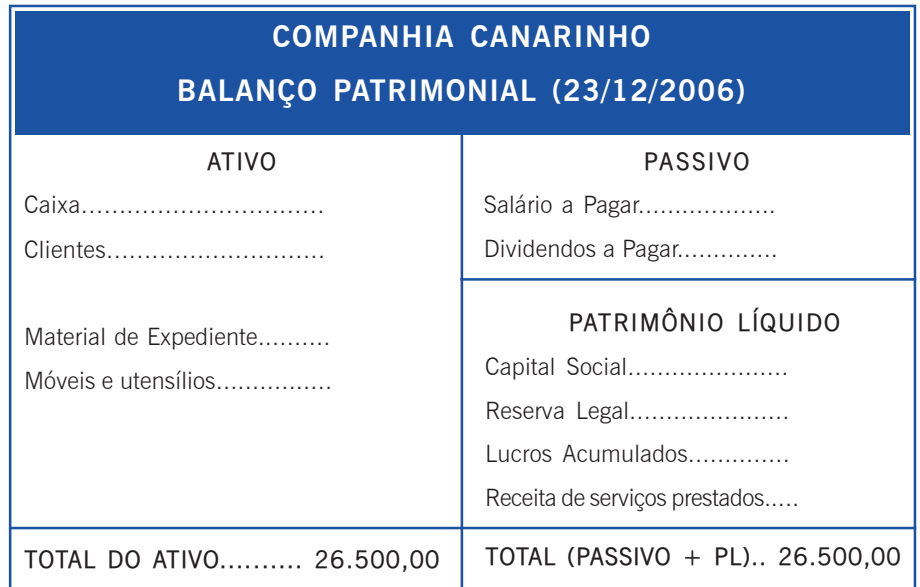

i) Em 26 de dezembro de 2006 a Cia. Canarinho recebe R\$ 4.200,00 em moeda corrente, de clientes para os quais prestara serviços anteriormente.

#### **ATIVO PASSIVO** Salário a Pagar.................... Dividendos a Pagar............... **COMPANHIA CANARINHO BALANÇO PATRIMONIAL (26/12/2006)** Caixa................................ 4.700,00 Clientes.............................. Material de Expediente.......... Móveis e utensílios................. **PATRIMÔNIO LÍQUIDO** Capital Social....................... Reserva Legal........................ Lucros Acumulados..............

j) Em 31 de dezembro de 2006 a Cia. Canarinho reconhece que seus empregados fizeram jus a R\$ 3.600,00 de salários (de dezembro de 2006) e paga a terça parte de tal montante.

Receita de serviços prestados.....

**TOTAL (PASSIVO + PL).. 26.500,00**

**TOTAL DO ATIVO.......... 26.500,00**

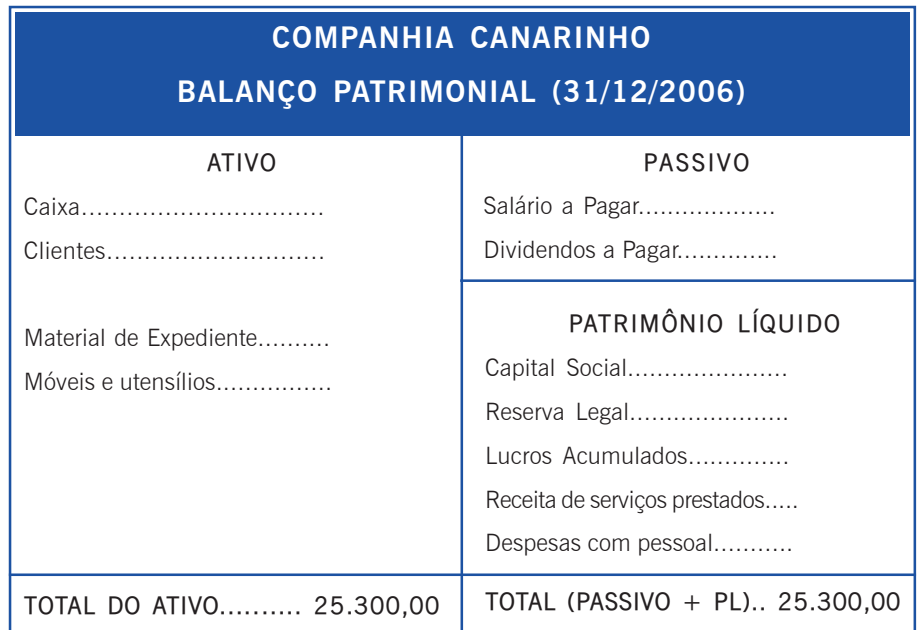

k) Em 31 de dezembro de 2006 a Cia. Canarinho constata que o consumo de "Material de Expediente" no mês de dezembro de 2006 foi de R\$ 1.440,00.

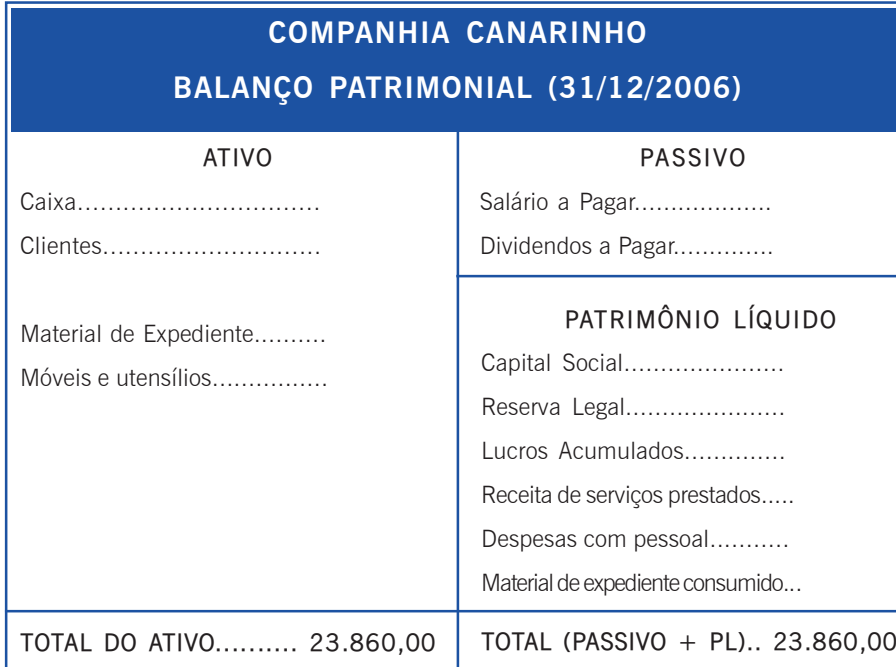

l) Em 31 de dezembro de 2006 a Cia. Canarinho paga R\$ 60,00 para uma firma que, em dez/06 fotocopiou alguns de seus trabalhos.

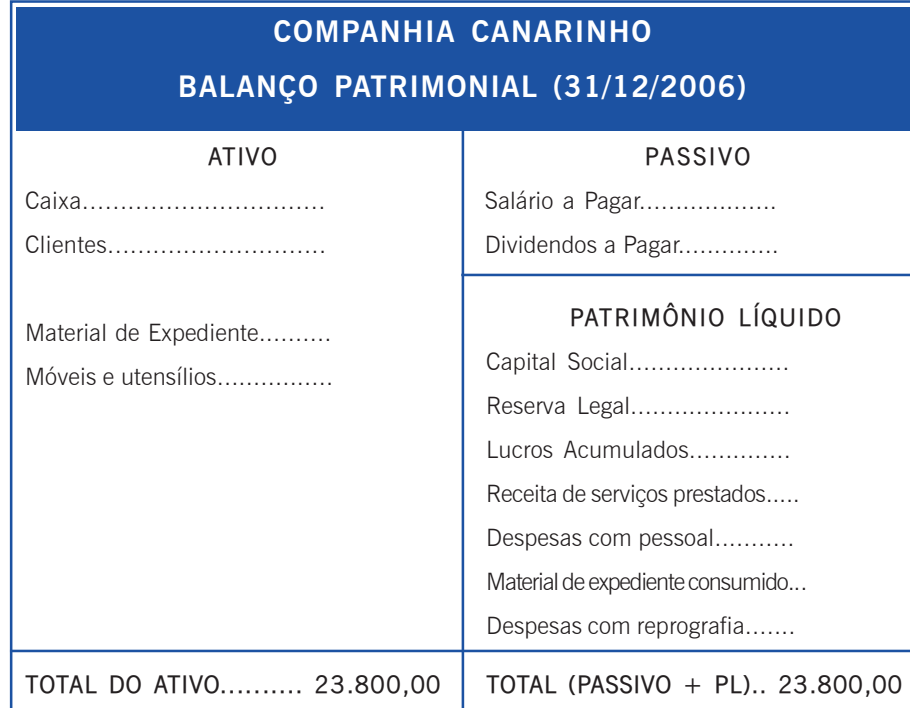

JNIDADE<sub>N</sub>

**2** m) Em 31 de dezembro de 2006, uma vez registrada todas as<br>operações de dezembro de 2006, a Cia. Canarinho apura o resultado de dezembro de 2006.

**COMPANHIA CANARINHO**

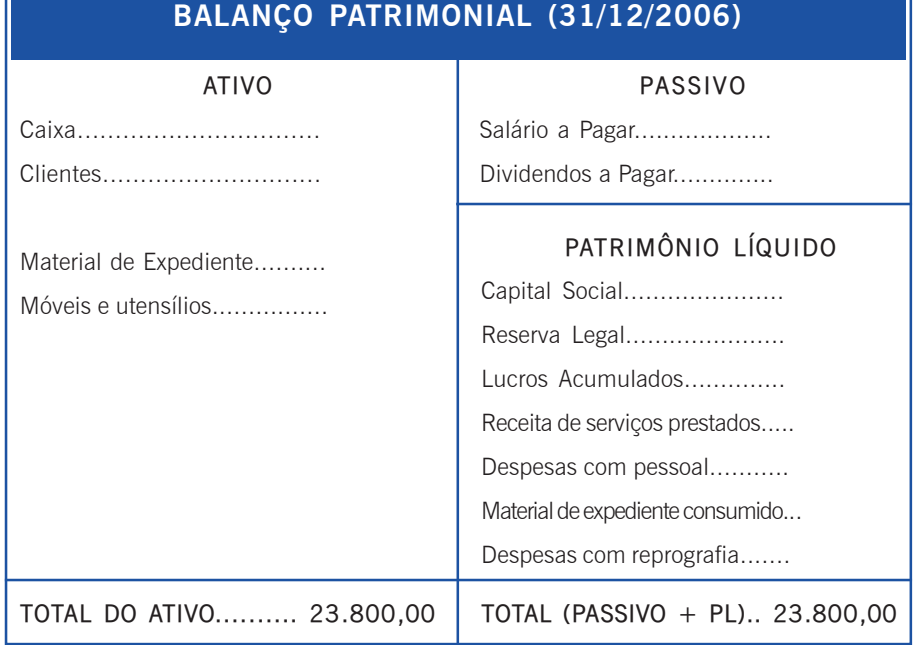

n) Ainda em 31 de dezembro de 2006, uma vez apurado o resultado de dezembro de 2006, dele são destinados R\$ 200,00 para Reserva Legal e 20% para dividendos (que não são pagos no ato). O percentual de 20% é aplicado sobre o valor do Lucro Líquido apurado.

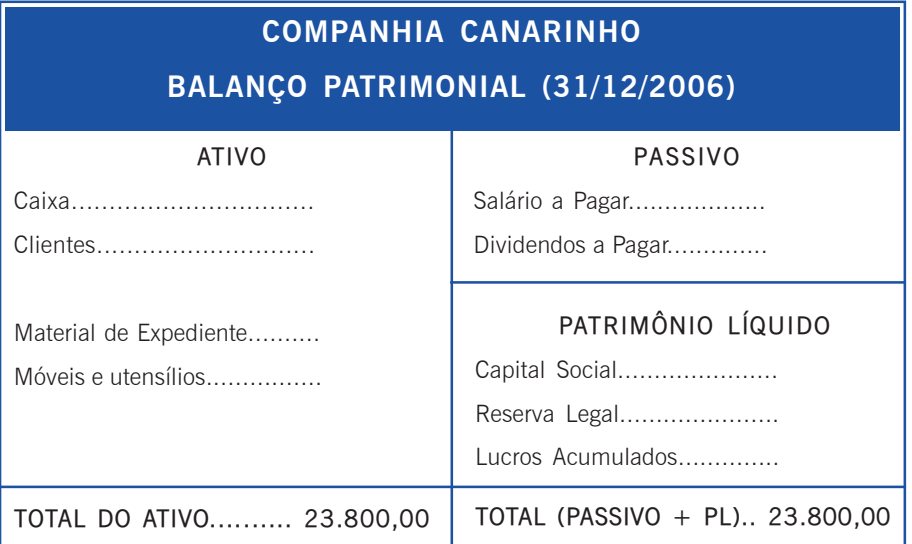

**2** Após todos esses lançamentos por balanços sucessivos, você deve agora realizar os "razonetes". Visto que na vida real não utilizamos muito a forma de Balanços Sucessivos, pois ela não é nem um pouco ágil. Por isso, agora, execute o exercício também pela técnica das Partidas Dobradas ("razonetes") para escriturar as operações.

Faça suas anotações no espaço abaixo.

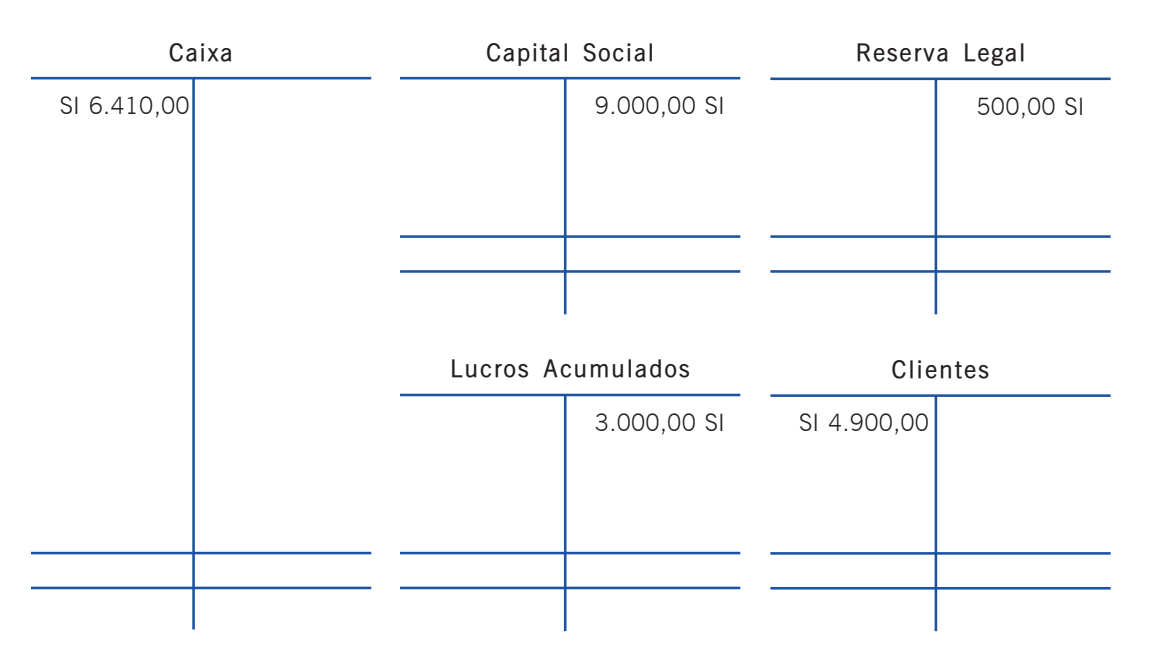

Os valores com "SI" vêm da Atividade de aprendizagem – primeira parte.

Faça suas anotações no espaço a seguir (cont.).

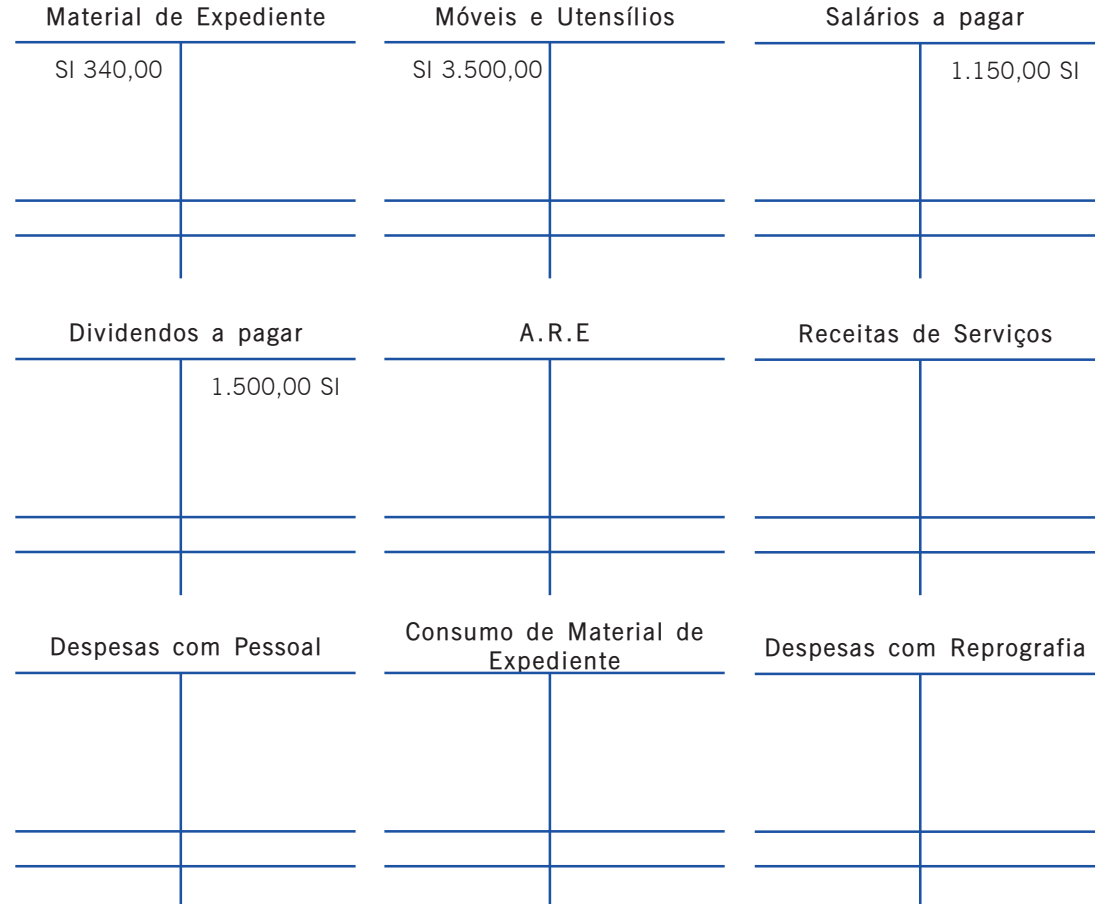

Os valores com "SI" vêm da Atividade de aprendizagem – primeira parte

Caro estudante!

Envie o "Trabalho de fixação sobre a Unidade 2" ao seu tutor. Não se esqueça também de arquiválo em seu banco de dados. Sugerimos que armazene as repostas em um CD-ROM ou em um pendrive. Esse arquivo deverá conter o seu nome, Caro e<br>Envie<br>ao seu<br>lo em o da disciplina e informar a qual trabalho de fixação ele se refere.

Bom estudo!

# **UNIDADE** A Lei n. 11.638/07 e os Princípios Fundamentais de Contabilidade

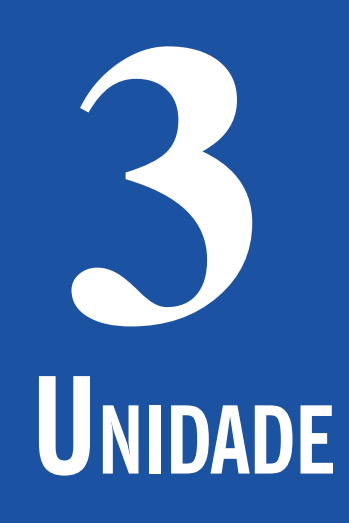

Objetivo

Nesta Unidade você será apresentado a algumas das principais modificações introduzidas pela Lei n. 11.638/07 e, mais ao final, você estudará sobre os assim chamados: "Princípios Fundamentais de Contabilidade".

Período 3 69

# **Lei n. 11.638/07**

e agora<br>ncipais<br>38/07. Estamos iniciando a Unidade 3. A partir de agora você conhecerá um pouco mais sobre as principais modificações introduzidas pela Lei n. 11.638/07. Sua leitura, a realização das atividades e os contatos com o seu tutor e o seu professor têm um só objetivo: ajudá-lo no processo de construção do conhecimento e no desenvolvimento de habilidades que caracterizarão seu novo perfil profissional. E então? O que está esperando? Vamos juntos na busca de mais conhecimento!

om o crescimento dos mercados mundiais, os usuários das informações financeiras se depararam com um problema: as demonstrações contábeis variavam em gênero e número de um país para outro (falta de *compliance*, ou seja, estavam em desacordo com as normas internacionais). Essa falta de *compliance* sempre trouxe sérios entraves quando da comparação entre demonstrativos de empresas de países diferentes. Atualmente, já existe consenso mundial de que os países vão se adaptando a normas internacionais de Contabilidade, a fim de minorar ou mesmo extinguir tal tipo de dificuldade. C

Como você já viu, a Lei n. 6.404/76, chamada "Lei das S.A.", vem recebendo modificações nesse sentido através de novas leis que regulam o assunto. Em 28 de dezembro de 2007 foi criada a Lei n. 11.638/07, que entrou em vigor a partir de  $1^{\circ}/01/2008$ , a qual trouxe importantes alterações regulamentares à Lei n. 6.404/76. Com essa nova lei percebemos a tendência brasileira por uma busca de padronização em nível internacional.

Especificamente em nosso caso, foi criada uma comissão que irá discutir e emitir pronunciamentos técnicos sobre procedimentos contábeis, denominada Comissão de Pronunciamentos Contábeis – CPC. Ela é constituída por membros oriundos de várias instituições, entre elas: a Associação Brasileira das Companhias Abertas –

**3** ABRASCA –, a Associação dos Analistas e Profissionais de Investi-mentos e Mercado de Capitais – APIMEC – Nacional, a Bolsa de Valores de São Paulo – BOVESPA –, o Conselho Federal de Contabilidade – CFC –, o Instituto dos Auditores Independentes do Brasil – IBRACON – e a Fundação Instituto de Pesquisas Contábeis, Atuariais e Financeiras – FIPECAFI.

# Saiba mais...

A Lei n. 6.404/76 compilada com a Lei n. 11.638/07 pode ser obtida no endereço eletrônico <http://www.planalto.gov.br/ccivil\_03/Leis/ L6404consol.htm>. Acesso em: 16 nov. 2011.

# **Algumas Importantes Alterações Trazidas pela Lei n. 11.638/07**

Algumas importantes alterações incorporadas pela Lei n. 11.638/07, que modificam itens essenciais da Lei n. 6.404/76 seguem apresentadas no Quadro 18 a seguir.

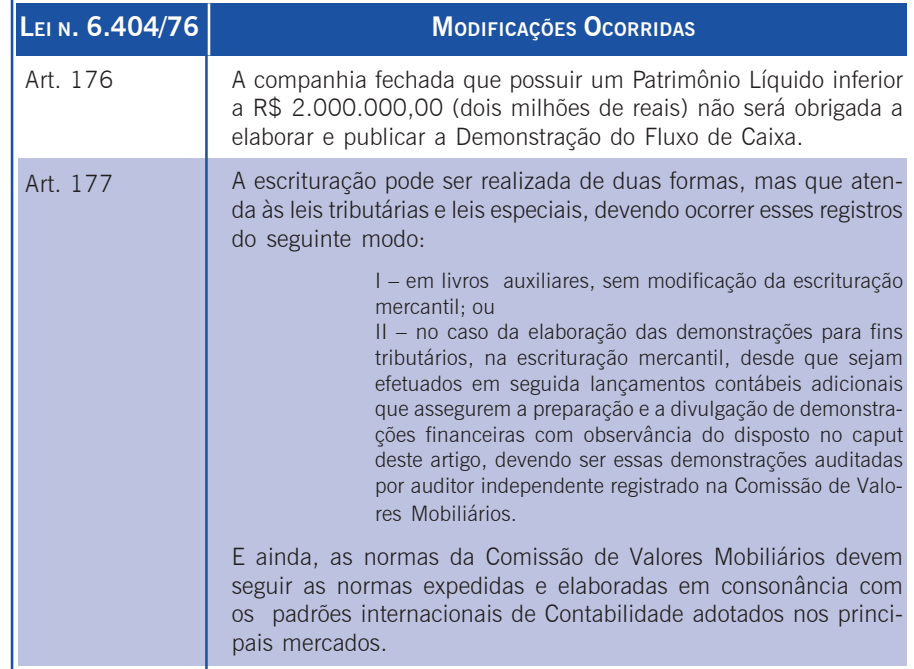

Quadro 18: Alterações introduzidas pela Lei n. 11.638/07 Fonte: Adaptado de Pfitscher (2008)
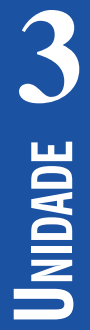

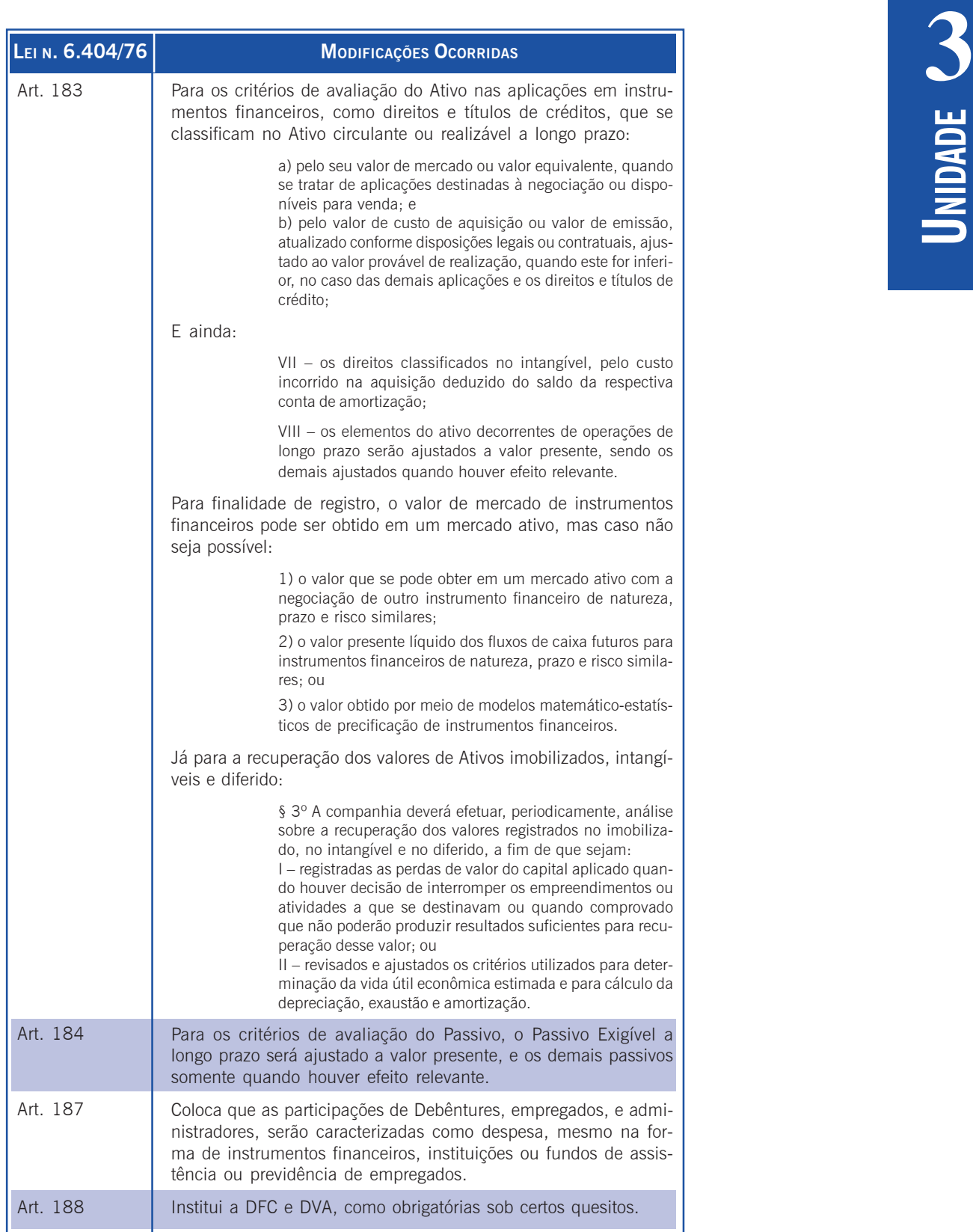

Quadro 18: Alterações introduzidas pela Lei n. 11.638/07 Fonte: Adaptado de Pfitscher (2008)

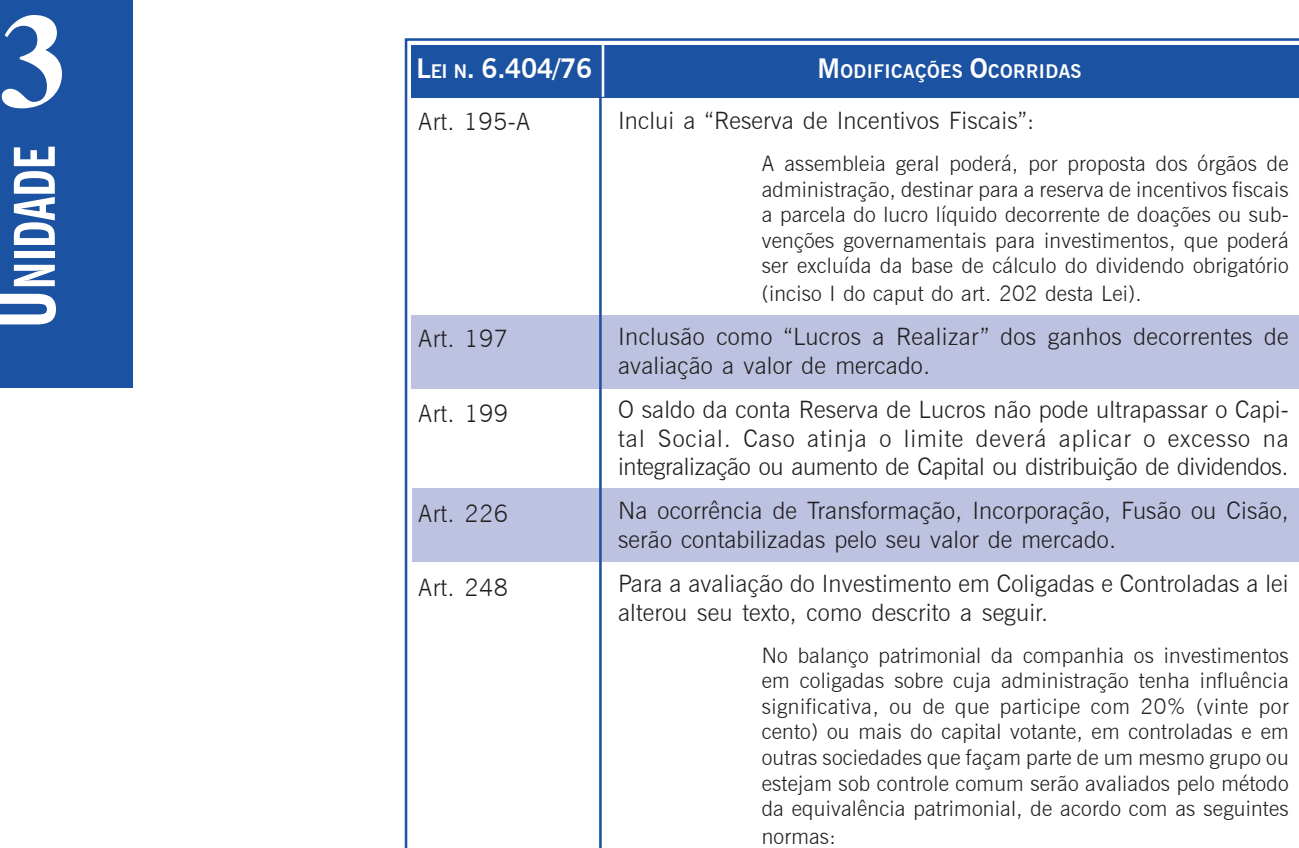

Quadro 18: Alterações introduzidas pela Lei n. 11.638/07 Fonte: Adaptado de Pfitscher (2008)

O artigo 3º da Lei n. 11.638/07 contempla uma novidade, a definição de empresas de "grande porte", antes inexistentes. As empresas assim enquadradas devem obedecer às disposições da Lei n. 6.404/76, independentemente de ser uma Sociedade Anônima. Veja o texto do artigo, a seguir.

> Art. 3º Aplicam-se às sociedades de grande porte, ainda que não constituídas sob a forma de sociedades por ações, as disposições da Lei 6.404, de 15 de dezembro de 1976, sobre escrituração e elaboração de demonstrações financeiras e a obrigatoriedade de auditoria independente por auditor registrado na Comissão de Valores Mobiliários.

> Parágrafo único. Considera-se de grande porte, para os fins exclusivos desta Lei, a sociedade ou conjunto de sociedades sob controle comum que tiver, no exercício social anterior, ativo total superior a R\$ 240.000.000,00 (duzentos e quarenta milhões de reais) ou receita bruta anual superior a R\$ 300.000.000,00 (trezentos milhões de reais). (BRASIL, 2007).

Assim, a partir de 1<sup>o</sup>/01/2008, será considerada "sociedade de<br>grande porte" a entidade que possuir um Ativo Total superior a 240 milhões de reais ou Receita Bruta Anual superior a 300 milhões de reais, independente de ser Sociedade Anônima.

### Comissão de Pronunciamentos Contábeis – CPC

Como já relatado anteriormente, as tendências de estudos para padronização das demonstrações financeiras em nível mundial confirmou-se com a Lei n. 11.638/76 em seu artigo 5º, pelo qual legaliza o grupo que realizará estes estudos. Esse grupo denomina-se Comissão de Pronunciamentos Contábeis – CPC – e compreende as seguintes entidades: a Associação Brasileira das Companhias Abertas – ABRASCA –, a Associação dos Analistas e Profissionais de Investimentos e Mercado de Capitais (APIMEC) Nacional, a Bolsa de Valores de São Paulo – BOVESPA –, o Conselho Federal de Contabilidade – CFC –, o Instituto dos Auditores Independentes do Brasil – IBRACON – e a Fundação Instituto de Pesquisas Contábeis, Atuariais e Financeiras - FIPECAFI.

Veja o texto da Lei, a seguir.

Art. 5º A *Lei nº 6.385, de 7 de dezembro de 1976*, passa a vigorar acrescida do seguinte art. 10-A:

Art. 10-A. A Comissão de Valores Mobiliários, o Banco Central do Brasil e demais órgãos e agências reguladoras poderão celebrar convênio com entidade que tenha por objeto o estudo e a divulgação de princípios, normas e padrões de contabilidade e de auditoria, podendo, no exercício de suas atribuições regulamentares, adotar, no todo ou em parte, os pronunciamentos e demais orientações técnicas emitidas.

Parágrafo único. A entidade referida no caput deste artigo deverá ser majoritariamente composta por contadores, dela fazendo parte, paritariamente, representantes de entidades representativas de sociedades submetidas ao regime de elaboração de demonstrações financeiras previstas nesta Lei, de sociedades que auditam e analisam as demonstrações financeiras, do órgão federal de fiscalização do exercício da profissão contábil e de universidade ou instituto de pesquisa com reconhecida atuação na área contábil e de mercado de capitais. (BRASIL, 2007).

# **3 A Importância dos Princípios Fundamentais de Contabilidade**

Vejamos o tema sob a ótica do Conselho Federal de Contabilidade – CFC, órgão federal criado em 27/05/1946 e que representa seus congêneres estaduais (os conselhos regionais), sendo, em síntese, um órgão oficial de normatização da atividade contábil no Brasil.

Em 29/12/1993, o CFC fixou os "Princípios Fundamentais da Contabilidade" através de sua Resolução de n. 750, uma vez que eles ainda não existiam até então no Brasil. À época, essa necessidade surgiu exatamente porque esses princípios já eram divulgados em outros países, sob várias designações, como "princípios", "regras", "convenções", "postulados", "conceitos", "pressupostos", etc.

Os objetivos principais dos princípios são emprestar legitimidade às Normas Brasileiras de Contabilidade – NBC – emanadas do CFC e serem aplicáveis nas situações concretas, a fim de fazer prevalecer a essência das transações sobre seus aspectos formais. Assim, depois daquela resolução o CFC ainda criou a norma NBC T 1-Estrutura Conceitual para a Elaboração e Apresentação das Demonstrações Contábeis (norma esta que foi aprovada pela Resolução CFC n. 1.121, de 28/03/2008), pela qual se tem as diretrizes para elaboração dos demonstrativos contábeis com base naqueles princípios.

Seguindo então com a Resolução n. 750/93, em seu artigo segundo temos a seguinte redação:

> Art. 2º – Os Princípios Fundamentais de Contabilidade representam a essência das doutrinas e teorias relativas à Ciência da Contabilidade, consoante o entendimento predominante nos universos científico e profissional de nosso País.

Em 16 de dezembro de 1994 foi editado um apêndice à Resolução dos Princípios Fundamentais da Contabilidade na forma de outra Resolução, de n. 774, cujo objetivo foi esclarecer e aprofundar vários pontos da Resolução n. 750. Assim, com base nestas duas resoluções será exposto cada princípio pelo texto original da Resolução n. 750, acrescido de alguns comentários.

Primeiramente, vamos enumerar os princípios.

- 
- I) da ENTIDADE;<br>II) da CONTINUIDADE; II) da CONTINUIDADE;
- III) da OPORTUNIDADE;
- IV) do REGISTRO PELO VALOR ORIGINAL;
- V) da ATUALIZAÇÃO MONETÁRIA;
- VI) da COMPETÊNCIA; e
- VII) da PRUDÊNCIA.

Antes de comentá-los, é preciso informar que muitos autores interpretam estes princípios das formas as mais variadas. É possível que você encontre, na literatura sobre o tema, diversas abordagens que, em grande parte, separam esses princípios em categorias, ou mesmo estabelecem certa hierarquia entre os mesmos. Diversamente a este direcionamento, vamos examinar os princípios conforme sua exposição pura na Resolução n. 750, mas lembrando importante comentário do anexo (CFC, 1994, item 1.3):

> Nos princípios científicos jamais pode haver hierarquização formal, dado que eles são os elementos predominantes na constituição de um corpo orgânico, proposições que se colocam no início de uma dedução, e são deduzidos de outras dentro do sistema. Nas ciências sociais, os princípios se colocam com axiomas, premissas universais e verdadeiras, assim admitidas sem necessidade de demonstração, ultrapassando, pois, a condição de simples conceitos.

#### O Princípio da Entidade

Art. 4º – O Princípio da ENTIDADE reconhece o Patrimônio como objeto da Contabilidade e afirma a autonomia patrimonial, a necessidade da diferenciação de um Patrimônio particular no universo dos patrimônios existentes, independentemente de pertencer a uma pessoa, um conjunto de pessoas, uma sociedade ou instituição de qualquer natureza ou finalidade, com ou sem fins lucrativos. Por consequência, nesta acepção, o Patrimônio não se confunde com aqueles dos seus sócios ou proprietários, no caso de sociedade ou instituição.

**3** § único – O PATRIMÔNIO pertence à ENTIDADE, mas a recíproca não é verdadeira. A soma ou agregação contábil de patrimônios autônomos não resulta em nova ENTIDADE, mas numa unidade de natureza econômico-contábil. (CFC, 1993; CFC, 1994).

De forma concisa, este princípio incorpora a ideia de que a criação de uma nova entidade subentende uma nova "pessoa" no mundo. Esta nova "pessoa jurídica", diferente de uma "pessoa física", mas de todos os modos uma pessoa detentora de direitos e deveres e que, tal qual uma pessoa física que possui CPF, ela possuirá um CNPJ (observação: este comentário serve apenas como exemplo didático, pois em nada obsta o fato de que uma entidade também possa existir na forma de uma pessoa física, continuando o princípio válido independente da forma adquirida pela entidade na sua concepção). Além disso, está implícito neste princípio que a criação de uma nova entidade somente pode ocorrer, a partir do fato de que essa nova entidade deva possuir o "seu próprio patrimônio", totalmente independente e incomunicável com qualquer outro patrimônio de qualquer outra entidade.

Então, um dos principais pontos aqui é o de que o patrimônio de uma empresa não pode se confundir com o patrimônio de seus sócios (acionistas, proprietários), nem com o patrimônio de outra entidade. Por exemplo, um sócio não pode simplesmente recolher dinheiro do Caixa da empresa e com isso adquirir algum bem para si. Existe ainda um ideal maior contido neste princípio, que é o da organização da atividade humana produtiva, ou seja, a ideia de que as entidades funcionem como células de promoção do bem-estar social e, para isso, seu patrimônio não deve misturar-se com os das outras entidades, sejam elas pessoas físicas ou mesmo jurídicas.

#### O Princípio da Continuidade

Art. 5º – A CONTINUIDADE ou não da ENTIDADE, bem como sua vida definida ou provável, devem ser consideradas quando da classificação e avaliação das mutações patrimoniais, quantitativas e qualitativas.

**3** § 1º – A CONTINUIDADE influência o valor econômico dos ativos e, em muitos casos, o valor ou o vencimento dos passivos, especialmente quando a extinção da ENTIDADE tem prazo determinado, previsto ou previsível.

§ 2º – A observância do Princípio da CONTINUIDADE é indispensável à correta aplicação do Princípio da COMPETÊN-CIA, por efeito de se relacionar diretamente à quantificação dos componentes patrimoniais e à formação do resultado, e de constituir dado importante para aferir a capacidade futura de geração de resultado. (CFC, 1993; CFC, 1994).

Basicamente, esse princípio informa que a Contabilidade necessita reconhecer e evidenciar em seu patrimônio todos os efeitos que nele recaem quando da ocorrência de fatos que afetam ou afetarão a continuidade da empresa.

O próprio apêndice da Resolução n. 774/94, em seu item 2.2.1, apresenta exemplos em que tais fatos podem ocorrer, os quais reproduzimos a seguir:

> • modificações na conjuntura econômica que provoquem alterações na amplitude do mercado em que atua a Entidade. Exemplo neste sentido é a queda de poder aquisitivo da população, que provoca redução no consumo de bens, o que, a sua vez, resulta na redução do grau de ocupação de muitas Entidades;

> • mudanças de política governamental, como, por exemplo, na área cambial, influenciando diretamente o volume das exportações de determinados ramos econômicos, com efeito direto nos níveis de produção de determinadas Entidades;

> • problemas internos das próprias Entidades, consubstanciados em envelhecimento tecnológico dos seus processos ou produtos, superação mercadológica destes, exigência de proteção ambiental, falta de capital, falta de liquidez, incapacidade administrativa, dissenções [*sic*] entre os controladores da Entidade e outras causas quaisquer que levem a Entidade a perder suas condições de competitividade, sendo gradativamente alijada do mercado;

> • causas naturais ou fortuitas que afetem a manutenção da Entidade no mercado, tais como inundações, incêndios, ausência de materiais primários por quebras de safras. (CFC, 1993; CFC, 1994).

Em suma, esse princípio se aplica tanto à situação limite em que há a completa cessação das atividades da entidade, quando seus ativos materiais se modificam substancialmente e seus passivos são impactados por desembolsos futuros, advindos da extinção em si, como também àqueles casos em que há modificação no volume de operações, de forma a afetar o valor de alguns componentes patrimoniais, obrigando ao ajuste destes, de maneira a ficarem registrados por valores líquidos de realização.

#### O Princípio da Oportunidade

Art. 6º – O Princípio da OPORTUNIDADE refere-se, simultaneamente, à tempestividade e à integridade do registro do patrimônio e das suas mutações, determinando que este seja feito de imediato e com a extensão correta, independentemente das causas que as originaram.

§ único – Como resultado da observância do Princípio da Oportunidade:

I – desde que tecnicamente estimável, o registro das variações patrimoniais deve ser feito mesmo na hipótese de somente existir razoável certeza de sua ocorrência;

II – o registro compreende os elementos quantitativos e qualitativos, contemplando os aspectos físicos e monetários;

III – o registro deve ensejar o reconhecimento universal das variações ocorridas no patrimônio da ENTIDADE, em um período de tempo determinado, base necessária para gerar informações úteis ao processo decisório da gestão. (CFC, 1993; CFC, 1994).

Por esse princípio a Contabilidade deve registrar e descrever todas as variações ocorridas no patrimônio de uma entidade no momento em que elas ocorrerem. Infere-se daí que é por conta desse princípio que a Contabilidade se constitui em agregadora e fornecedora de dados seguros sobre a posição patrimonial de uma entidade em um determinado período.

Em outras palavras, por tal princípio a Contabilidade pode apresentar fielmente as informações da entidade decorrentes de suas transações com precisão e objetividade, e isso porque essas transações modificadoras do patrimônio são registradas no momento em que

**3** ocorrem, sem que haja falta ou excesso, por isso de forma tempestiva e integral. A finalidade é a de que os registros não sejam insuficientes ou tragam falsas conclusões e informações às demonstrações contábeis da entidade.

### O Princípio do Registro pelo Valor Original

Art. 7º – Os componentes do patrimônio devem ser registrados pelos valores originais das transações com o mundo exterior, expressos a valor presente na moeda do País, que serão mantidos na avaliação das variações patrimoniais posteriores, inclusive quando configurarem agregações ou decomposições no interior da ENTIDADE.

§ único – Do Princípio do REGISTRO PELO VALOR ORIGI-NAL resulta:

I – a avaliação dos componentes patrimoniais deve ser feita com base nos valores de entrada, considerando-se como tais os resultantes do consenso com os agentes externos ou da imposição destes;

II – uma vez integrado no patrimônio, o bem, direito ou obrigação não poderão ter alterados seus valores intrínsecos, admitindo-se, tão-somente, sua decomposição em elementos e/ ou sua agregação, parcial ou integral, a outros elementos patrimoniais;

III – o valor original será mantido enquanto o componente permanecer como parte do patrimônio, inclusive quando da saída deste;

IV – Os Princípios da ATUALIZAÇÃO MONETÁRIA e do RE-GISTRO PELO VALOR ORIGINAL são compatíveis entre si e complementares, dado que o primeiro apenas atualiza e mantém atualizado o valor de entrada;

V – o uso da moeda do País na tradução do valor dos componentes patrimoniais constitui imperativo de homogeneização quantitativa dos mesmos. (CFC, 1993; CFC, 1994).

Por esse princípio, os elementos integrantes do patrimônio devem estar registrados, inicialmente, pelos valores ocorridos na data em que foram transacionados, de tal forma que esse valor se torna referência na avaliação patrimonial, que resulta da determinação do **3** valor monetário dos componentes do patrimônio. Tal fato traz consigo o benefício de que espelha o "valor real de mercado" agregado a qualquer item patrimonial.

Por outro lado, se com o passar do tempo houver modificação de quaisquer valores, seja por que razão for, deverão ser realizados os devidos ajustes (seguindo aqui o "Princípio da Competência" – ver mais adiante), sendo que os ajustes poderão ser para mais ou para menos, em razão da essência do próprio Princípio. Cabe ressaltar que esse princípio também se aplica ao caso de doações recebidas pela entidade, pois as doações também afetam o patrimônio, aumentando o patrimônio líquido, sendo que o valor a registrar deve ser estimado conforme o "mercado".

Por último, cabe ressaltar que o registro deve ser feito em moeda corrente do país, não sendo possível registrar em outra base monetária. Em caso de ter sido realizado uma compra de um bem em dólar, ele deve ser convertido em moeda nacional para fins de registro.

## O Princípio da Atualização Monetária

Art. 8º – Os efeitos da alteração do poder aquisitivo da moeda nacional devem ser reconhecidos nos registros contábeis através do ajustamento da expressão formal dos valores dos componentes patrimoniais.

§ único – São resultantes da adoção do Princípio da ATUALI-ZAÇÃO MONETÁRIA:

I – a moeda, embora aceita universalmente como medida de valor, não representa unidade constante em termos do poder aquisitivo;

II – para que a avaliação do patrimônio possa manter os valores das transações originais (art. 7º), é necessário atualizar sua expressão formal em moeda nacional, a fim de que permaneçam substantivamente corretos os valores dos componentes patrimoniais e, por consequência, o do patrimônio líquido;

III – a atualização monetária não representa nova avaliação, mas, tão-somente, o ajustamento dos valores originais para determinada data, mediante a aplicação de indexadores, ou outros elementos aptos a traduzir a variação do poder aquisitivo da moeda nacional em um dado período.

**3** O princípio da atualização monetária é necessário na medida em que a moeda perde valor com o passar do tempo. Então, os valores do patrimônio registrados por seu custo original, conforme visto anteriormente, necessitam ser eventualmente ajustados, buscando com isso a manutenção da substância original, sem que implique qualquer modalidade de reavaliação.

Para efetuar a correção deve ser utilizado um "indexador", que nada mais é do que um indicador que contenha o tanto da variação do poder aquisitivo da moeda em determinado período. Tais indicadores podem ser moedas referenciais, reais ou não, como o Dólar ou o Euro, ou mesmo indexadores propriamente ditos, como o IGP-M ou o IGP-DM. O importante é que reflitam a variação apontada por um índice geral de preços da economia brasileira, sendo que o principal é que tal indexador empreste a característica de constância de valor no tempo.

#### O Princípio da Competência

Art. 9º – As receitas e as despesas devem ser incluídas na apuração do resultado do período em que ocorrerem, sempre simultaneamente quando se correlacionarem, independentemente de recebimento ou pagamento.

§ 1º – O Princípio da COMPETÊNCIA determina quando as alterações no ativo ou no passivo resultam em aumento ou diminuição no patrimônio líquido, estabelecendo diretrizes para classificação das mutações patrimoniais, resultantes da observância do Princípio da OPORTUNIDADE.

§ 2º – O reconhecimento simultâneo das receitas e despesas, quando correlatas, é consequência natural do respeito ao período em que ocorrer sua geração.

§ 3º – As receitas consideram-se realizadas:

I – nas transações com terceiros, quando estes efetuarem o pagamento ou assumirem compromisso firme de efetivá-lo, quer pela investidura na propriedade de bens anteriormente pertencentes à ENTIDADE, quer pela fruição de serviços por esta prestados;

II – quando da extinção, parcial ou total, de um passivo, qualquer que seja o motivo, sem o desaparecimento concomitante de um ativo de valor igual ou maior;

**3** III – pela geração natural de novos ativos independentemente da intervenção de terceiros;

IV – no recebimento efetivo de doações e subvenções.

§ 4º – Consideram-se incorridas as despesas:

I – quando deixar de existir o correspondente valor ativo, por transferência de sua propriedade para

II – pela diminuição ou extinção do valor econômico de um ativo;

III – pelo surgimento de um passivo, sem o correspondente ativo. (CFC, 1993; CFC, 1994).

Possivelmente este é o princípio cujo perfeito entendimento seja fundamental para que você obtenha clareza quanto à mecânica contábil, isto é, a mecânica dos lançamentos dos fatos contábeis pela Contabilidade de uma entidade.

Esse princípio utiliza a lógica de que o patrimônio líquido de uma entidade pode variar para mais quando a entidade "aufere" uma receita, ou pode variar para menos quando a entidade "incorre" numa despesa, sendo que os dois fenômenos ocorrem num certo período de tempo, chamado de "período de competência" (que pode ser um mês, um ano, etc.).

Pois bem, pela subtração do total das receitas do total das despesas de um determinado "período de competência" obtemos o resultado daquele período, que pode ser positivo (quando as receitas são maiores que as despesas, traduzindo-se então como um "lucro"), ou negativo (quando as receitas são menores que as despesas, traduzindo-se então como um "prejuízo").

Importante: o princípio da competência não está relacionado com recebimentos ou pagamentos, ou seja, a Contabilidade de uma entidade está obrigada a reconhecer as receitas ou despesas de um período no momento em que elas ocorrem e por seu valor total, independentemente de haver ocorrido recebimento ou pagamento, no todo ou em parte, portanto, independentemente do efetivo "recebimento" da receita ou "pagamento" da despesa.

# **3** O Princípio da Prudência

Art. 10 – O Princípio da PRUDÊNCIA determina a adoção do menor valor para os componentes do ATIVO e do maior para os do PASSIVO, sempre que se apresentem alternativas igualmente válidas para a quantificação das mutações patrimoniais que alterem o patrimônio líquido.

§ 1º – O Princípio da PRUDÊNCIA impõe a escolha da hipótese de que resulte menor patrimônio líquido, quando se apresentarem opções igualmente aceitáveis diante dos demais Princípios Fundamentais de Contabilidade.

§ 2º – Observado o disposto no art. 7º, o Princípio da PRU-DÊNCIA somente se aplica às mutações posteriores, constituindo-se ordenamento indispensável à correta aplicação do Princípio da COMPETÊNCIA.

§ 3º – A aplicação do Princípio da PRUDÊNCIA ganha ênfase quando, para definição dos valores relativos às variações patrimoniais, devem ser feitas estimativas que envolvem incertezas de grau variável. (CFC, 1993; CFC, 1994).

A ideia desse princípio é a de que, diante de duas ou mais possibilidades de atribuição de valor, os fatos contábeis sejam registrados de tal forma que o menor valor do patrimônio líquido esteja refletido ao final.

Em outras palavras, havendo dúvida sobre o valor de um ativo ou um passivo, o princípio da prudência remete a sempre optar pelo menor valor, se tratar-se de um elemento do ativo, e pelo maior valor, no caso de tratar-se de um elemento do passivo.

Por outro lado, cabe salientar que a utilização deste princípio deve ser feita, também, com prudência, ou seja, sem mascarar os verdadeiros resultados com o objetivo de disfarçar possível geração de reserva assim encoberta, inversamente, esse princípio serve para assegurar a não ocorrência de valores espúrios por interesses escusos.

# Saiba mais...

Para uma análise mais profunda das mudanças trazidas pela Lei n. 11.638/ 07 e aprofundamento do conhecimento sobre princípios contábeis, podem ser feitas consultas ao *site* da Comissão de Pronunciamentos Contábeis – CPC, em: <http://www.cpc.org.br> e ao do Conselho Federal de Contabilidade, em <http://www.cfc.org.br>.

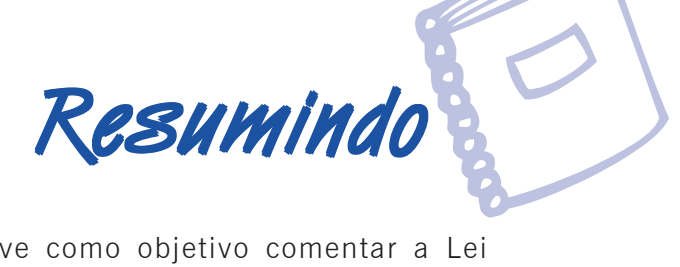

Esta Unidade teve como objetivo comentar a Lei n. 11.638/07 para as Sociedades Anônimas e de Grande Porte, que veio para introduzir e regulamentar várias alterações na Lei n. 6.404/76, com o objetivo de caminhar na adequação das demonstrações brasileiras ao padrão das demonstrações contábeis no mundo. Ela instituiu a Comissão de Pronunciamentos Contábeis – CPC –, composta da Associação Brasileira das Companhias Abertas – ABRASCA –, da Associação dos Analistas e Profissionais de Investimentos e Mercado de Capitais – APIMEC – nacional, da Bolsa de Valores de São Paulo – BOVESPA –, do Conselho Federal de Contabilidade – CFC –, do Instituto dos Auditores Independentes do Brasil – IBRACON – e da Fundação Instituto de Pesquisas Contábeis, Atuariais e Financeiras – FIPECAFI. Também foram vistos os Princípios Fundamentais da Contabilidade, dispostos pelo Conselho Federal de Contabilidade por meio das resoluções 750/93 e 774/94.

#### Estudante!

Estudante!<br>Envie o "Trabalho de fixação sobre a Unidade 3" **3**<br>ao seu tutor. Não se esqueça também de arquivá-<br>lo em seu banco de dados. Sugerimos que armaao seu tutor. Não se esqueça também de arquiválo em seu banco de dados. Sugerimos que armazene as repostas em um CD-ROM ou em um pendrive. Esse arquivo deverá conter o seu nome, o da disciplina e informar a qual trabalho de fixação ele se refere.

Bom estudo!

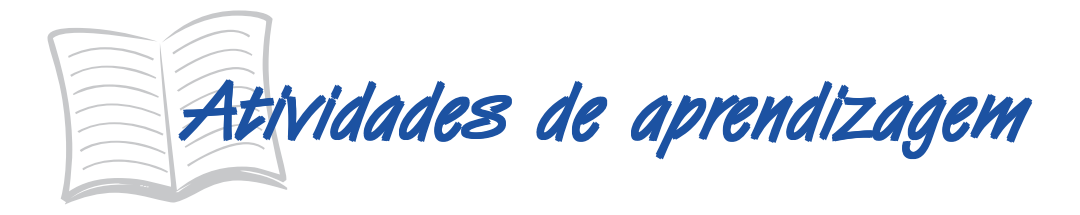

- 1. Faça uma pesquisa na internet e descubra, identificando e comentando a descoberta, de pelo menos três alterações promovidas pela Medida Provisória n. 449, de 3 de dezembro de 2008, na Lei n. 11.638/07.
- 2. Descreva e comente cada Princípio Fundamental de Contabilidade com suas próprias palavras, exemplificando cada um deles.

# Introdução à Análise das Demonstrações **Contábeis**

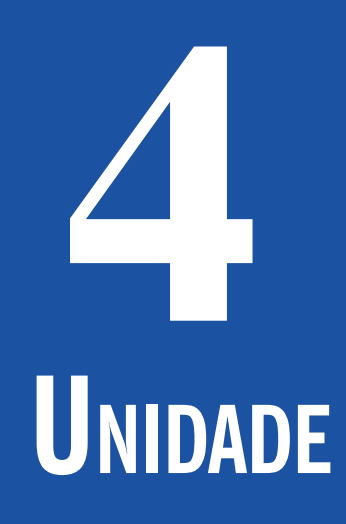

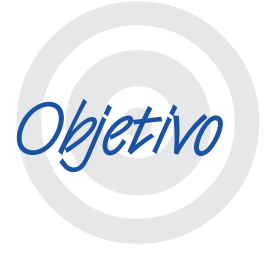

Nesta Unidade você aprenderá sobre a análise dos demonstrativos financeiros como ferramenta adequada para a tomada de decisões na empresa. Você será apresentado às origens do tema e à sua abordagem conceitual, seguido da importância da análise das demonstrações contábeis – ADC. Na sequência, você estudará as etapas para a realização da ADC e, com brevidade, verá algumas considerações sobre a reclassificação de contas para efeito de análise. No final na Unidade, você conhecerá um estudo mais profundo sobre técnicas de análise e o uso de índices. A relevância desse estudo está no conseguimento de subsídios para a tomada de decisões por parte dos usuários da informação contábil, como administradores, investidores, bancos, governo e trabalhadores, entre outros.

# **Origens da Análise das Demonstrações Contábeis**

#### Olá estudante!

ma. Es-Chegamos à última Unidade desta disciplina. Esperamos que você tenha conseguido um bom aproveitamento do que foi abordado até aqui. Nesta Unidade, você verá a análise dos demonstrativos financeiros como ferramenta adequada para a tomada de decisões na empresa, a origem e uma abordagem conceitual do assunto. Agora, você também conhecerá as técnicas de análise e o uso de índices. Um aprendizado eficaz depende em 90% de você. Então mãos à obra!

té aqui entendemos claramente que o Patrimônio das entidades e suas mutações constituem-se na matéria-prima contábil. Significa dizer que a Contabilidade visa dimensionar o patrimônio, observar suas transformações ao longo do tempo e então, numa forma e processo sistêmicos promover a compilação e apresentação destas informações. A

É fácil inferir do anteriormente exposto que provavelmente o ser humano sempre trouxe consigo a necessidade de realizar, de forma menos ou mais complexa, aquelas tarefas necessárias para cumprir o objetivo primordial de "contagem" do que supostamente imaginava que lhe pertencia. Alguns historiógrafos, por força da profissão, procuram apontar momentos no tempo em que o ser humano haveria de ter iniciado tal tipo de apuração patrimonial, mas é muito provável que sempre foi assim, pois é natural que as pessoas, independente de época, cultura, etc., sintam necessidade de conhecer as suas posses.

Como já vimos em pontos anteriores, de maneira mais sistematizada, é possível afirmar que a Contabilidade propriamente dita tenha começado pela confecção dos "Inventários Patrimoniais", que também como já se aprendeu mais cedo, nada mais são do que róis

**4** (listas) do conjunto do que se consideraria, em cada época, como a riqueza de um indivíduo ou entidade.

Como usuários da informação sobre a riqueza dos indivíduos ao longo da história, basta imaginar as estruturas existentes no passado da humanidade como, por exemplo, os romanos, que cobravam impostos (que é um tipo de tributo) das populações sob seu império, ou os senhores feudais na Idade Média, que da mesma forma cobravam prestações compulsórias (tributos) em troca de proteção, entre outros.

Com o passar do tempo outros potenciais usuários da informação contábil foram surgindo como, por exemplo, os banqueiros que passaram a financiar as atividades estatais e da burguesia emergente da Idade Média. É evidente que assim o controle patrimonial e as informações dele decorrentes tornaram-se cada vez mais complexas. Decorre deste fato a evolução das formas de dimensionar, agregar, compilar, apresentar e analisar as informações sobre o patrimônio de indivíduos e entidades.

# **Abordagem Conceitual**

Melhor do que conceituar, é fazer uma abordagem conceitual sobre a matéria em estudo.

Como vimos, a complexidade adquirida pelo controle patrimonial certamente implicou a necessidade da evolução dos métodos, e mais recentemente, da tecnologia de software, de elaboração dos informativos contábeis e da análise das informações neles contidas.

Assim, decorreu deste contexto a criação de estudos temporais, comparativos e inferenciais da informação contábil, os quais continuam a acontecer, pois as técnicas para tanto prosseguem em constante melhoria, seja pelo avanço do conhecimento, seja pela inovação tecnológica.

# **Os Usuários das ADC e suas Necessidades de 4 Informações**

Segundo Brinckmann (2008), o objetivo da análise das demonstrações contábeis consiste em extrair informações desses relatórios e torná-las úteis à tomada de decisões através de técnicas específicas e da própria intuição dirigida do analista por sua experiência e conhecimentos passados.

A análise de um demonstrativo contábil deve possibilitar ao analista um entendimento não só do atual estado patrimonial da entidade, mas também do comportamento das variáveis que levaram a este estado ao longo do tempo. Esta constatação conduz à indispensabilidade de que as informações a serem trabalhadas sejam provenientes de apurações contábeis integramente levantadas e relatórios contábeis corretamente elaborados.

Por outro lado, não basta somente ter informações bem compiladas e relatórios precisamente confeccionados, o analisador também precisará conhecer o contexto em que se dá a análise. Isto ocorre porque as informações contidas nos relatórios são de cunho eminentemente financeiro, fato que traz a necessidade do avaliador conhecer outras variáveis, além das eminentemente financeiras, que certamente trazem influência sobre os resultados que a entidade vem obtendo.

Para que seja possível ao analista diagnosticar e analisar a situação em que uma entidade contábil se encontra, em um determinado período, é necessário saber o que se pretende obter com a análise, ou seja, que local queremos conhecer. É necessário também conhecer para quem se destina a análise e o período que se deseja analisar (estas seriam como que as "características gerais" da análise). Finalmente, os métodos a utilizar devem ser bem conhecidos, além da validade, confiabilidade e a extensão e profundidade da análise, a fim de emitir o diagnóstico e proceder à análise propriamente dita.

Além disso, fator de suma importância é conhecer o público para o qual se dirige uma análise desta natureza, uma vez que os resultados obtidos por fórmulas, ou esboçados em percentualidades, certamente precisam ser "traduzidos" para o entendimento das pessoas do grupo ao qual se destina a análise. De forma genérica e conforme a NBC T 1, aprovada pela Resolução CFC n. 1.121/08, são usuários "externos" da informação contábil (Quadro 19):

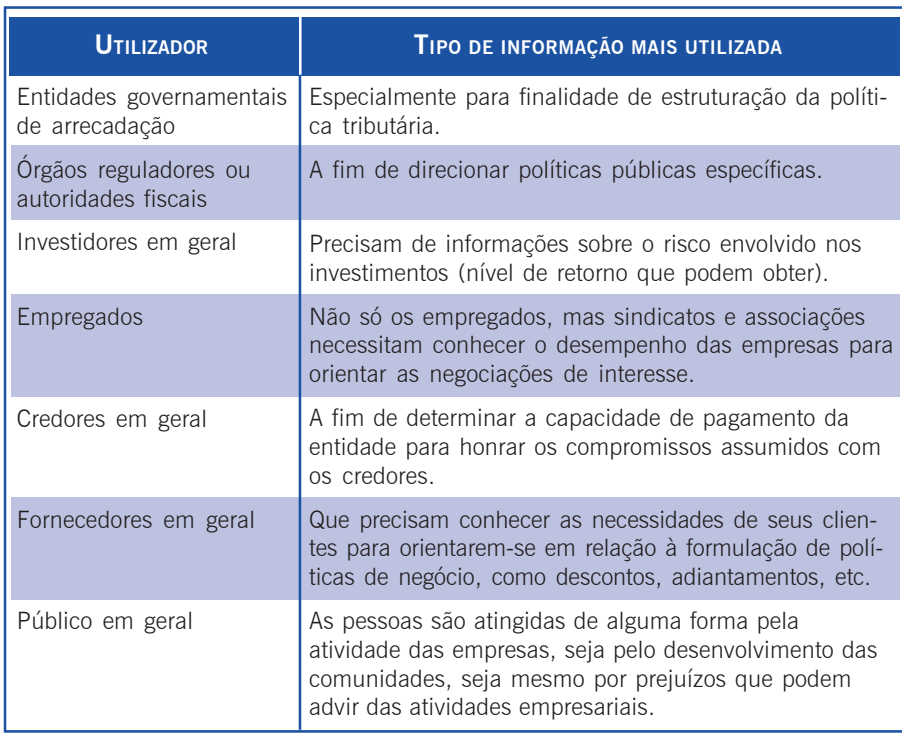

Quadro 19: Usuários dos Relatórios e Análises Contábeis Fonte: Adaptado de Brasil (2008)

São os informes contábeis construídos pela Contabilidade que vão apresentar os fatos contábeis registrados ao longo de um período organizados de forma sistematizada. A maior parte dos relatórios contábeis são obtidos a partir de dois relatórios financeiros, o "Balanço Patrimonial – BP" e a "Demonstração do Resultado do Exercício – DRE", já estudados anteriormente. O que diferencia um relatório do outro é a maneira de agrupar as informações compiladas pelo sistema contábil.

Sabemos também que existem relatórios financeiros obrigatórios e não obrigatórios. No caso da obrigatoriedade, ela pode se referir tanto à confecção quanto à imposição da publicação, pois embora sejam obrigatórios para as sociedades de capital aberto em bolsa e de grande porte, para as demais, e em parte, terminam por serem cobrados pela legislação fiscal.

Além dos relatórios propriamente ditos, existem outras peças também de confecção e divulgação obrigatórias, como é o caso das "Notas Explicativas", as quais deverão conter explicações pormenorizadas a respeito de todos os valores diferenciados constantes do demonstrativo contábil a que se referem, os quais (os valores) por si só não deixam claro os critérios e práticas utilizados quando de sua ge**4** ração. Dessa forma podemos dizer que as notas explicativas funcionam como complemento do informativo contábil.

Além das notas explicativas, existem ainda outros relatórios que devem ser montados e publicados, como é o caso dos "Relatórios da Administração". Tais relatórios trazem informações bastante preciosas a respeito das políticas adotadas pela empresa, como a da distribuição dos dividendos, além de importantes análises conjunturais que apontam para onde vai o planejamento global da empresa. Certamente, este tipo de informação talvez somente pudesse ser obtido se conhecêssemos alguém de dentro da empresa, o que geralmente não acontece, assim, além de termos acesso a estas informações relevantes, temos também a responsabilidade assumida pelos administradores por sua publicação.

Por fim, cabe ressaltar sobre outra importante peça publicada, o "Parecer dos Auditores Independentes". Este parecer é obrigatório e é produzido por empresas idôneas e preparadas para isso, as quais procedem a um exame minucioso das informações contábeis da empresa, de forma a concluir por sua correção ou não, sendo que também assume responsabilidade sobre a conformidade legal dos conteúdos dos pareceres relatados e divulgados: "Relatórios da Diretoria", "Relatórios da Administração".

# **Demonstrações Financeiras**

Conforme a Lei n. 6.404/76 e considerando as alterações introduzidas pela Lei n. 11.638/07, as demonstrações contábeis obrigatórias são as seguintes (Quadro 20):

#### **DEMONSTRAÇÕES OBRIGATÓRIAS SEGUNDO LEIS EM VIGOR LEI N. 6.404/76 E LEI N. 11.638/07 \*1**

I – Balanço Patrimonial

- II Demonstração do Resultado do Exercício
- III Demonstração dos Lucros ou Prejuízos Acumulados
- IV Demonstração de Fluxos de Caixa
- V Demonstração do Valor Adicionado

Nota 1: A Lei n. 6.404/76 remete as empresas obrigadas a publicar seus informes contábeis no fim dos exercícios sociais, sendo que a publicação deve se dar em "jornal de grande circulação" e no "Diário Oficial da União".

Nota 2: As demonstrações contábeis serão obrigatoriamente complementadas por notas explicativas, podendo ainda apresentar outros quadros analíticos, ou demonstrações suplementares necessárias para detalhamento do seu conteúdo e esclarecimento da situação patrimonial, financeira e do resultado do exercício, incluindo informações de natureza social, de produtividade e sobre os segmentos dos negócios.

\*<sup>1</sup> Consultar estas leis para entender de forma pormenorizada outros aspectos relevantes.

Quadro 20: Demonstrações obrigatórias segundo leis em vigor Fonte: Elaborado pelo autor deste livro

Importante: Conforme ordenamento dado pela CVM, a Demonstração dos Lucros ou Prejuízos Acumulados – DLPA – é substituída pela Demonstração das Mutações do Patrimônio Líquido – DMPL. Então, por conta disso, a DMPL vem ganhando preferência, uma vez que se constitui em demonstrativo mais completo, contendo, inclusive, a própria DLPA. Outro aspecto importante diz respeito à Demonstração do Valor Adicionado – DVA –, a qual somente é obrigatória para as companhias abertas.

#### A Análise das Demonstrações Financeiras

A operacionalização da análise se dá seguindo uma ordem de procedimentos.

Em primeiro lugar devemos obter os demonstrativos que se vai analisar. Neste estudo nosso foco se dá prioritariamente sobre o Balanço Patrimonial – BP – e secundariamente sobre a Demonstração do Resultado do Exercício – DRE. Uma forma de obter estes demonstrativos das empresas listadas na bolsa de valores brasileiras é entrar no sítio da BOVESPA <http://www.bovespa.com.br/> e dali baixar os informativos de companhias que se deseja analisar, sendo que devemos procurar sempre analisar uma mesma empresa por vários exercícios sociais.

**4** Obtidos os demonstrativos procedemos aos cálculos de indica-dores que são construídos a partir de diferentes formas de agrupamento dos grupos de contas. De certa forma ou construímos índices que nos dão a posição financeira de curto prazo da empresa, porque são utilizados valores do curto prazo do AC e do PC, ou elaboramos índices que nos permitem avaliar a composição dos capitais, porque são empregados os valores dos capitais próprios e de terceiros e como eles estão "imobilizados", ou formulamos índices que nos dão a posição econômica da empresa, porque são usados os valores do PL em comparação com o Ativo, ou calculamos índices de rotação que nos permitem conhecer como a empresa está "girando" seus estoques, recebimentos e pagamentos.

**FÓRMULA INDICADORES** ÍNDICES DE LIQUIDEZ  $AC + ARLP$ Liquidez Geral  $PC + P\tilde{N}C$ AC Liquidez Corrente  $\overline{PC}$  $AC - Estoques$ Liquidez Seca PC Caixa + Bancos + Aplicações Financeiras Liquidez Imediata PC ÍNDICES DE COMPOSIÇÃO PET **%** Grau de Endividamento PL (ou da Dívida) PET **%** Participação de Capitais de PET + PL Terceiros PC **%** Composição do Endividamento PET  $\angle$ AÑC – ARLP  $\sim$ Imobilização do Patrimônio Líquido (ou "do Capital Próprio") PL ou sem a utilização de Capital de Terceiros ou sem a utilização de Capital de Terceiros (Somente quando possível aferir o quanto do Passivo Não-Circulante  $\angle$ AÑC – ARLP – PÑC  $\sim$ está vinculado ao Ativo Não-Circulante)  $PI$ 

Os Quadros 21 e 22 apresentam um resumo desses principais índices.

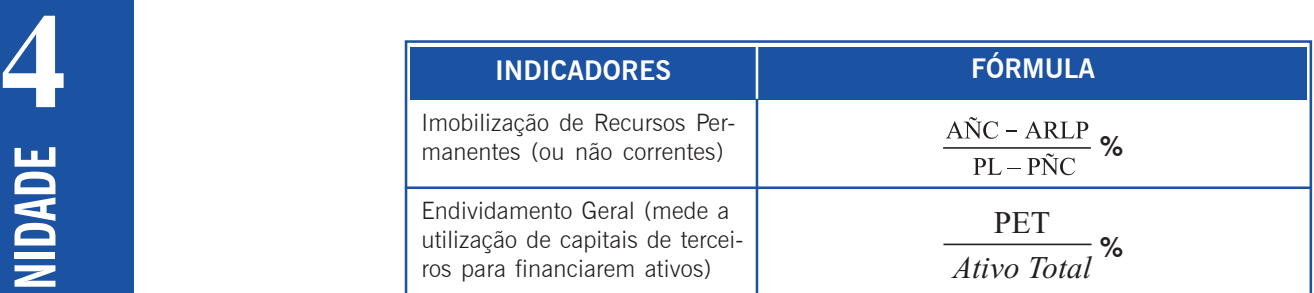

Quadro 21: Interpretação dos Índices Fonte: Elaborado pelo autor deste livro

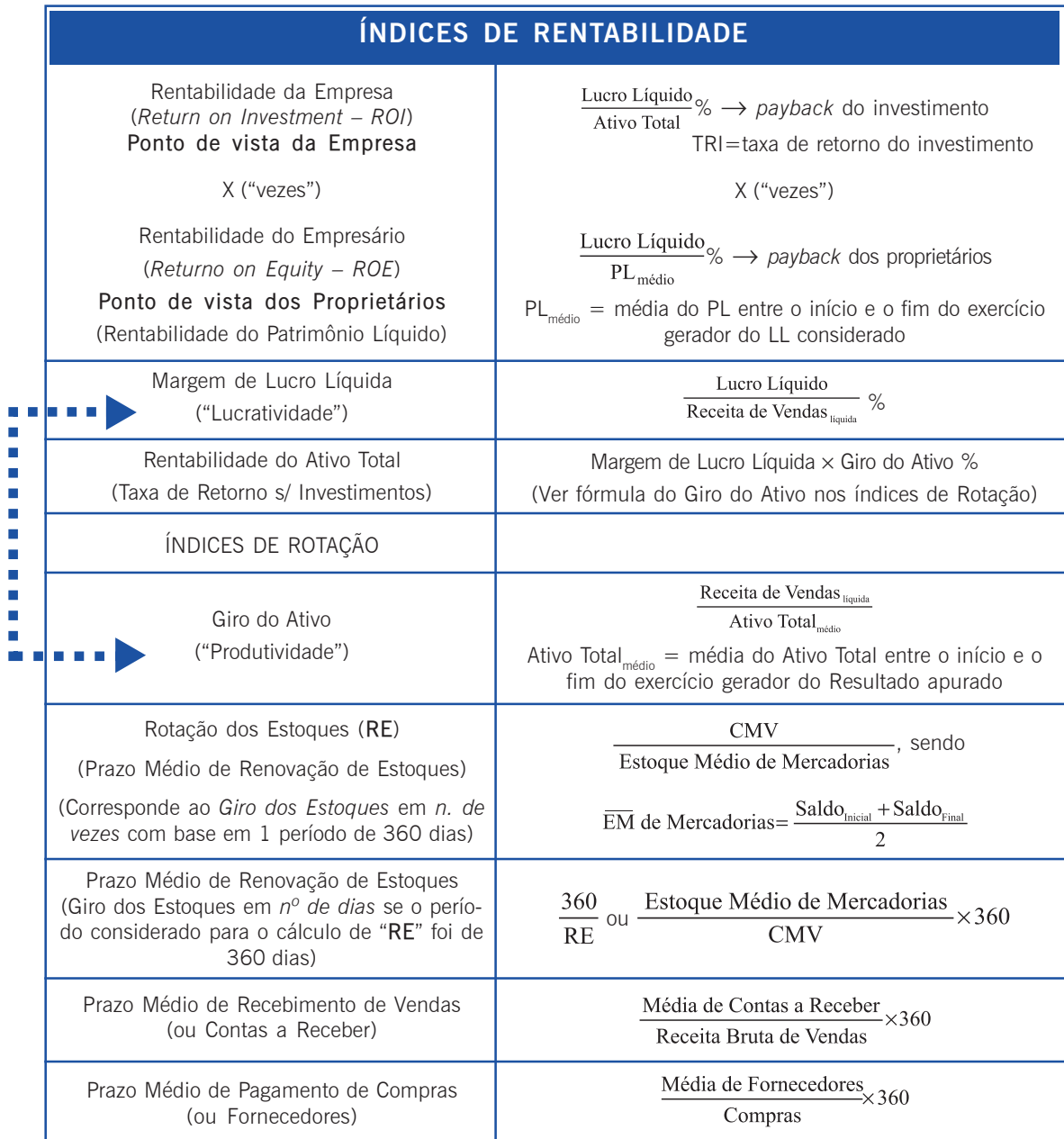

Quadro 22: Índices de rentabilidade e giro Fonte: Elaborado pelo autor deste livro

#### **ÍNDICES DE LIQUIDEZ**

Dão conta da capacidade da empresa em conseguir resolver seus compromissos de curto prazo, ou seja, quanto do AC está comprometido com o PC.

Se houver muito endividamento, é preciso observar se este fato pode influenciar a insolvência da empresa observando os prazos envolvidos tanto no AC como no PC.

**Interpretação**: quanto maior melhor

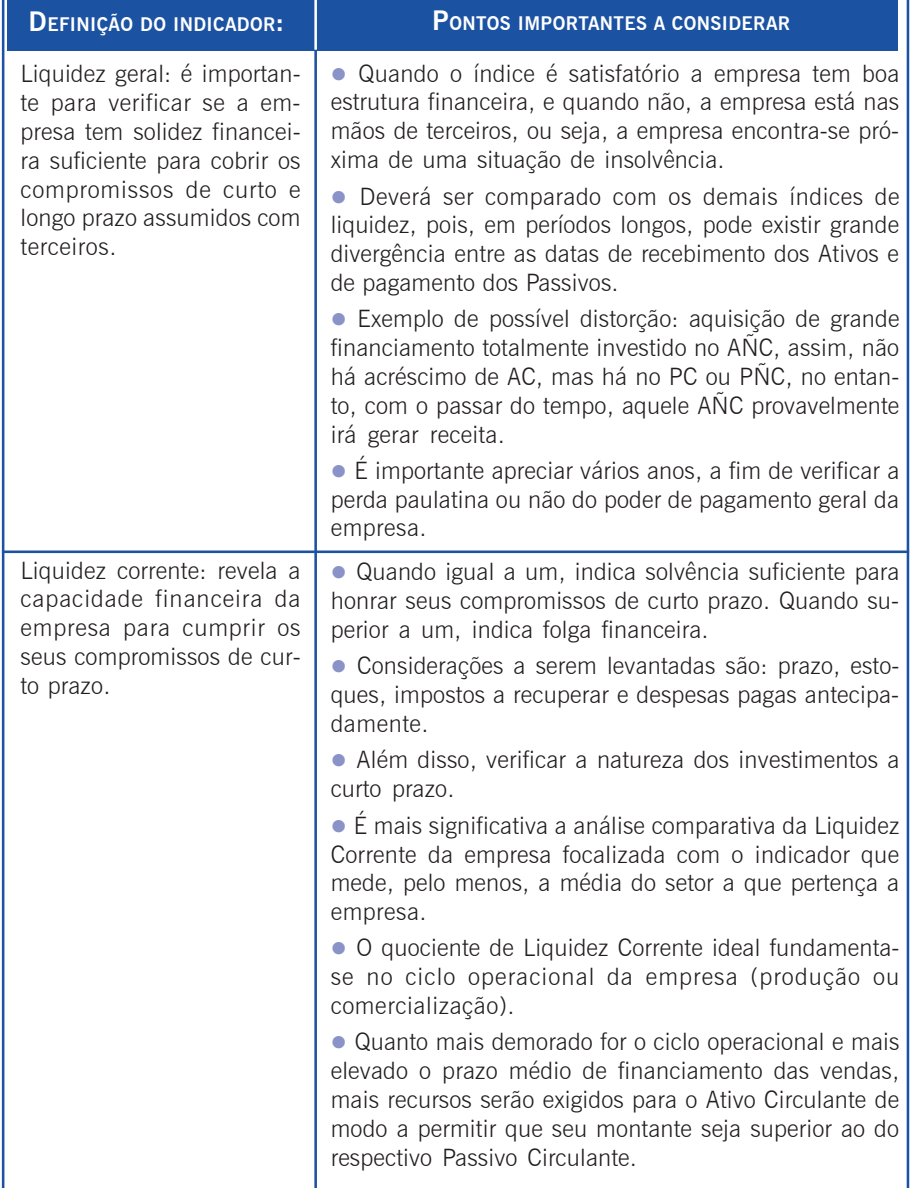

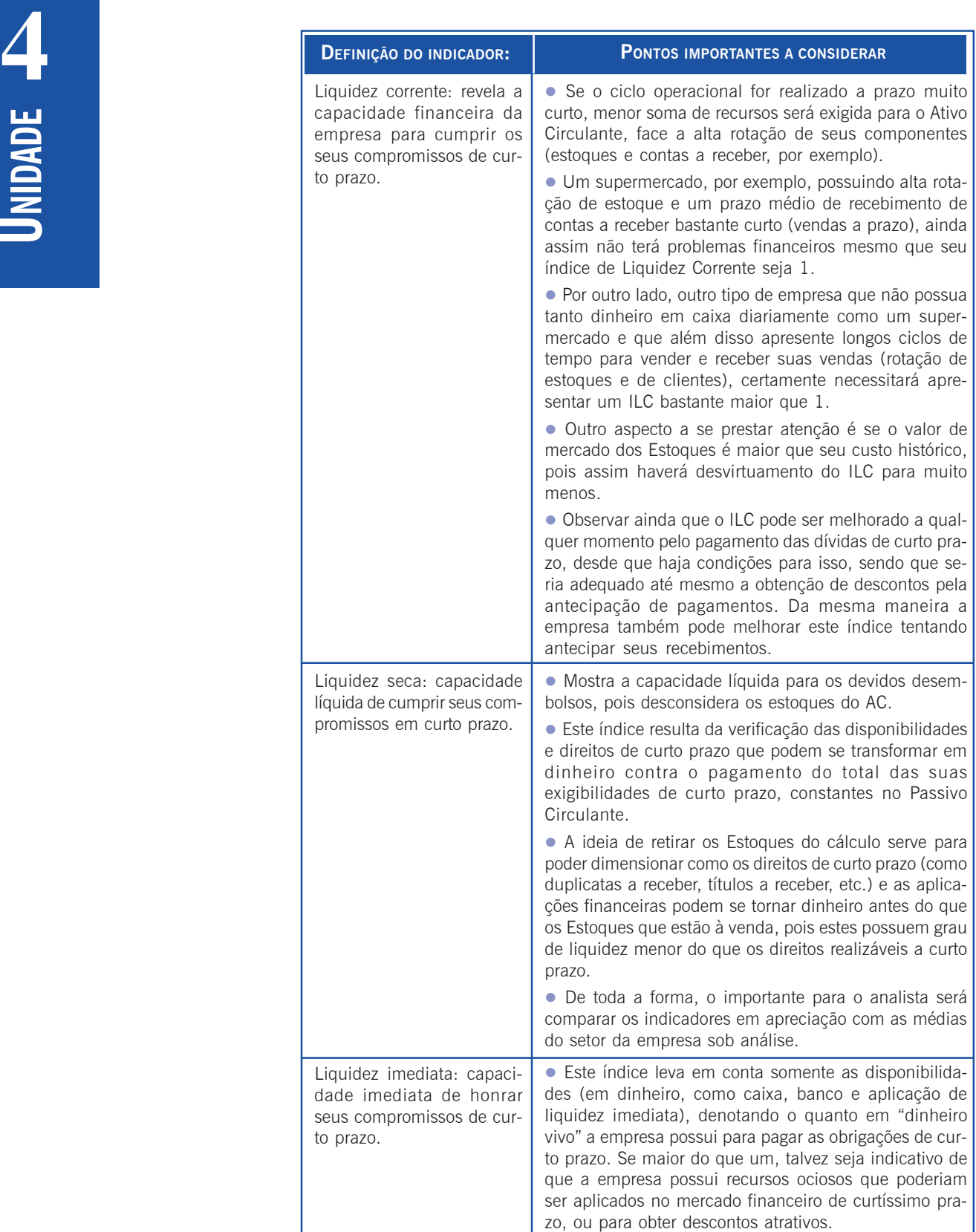

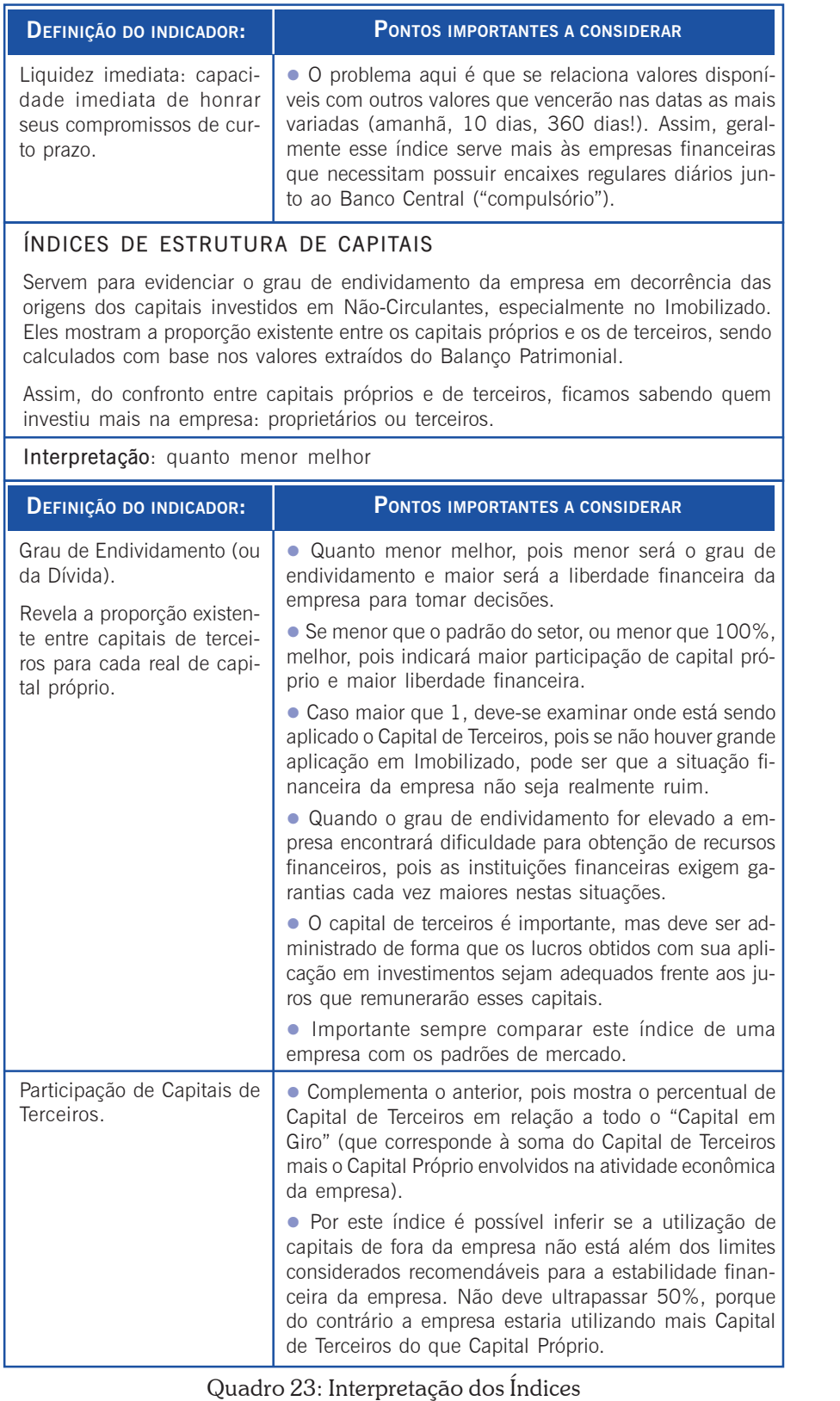

**UNIDADE 4**

Fonte: Elaborado pelo autor deste livro

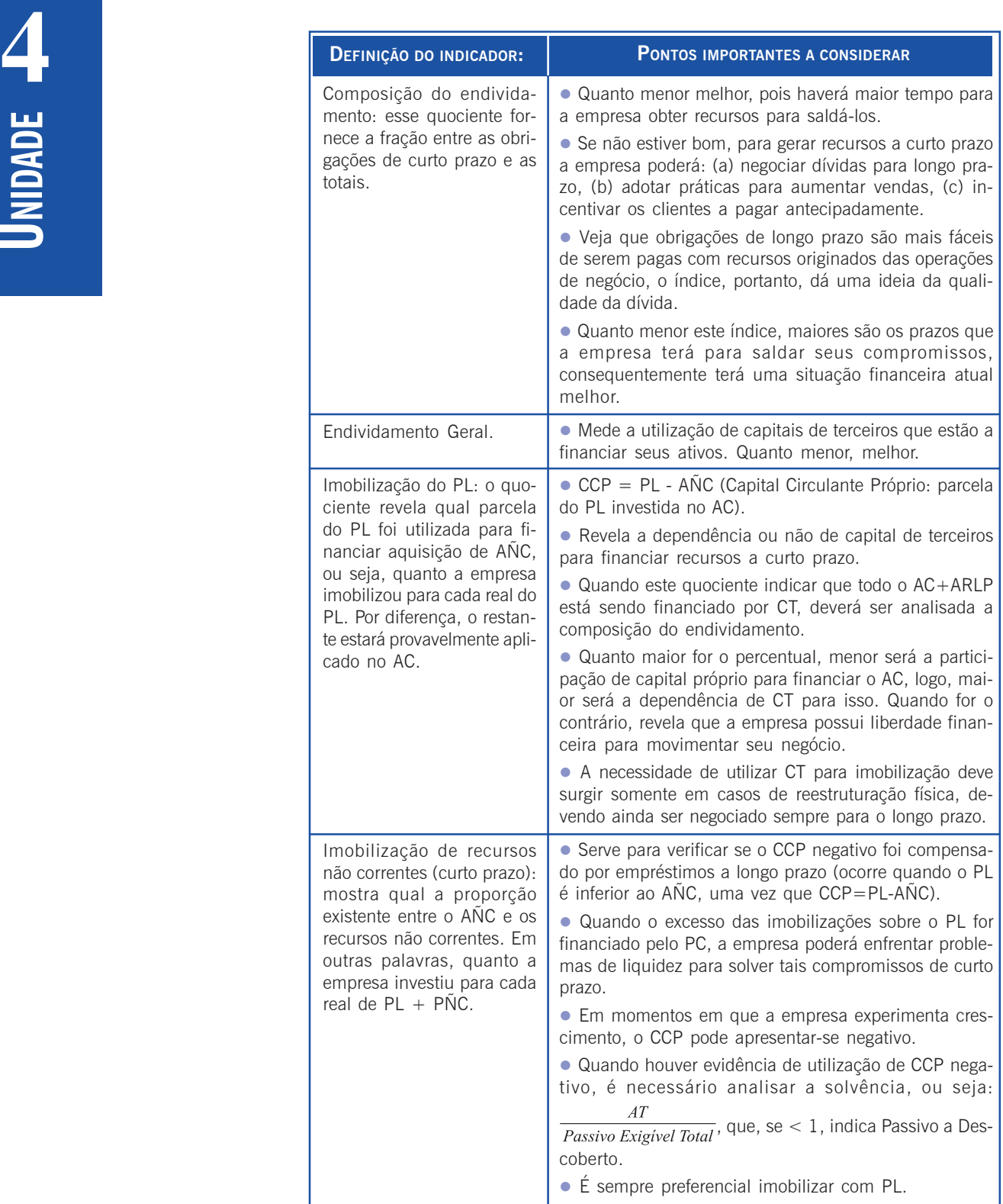

# **UNIDADE 4**

#### **ÍNDICES DE RENTABILIDADE**

Servem para aferir a capacidade econômica da empresa, isto é, a capacidade do capital investido na empresa em gerar lucros. São utilizados a DRE e o BP para calcular os indicadores.

#### **Interpretação**: quanto maior melhor

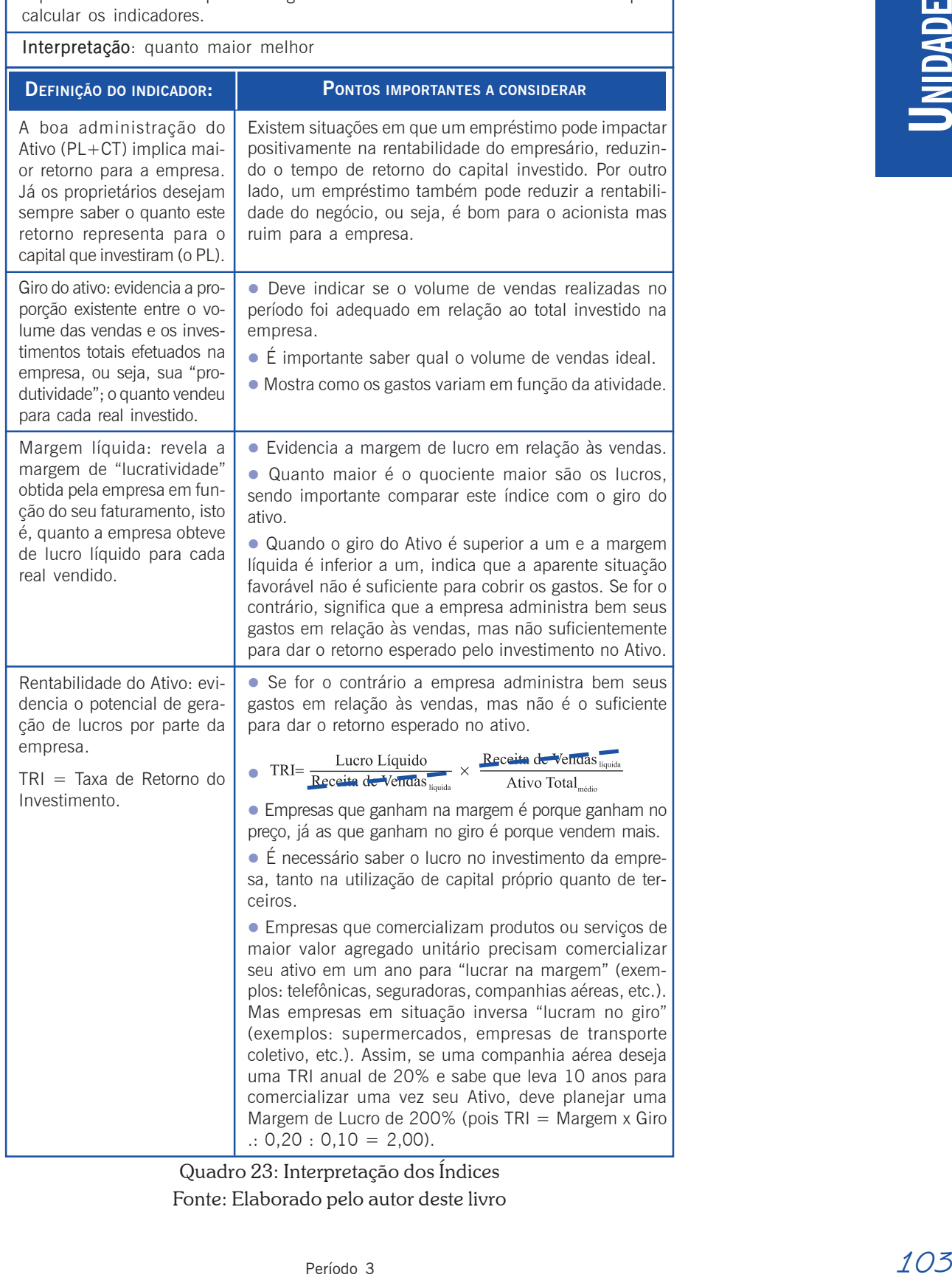

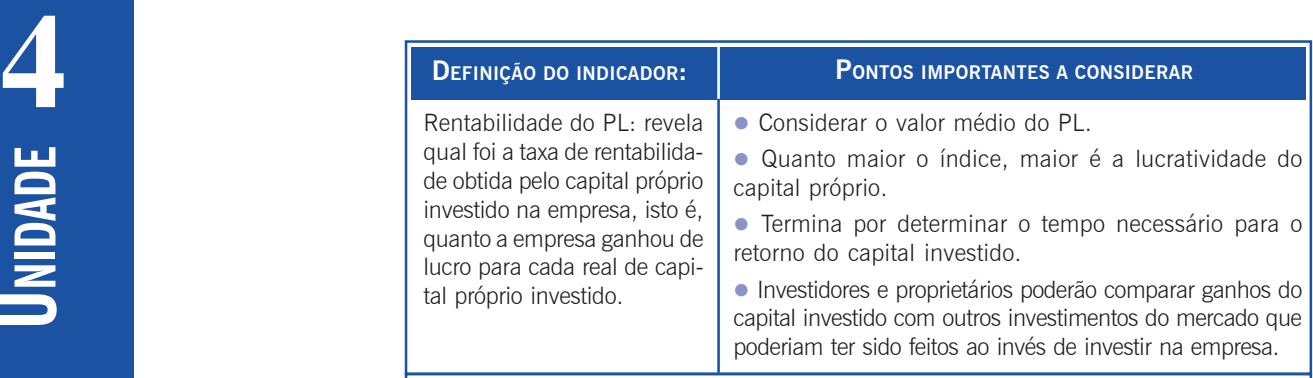

#### **ÍNDICES DE ROTAÇÃO**

Os índices de rotação ou giro demonstram o nível de atividade de certos elementos operacionais da empresa em um determinado período e são calculados relacionando contas do Balanço Patrimonial com contas da DRE.

**Interpretação**: Cada indicador terá uma definição.

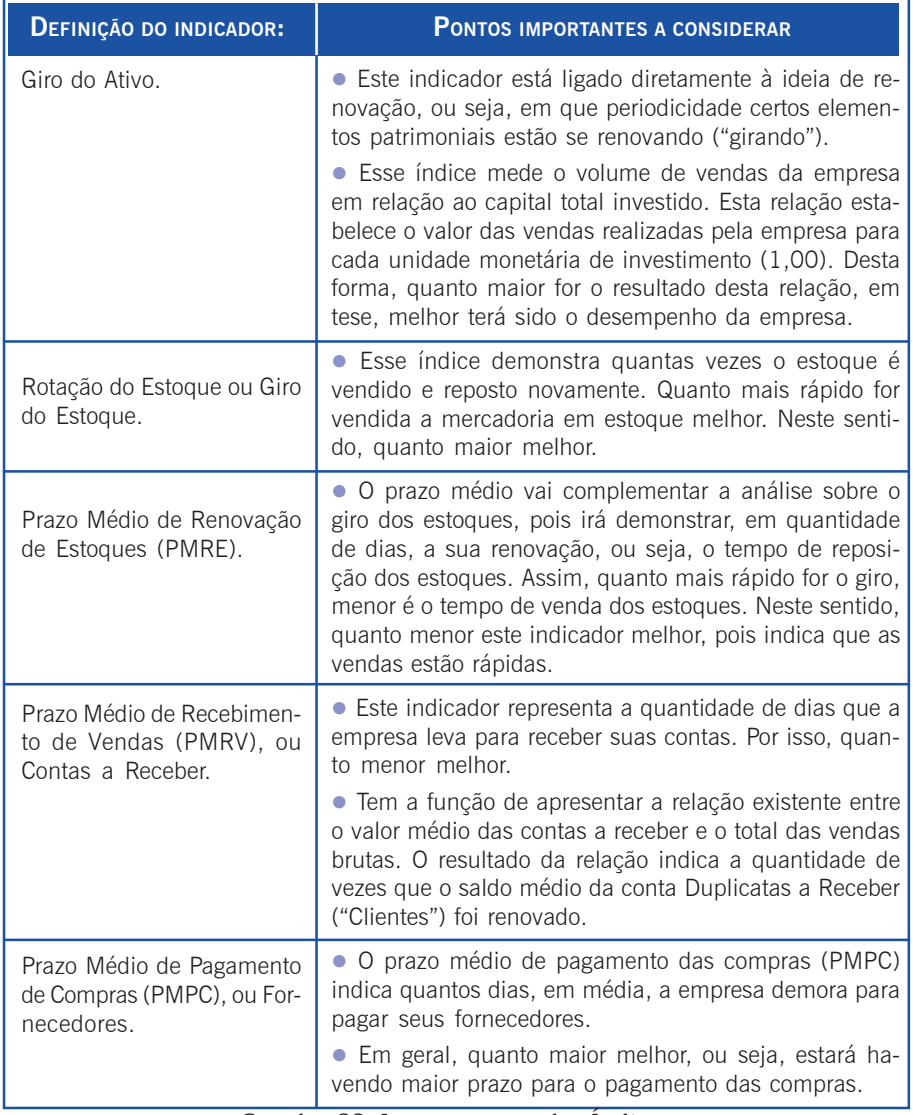

# Saiba mais...

A análise das demonstrações contábeis é fundamental para o economista conhecer profundamente a empresa que pretende estudar. Assim, solicitamos uma leitura mais profunda nas referências abaixo especificadas.

MARION, José Carlos. *Análise das Demonstrações Contábeis*: contabilidade empresarial. 4. ed. São Paulo: Atlas. 2009.

NEVES, Silvério das; VICECONTI, Paulo Eduardo. *Contabilidade Avançada e Análise das Demonstrações Financeiras*. 15. ed. São Paulo: Frase, 2007. (Capitulo 17).

nteres-<br>almen-<br>e ob-<br>a dis-Para que o aprendizado seja alcançado é interessante a sua participação nos Fóruns, principalmente para oportunizar a troca de informações e obtenção de auxílio dos tutores presenciais e a distância. Participe agora e não se esqueça de realizar o Trabalho de fixação estabelecido no final desta Unidade.

Bom estudo!

Resumindo

Nesta Unidade você aprendeu sobre a importância da análise das demonstrações contábeis e o que é necessário para analisar os números de uma empresa, os quais quantificam os aspectos econômicos e financeiros da entidade. No início do estudo foi apresentada uma breve contextualização, pela qual foram mostradas as variadas necessidades das empresas quanto ao conhecimento de sua situação econômico-financeira. Na continuidade do estudo foram apresentados alguns métodos de análise, com destaque para a "Análise por Índices". Especialmente na "Análise por Índices" você estudou os Índices de **RUSHER**  Liquidez, Composição, Rentabilidade e Rotação. Também foi apresentada a você a ideia de que o estudo individual de um indicador isolado pode não ser suficientemente representativo de toda a situação real da empresa em um determinado momento, ou seja, é necessário conhecer e comparar a maior quantidade possível de indicadores. Para um melhor aprendizado, torna-se necessária a sua participação nos Fóruns e a realização do exercício de fixação desta Unidade.

#### Estudante!

Estuda<br>
Envie<br>
ao tuto<br>
seu ba Envie o "Trabalho de fixação sobre a Unidade 5" ao tutor. Não se esqueça também de arquivá-lo em seu banco de dados. Sugerimos que armazene as repostas em um CD-ROM ou em um pendrive. Esse arquivo deverá conter o seu nome, o da disciplina e informar a qual trabalho de fixação ele se refere. Bom estudo!

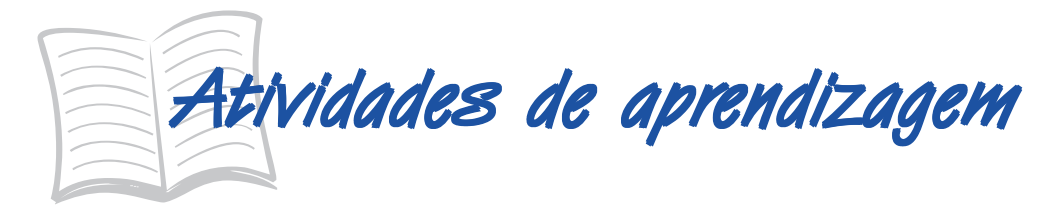

- 1. Construa um breve histórico da análise de balanços, consultando mecanismos de busca da internet.
- 2. Obtenha o BP e a DRE de empresas de mesmo ramo e de vários períodos consecutivos, por exemplo, do Ramo Elétrico, e compare pelo menos três casos para verificar as similitudes e diferenças entre, por exemplo, os Custos e as Despesas das empresas, seu desempenho, rentabilidade, etc., a fim de mostrar os vários aspectos implicados aos gestores, como a proporção das Receitas Operacionais Brutas e Líquidas, dos Lucros ou Prejuízos em cada caso, etc. Não se esqueça de anexar as demonstrações analisadas.

Exemplo:

Análise das DRE das Empresas "A"; "B" e "C".

"Ao analisar as demonstrações destas empresas verificouse que as Despesas Operacionais representam 30% das Receitas Operacionais Líquidas e as Despesas Operacionais Administrativas representam apenas 10% destas Receitas." Lembre-se, você deve analisar todas as contas do BP ("Análise por Índices") e DRE das três empresas em cada perío-

do e comparativamente entre períodos, assim você estará praticando análises "verticais" e "horizontais". Construa um relatório para cada um dos demonstrativos, ou seja, um para a análise dos BP e outro para a análise das DRE.

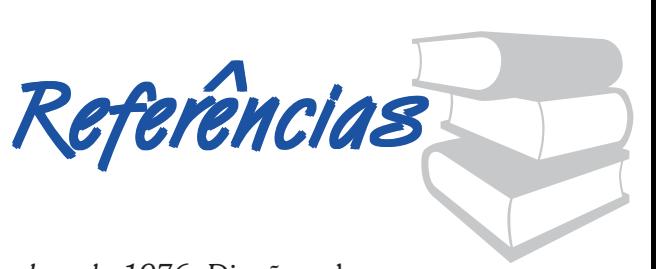

BRASIL. *Lei n. 6.404*, *de 15 de dezembro de 1976* . Dispõe sobre as Sociedades por Ações. Disponível em: <http://www.planalto.gov.br/ ccivil 03/LEIS/L6404compilada.htm>. Acesso em: 4 nov. 2011.

\_\_\_\_\_\_. *Lei n. 11.638*, *de 28 de dezembro de 2007*. Altera e revoga dispositivos da Lei n. 6.404/76, e da Lei n. 6.385/76. Disponível em: <http://www.planalto.gov.br/Ccivil\_03/\_Ato2007-2010/2007/Lei/ L11638.htm>. Acesso em: 4 nov. 2011.

\_\_\_\_\_\_. *MP n. 449*, *de 03 de dezembro de 2008*. Altera e acrescenta dispositivos à Lei nº 11.638/07. Disponível em: <http:// www.planalto.gov.br/ccivil\_03/\_Ato2007-2010/2008/Mpv/449.htm>. Acesso em: 7 mai. 2009.

BRINCKMANN, Roque. *Contabilidade para administradores*. Florianópolis: UFSC – Apostila do Ensino Presencial, 2008.

CASAGRANDE, Maria Denize Henrique; BORGERT, Altair. *Contabilidade geral e gerencial*: curso de graduação a distância em Administração. Florianópolis: Departamento de Administração/ UFSC, 2007.

CASAGRANDE, Maria Denize Henrique. *Contabilidade I*: curso de graduação a distância em Ciências Contábeis. Florianópolis: Departamento de Ciências Contábeis/UFSC, 2007.

CFC – Conselho Federal de Contabilidade. *Resolução n. 750/1993*. Dispõe sobre os princípios de contabilidade. Disponível em: <http:// www.cfc.org.br/sisweb/sre/detalhes\_sre.aspx?Codigo=1993/ 000750>. Acesso em: 4 nov. 2011.

\_\_\_\_\_\_. *Resolução n. 774/1994.* Aprova o Apêndice à Resolução sobre os princípios fundamentais de contabilidade. Disponível em: <http://www.cfc.org.br/sisweb/sre/detalhes\_sre.aspx?Codigo=1994/ 000774>. Acesso em: 4 nov. 2011.

\_\_\_\_\_\_. *Resolução n. 1.121/2008.* Aprova a NBC TG ESTRUTURA CONCEITUAL – Estrutura Conceitual para a Elaboração e Apresentação das Demonstrações Contábeis. Disponível em: <http:/ /www.cfc.org.br/sisweb/sre/detalhes\_sre.aspx?Codigo=2008/ 001121>. Acesso em: 4 de nov. 2011.
\_\_\_\_\_\_. *Resolução n. 1.159/2009.* Aprova o Comunicado Técnico CTG 2000 que aborda como os ajustes das novas práticas contábeis adotadas no Brasil trazidas pela Lei nº. 11.638/07 e MP nº. 449/08 devem ser tratados. Disponível em: <http:// www.cfc.org.br/sisweb/sre/detalhes\_sre.aspx?Codigo=2009/ 001159>. Acesso em: 4 de nov. 2011.

IUDÍCIBUS, Sérgio de. *Teoria da contabilidade*. 7. ed. São Paulo: Atlas, 2004.

\_\_\_\_\_\_\_\_.; MARTINS, Eliseu; GELBCKE, Ernesto R. *Manual de contabilidade das sociedades por ações* (Aplicável às demais sociedades). São Paulo: Atlas, 2008.

MARION, José Carlos. *Contabilidade empresarial*. 14. ed. São Paulo: Atlas. 2009.

\_\_\_\_\_\_. *Análise das demonstrações contábeis*: contabilidade empresarial. 4. ed. São Paulo: Atlas. 2009.

MATARAZZO, Dante C. *Análise financeira de balanços*: abordagem básica e gerencial. São Paulo: Atlas, 1998.

NEVES, Silvério das; VICECONTI, Paulo Eduardo. *Contabilidade avançada e análise das demonstrações financeiras*. 15. ed. São Paulo: Frase, 2007.

PFITSCHER, Elisete Dahmer. *Contabilidade e análise de balanços I*. Florianópolis: UFSC – Apostila do Ensino Presencial, 2008.

REDAELLI, Dauro Rodrigues. *Apostila do curso de Ciências Contábeis da UFSC*, 2000. Trabalho não publicado.

RIBEIRO, Osni Moura. *Estrutura e análise de balanço fácil*. 6. ed. 2. tir.: 2001. São Paulo: Saraiva, 1999.

ROSA, Fabrícia S. *Análise das demonstrações contábeis*. Florianópolis: UFSC – Apostila do Ensino Presencial, 2006.

## Roque Brinckmann

Graduado em Engenharia Civil pela Pontifícia Universidade Católica do Rio Grande do Sul (1982); Pós-graduado em Finanças pela Universidade Federal de Santa Catarina (1995); Mestre em Engenharia de Produção pela Universidade Federal de Santa

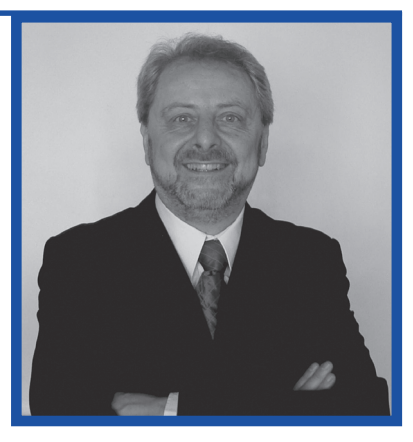

Catarina (1998); Doutor em Engenharia de Produção pela Universidade Federal de Santa Catarina (2004). e Pós-Doutor pela Universidade de León, Espanha. Atualmente é professor adjunto II da Universidade Federal de Santa Catarina. Possui experiência na área de Administração, Contabilidade e Economia, com ênfase em Métodos e Modelos Matemáticos e Estatísticos aplicados à análise, atuando principalmente nos seguintes temas: matemática nebulosa e estatística aplicada às ciências contábeis (finanças e análise), educação (métodos e ferramentas – presencial e a distância; avaliações).

http:\\moodle.roque.prof.ufsc.br